# **UNIVERSIDADE FEDERAL DE ITAJUBÁ Pró-Reitoria de Pesquisa e Pós-Graduação Programa de Pós-Graduação em Engenharia de Produção**

# **ESTUDO DA MINIMIZAÇÃO DO CUSTO DE USINAGEM DE AÇO DURO USANDO A METODOLOGIA DE SUPERFÍCIE DE RESPOSTA**

Ronã Rinston Amaury Mendes

Dissertação submetida ao Programa de Pós-Graduação em Engenharia de Produção como requisito parcial à obtenção do título de *Mestre em Engenharia de Produção.*

**Orientador:** Prof. João Roberto Ferreira, Dr. **Co-Orientador:** Prof. Anderson Paulo de Paiva, Dr.

**Itajubá 2006** 

# **UNIVERSIDADE FEDERAL DE ITAJUBÁ Pró-Reitoria de Pesquisa e Pós-Graduação Programa de Pós-Graduação em Engenharia de Produção**

# **ESTUDO DA MINIMIZAÇÃO DO CUSTO DE USINAGEM DE AÇO DURO USANDO A METODOLOGIA DE SUPERFÍCIE DE RESPOSTA**

Ronã Rinston Amaury Mendes

Dissertação aprovada por banca examinadora em 16 de novembro de 2006, conferindo ao autor o título de *Mestre em Engenharia de Produção*

**Banca Examinadora:** 

Prof. Dr. João Roberto Ferreira (Orientador)

Prof. Dr. Anderson Paulo de Paiva (Co-orientador)

Prof. Dr. Roberval Rymer da Silva Carvalho

Prof. Dr. Marcelo Lacerda Rezende

**Itajubá 2006** 

Ficha catalográfica elaborada pela Biblioteca Mauá Bibliotecária Jacqueline Balducci – CRB-6/1698

#### M538e

j

Mendes, Ronã Rinston Amaury.

 Estudo da minimização do custo de usinagem de aço duro usando a Metodologia de Superfície de Resposta / Ronã Rinston Amaury Mendes. – Itajubá,(MG) : [s.n.], 2006. 95p. : il.

 Orientador: Prof. Dr. João João Roberto Ferreira. Co-orientador : Prof. Dr. Anderson Paulo de Paiva. Dissertação (mestrado) - Universidade Federal de Itajubá,

 1. Custos em usinagem. 2. MSR. 3.GRG. I. Ferreira, João Roberto, orient. II. Paiva, Anderson Paulo de, co-orient. III. Universidade Federal de Itajubá. IV.Título.

CDU 621.9.003.1 (043)

*Dedico este trabalho à minha esposa CLAUDIA, pelo apoio e incentivo nesta importante etapa de minha vida!* 

### **Agradecimentos**

Agradeço a Deus por minha vida, com todos os seus obstáculos e dificuldades, por maiores que sejam eles, o maior presente que eu poderia receber. Graças à sua proteção e sua luz, pude trilhar o bom caminho e chegar até aqui.

À minha amada mulher, Claudia, que, além de amiga e confidente, soube ser compreensiva nos momentos onde eu precisava ser mais pesquisador que marido.

Aos meus pais Antônio e Carmélia, que me mostraram que a vida, com suas lutas e privações, é uma caminhada onde os bons princípios e valores devem ser nossos alicerces em todos os momentos, sós ou acompanhados e à minha irmã, Cidinha, com seu exemplo de garra e determinação.

Ao Prof. João Roberto Ferreira, meu orientador, pessoa amiga que acreditou no meu trabalho e aceitou dividir parte de seu tempo e conhecimento para que eu pudesse adentrar no rico mundo da Usinagem e nele desenvolver meu trabalho de pesquisa.

Ao amigo Anderson Paulo de Paiva, difícil expressar toda minha gratidão. O brilhantismo de suas idéias e as palavras de incentivo nas viagens quase semanais me fizeram forte para chegar até o fim desta caminhada. Obrigado por estes 20 anos de amizade!

Aos Professores Carlos Eduardo Sanches da Silva, Edson Pamplona, Pedro Paulo Balestrassi, Rita Stano e a todos os outros professores do Instituto de Engenharia de Produção da UNIFEI, pelos ensinamentos, pela amizade e pelo exemplo.

Aos meus já antigos amigos, companheiros eternos de caminhada: Fabrício Pontes, Paulo Roberto, Harley Venturato, Emerson Paiva e Giovani Carvalho.

Aos meus novos amigos e companheiros de caminhada: Alexandre Moselli, Cleber do Amaral, Hélio Lemes, Carlos Frade, Marcos Tadeu e Durval Teixeira.

Ao meu tio Antônio Pio Pereira pela amizade, apoio e exemplo.

A todos os meus professores, desde aqueles que me guiaram nos meus primeiros passos no mundo do conhecimento quando ainda criança, a saudade e a lembrança.

# **SUMÁRIO**

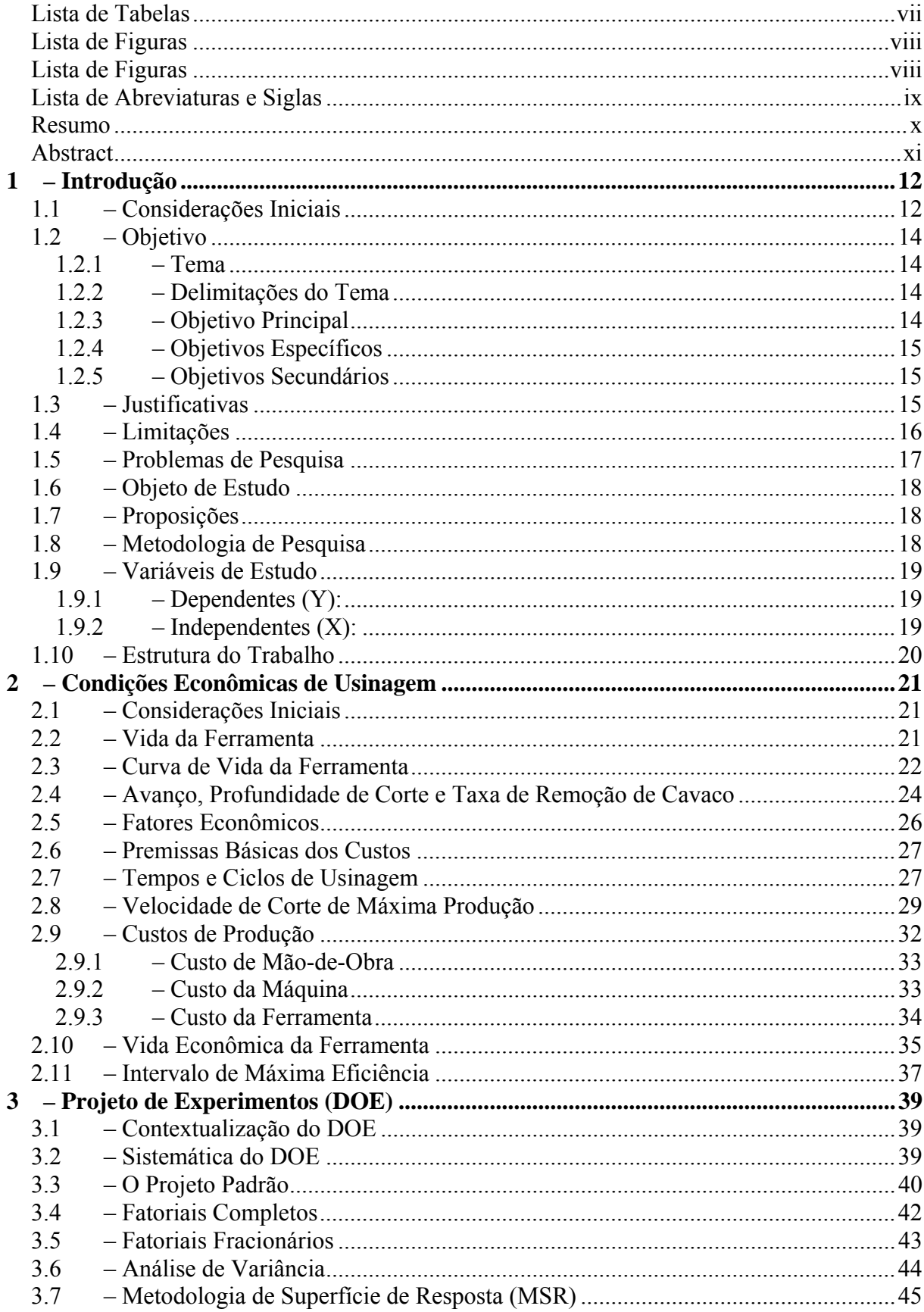

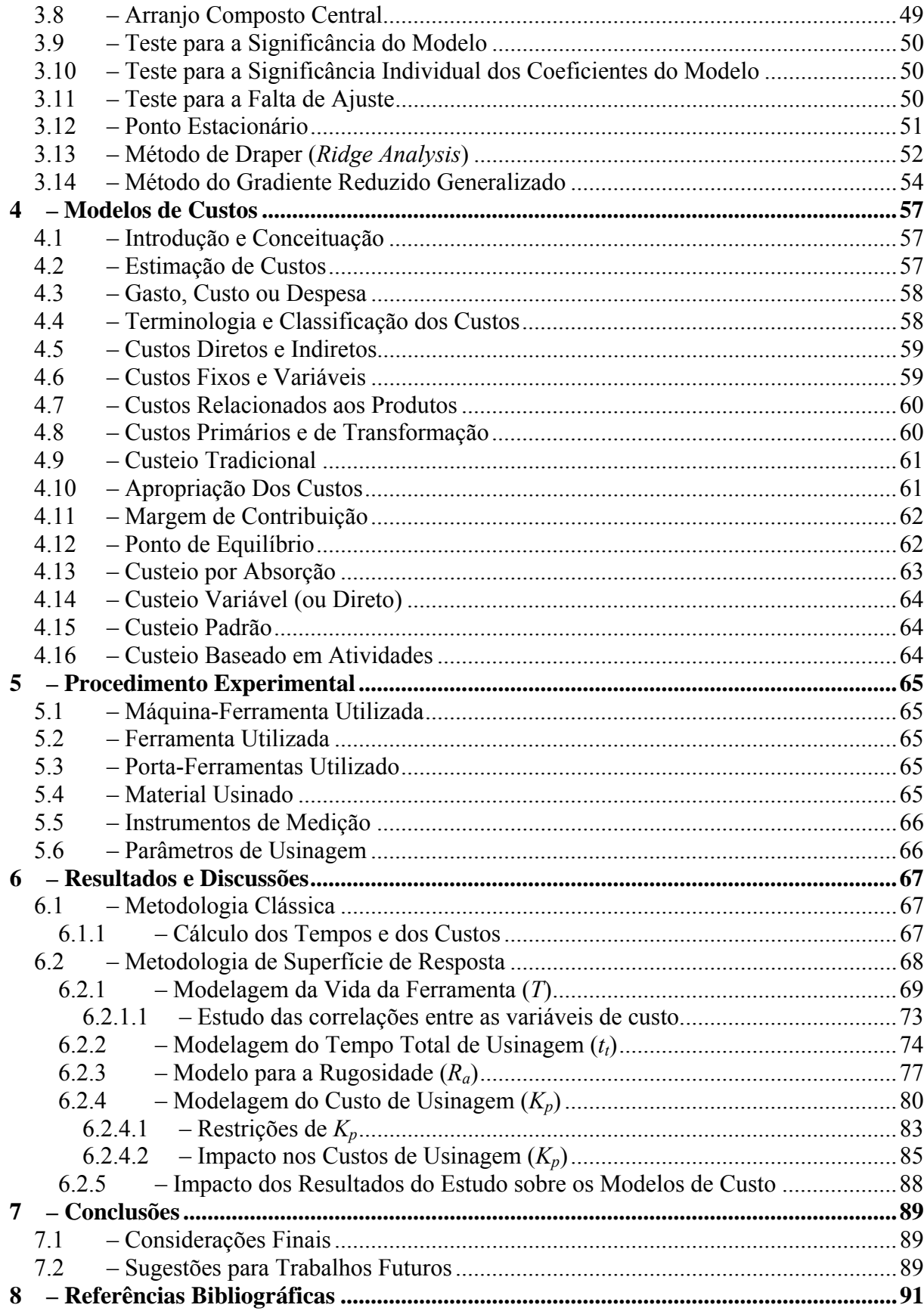

 $\overline{\mathbf{vi}}$ 

# **Lista de Tabelas**

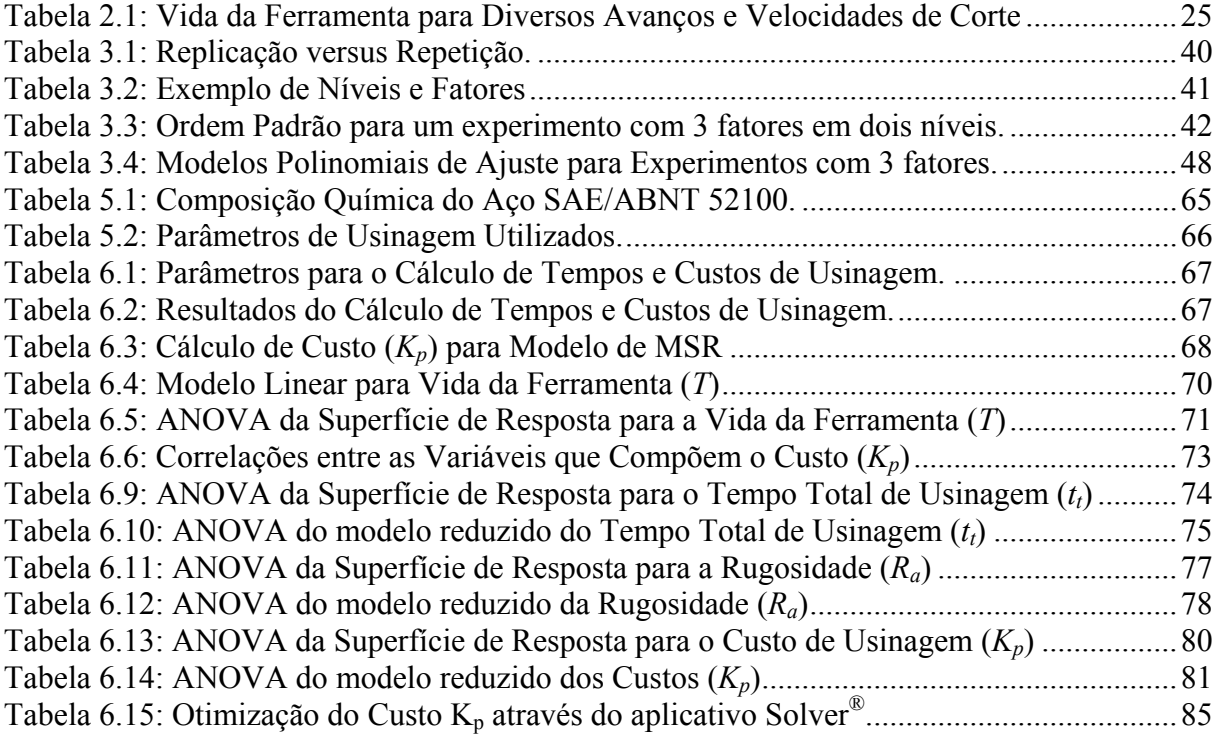

# **Lista de Figuras**

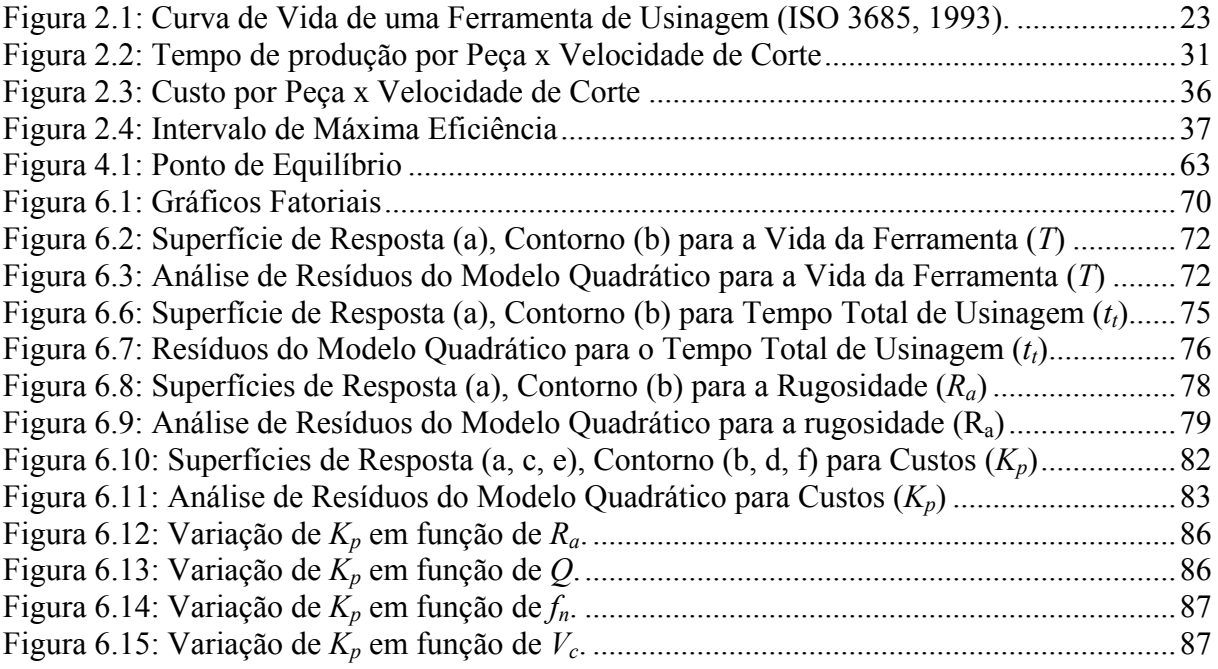

# **Lista de Abreviaturas e Siglas**

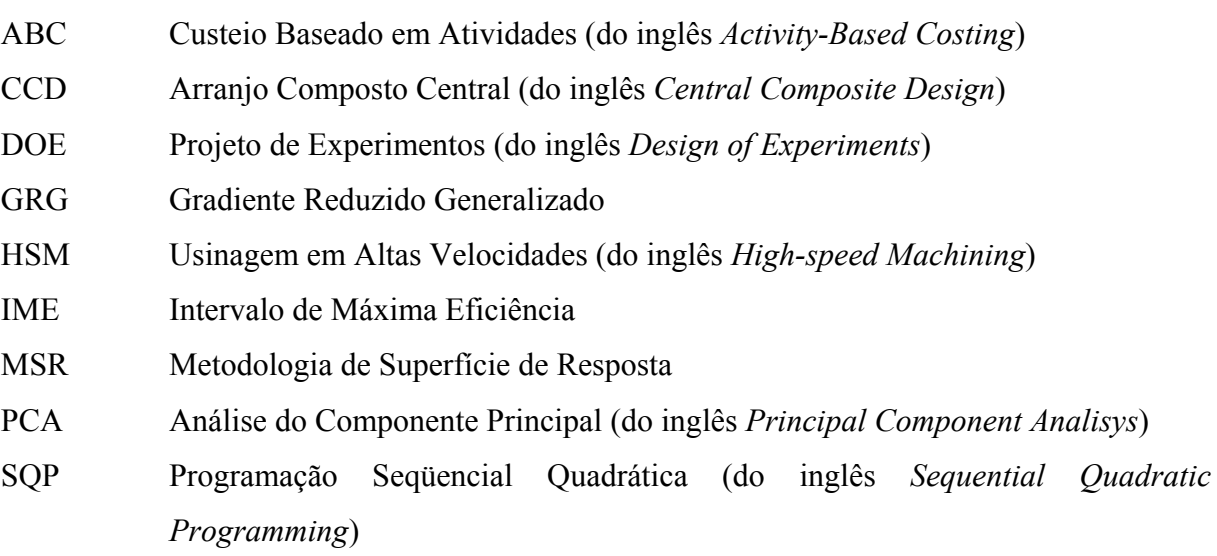

#### **Resumo**

Este trabalho apresenta um estudo sobre a utilização da Metodologia de Superfície de Resposta (MSR) na modelagem estocástica dos custos de um processo de torneamento de aço duro SAE/ABNT 52100. Em função da natureza não determinística da Vida da ferramenta (*T*) e da qualidade do acabamento superficial, podem ser estabelecidos modelos matemáticos para estas funções a partir de um experimento planejado. Assim, tomando-se modelos quadráticos completos para a Vida da ferramenta (*T*) e a Rugosidade Média (*Ra*), escritas em função da velocidade de corte  $(V_c)$ , do avanço  $(f_n)$  e da profundidade de corte  $(a_n)$ , pode-se obter um modelo adequado para o Custo (*Kp*) do processo. A minimização desta função objetivo não linear é realizada através do algoritmo GRG, considerando-se uma restrição de acabamento superficial e uma restrição esférica. Para estudar a influência da restrição sobre o ponto de mínimo obtido, variações sucessivas na restrição de acabamento permitem o relaxamento gradual da restrição linear sobre o comportamento de *Kp*. Os resultados apontam que a minimização da função Custo é obtida com a adoção de velocidades de corte maiores, para uma faixa de variação da restrição de acabamento superficial entre 0,3 e 0,65 μm, além de proporcionar uma maior taxa de remoção de material (*Q*).

**Palavras-Chave:** Custos em Usinagem, MSR, GRG.

#### **Abstract**

This paper presents a study about the utilization of Response Surface Methodology (RSM) in costs stochastic modeling by a turning process of a hardned steel SAE/ABNT 52100. In function of the random nature of the tool life (*T*) and the superficial finishing quality, could be established mathematical models for this functions since a planed experiment. Thus, taking full quadratic models for the tool life (*T*) and the surface roughness (*Ra*), written in terms of the cutting speed, feed rate and depth of cut, it can get a similar model for the process cost. The minimization of this non-linear objective function is implemented by the GRG algorithm, taking into account spherical and finishing constraints. Considering the influence of the finishing constraint over the obtained minimum, successive variations in the bounds of constraints are made what allows the gradual relaxing of the nonlinear constraint and its influence over the cost behavior. The results show that the minimization of cost function is achieved with the adoption of higher levels of cutting speed, for a band of superficial finishing constraints variation between 0,3 and 0,65 μm, beyond to provide a great material removing rate.

**Keywords:** Machining costs, RSM, GRG.

# **1 – Introdução**

### **1.1 – Considerações Iniciais**

O cenário competitivo atual tem conduzido as diversas organizações a aprimorar a qualidade de seus processos, produtos e serviços oferecidos, sem perder de vista a compatibilidade dos níveis de excelência com os custos mais apropriados possíveis. Dentro deste aspecto, a preocupação em atuar simultaneamente sobre a qualidade e o custo de cada processo obriga as organizações a utilizarem técnicas não triviais de planejamento e melhoria da qualidade.

O setor metal-mecânico não é diferente. Para que possam manter-se competitivas e até mesmo sobreviverem, as empresas deste setor devem buscar alternativas viáveis, pautadas pela melhoria da qualidade e a concomitante redução dos custos inerentes. Para atingir tais objetivos, muitos processos têm utilizado a modelagem experimental combinada com métodos de otimização. Assim, considerando-se o caráter estocástico dos processos de manufatura, modelos matemáticos podem ser construídos a partir da observação e experimento planejado. Esta estratégia observacional é conhecida como Metodologia de Projeto de Experimentos (DOE, do inglês *Design of Experiments*).

Diversos pesquisadores têm empregado esta metodologia para o estudo da usinabilidade dos materiais. Noordin et al (2004) aplicaram o DOE para descrever o desempenho de ferramentas de metal duro no torneamento de um aço AISI 1045. Choudhury e El-Baradie (1998) e Dhavlikar et al. (2003) também empregam a abordagem para modelar a vida de ferramentas utilizadas no torneamento de aços de alta resistência. Alauddin et al. (1997) realizaram um trabalho similar. Chouldhury e Bartarya (2003) empregaram fatoriais em três níveis para estudar a influência da temperatura no desgaste de ferramentas. Yih-Fong (2005) emprega uma abordagem híbrida entre análise de componentes principais (PCA) e Taguchi para otimizar as múltiplas respostas de um processo de fresamento em HSM (*Highspeed Machining*). Todos estes trabalhos objetivam a otimização de variáveis de resposta em processos de usinagem, obtidas a partir de uma pequena, porém, eficiente quantidade de experimentos.

Ao contrário de outras variáveis dos processos de usinagem, o custo do processo de usinagem por peça (*Kp*) tem sido considerado como uma função determinística, baseada intrinsecamente na curva de vida da ferramenta de Taylor (Ferraresi, 1977; Diniz *et al*, 2001). A natureza deste equacionamento que, sem dúvida, tem seus méritos, não leva em consideração a natureza estocástica de algumas variáveis que o compõem ou que, de certa maneira, exerçam influência significativa sobre ele, desconsiderando-se a variação aleatória dos eventos associados ao processo. Este é o caso da vida das ferramentas, onde cada material ou condição de usinagem pode provocar variações aleatórias nos valores esperados de durabilidade. O mesmo poderia se dizer do desgaste, das forças de corte, do acabamento superficial e dos tempos totais de usinagem. Seguindo uma vertente mais tradicional, o cálculo do custo dos processos de usinagem tem sido realizado pelas empresas utilizando-se a metodologia clássica, amplamente difundida pelos catálogos dos fabricantes de ferramentas.

Contrapondo-se a esta visão determinística, este trabalho propõe uma abordagem experimental, capaz de considerar o caráter aleatório de algumas variáveis no que tange, especificamente, o cálculo dos custos em um processo de torneamento. Para atender aos requisitos desta pesquisa, um modelo de previsão e otimização para o custo por peça de um processo de usinagem (*Kp*) será estabelecido através da Metodologia de Superfície de Resposta (MSR). Para isso, serão utilizados os experimentos realizados por Pereira (2006), empregando-se em corpos de prova de aço SAE/ABNT 52100. Recentes estudos apresentam diferentes metodologias para a otimização do processo de usinagem que proporcionam aumento da competitividade do processo. Entretanto, estes trabalhos não apresentam aplicações específicas para o cálculo dos custos respectivos (Baptista, 2000; Oliveira, 2003; Paiva et al., 2005).

Neste trabalho, o emprego da MSR está associado a um algoritmo de otimização não linear (GRG) com restrições, implementado utilizando-se o aplicativo Microsoft Excel Solver®. Um arranjo experimental do tipo composto central (CCD) será utilizado para se modelar estatisticamente as variáveis Vida (*T*) e Rugosidade média (*Ra*), a partir de variações de velocidades e corte  $(V_c)$ , avanço  $(f_n)$  e profundidade de corte  $(a_n)$ . Enquanto que o modelo estocástico da Vida da ferramenta seja considerado para a composição da função custo (*Kp*), a Rugosidade média (*Ra*) servirá como uma restrição de qualidade para o sistema.

Adicionalmente, para evitar soluções que não tenham sido representadas pelo espaço experimental estudado, uma restrição do tipo esférica será utilizada de forma auxiliar. Assim,

será possível avaliar que parâmetros de corte e respectivos níveis minimizam o custo do processo estudado, sujeito às restrições diferenciadas de rugosidade das peças (*Ra*) usinadas. Comparativamente, os custos obtidos com a abordagem estocástica serão contrapostos àqueles encontrados com a forma tradicional.

## **1.2 – Objetivo**

#### **1.2.1 – Tema**

O tema deste trabalho é a minimização do custo de usinagem de um aço duro SAE/ABNT 52100, utilizando-se a Metodologia de Superfície de Resposta (MSR).

#### **1.2.2 – Delimitações do Tema**

Este trabalho contemplará especificamente o estudo da utilização da Metodologia de Superfície de Resposta (MSR) na modelagem estocástica dos custos de um processo de torneamento de um aço duro SAE/ABNT 52100.

Para a solução do problema de otimização não linear com restrições, será empregado o algoritmo GRG, disponível no aplicativo Solver® do software Microsoft Excel®. Para avaliar a influência de uma restrição não linear de acabamento, variações sucessivas no valor da restrição serão promovidas com o intuito de se avaliar sua influência sobre o comportamento de *Kp*.

#### **1.2.3 – Objetivo Principal**

O Objetivo principal deste trabalho é investigar a viabilidade de minimização dos custos inerentes a um processo de usinagem, utilizando-se uma modelagem estocástica alternativa à metodologia clássica de Taylor, a Metodologia de Superfície de Respostas (MSR).

#### **1.2.4 – Objetivos Específicos**

Estabelecer os níveis dos parâmetros Velocidade de Corte  $(V_c)$ , avanço  $(f_n)$  e profundidade de corte (*ap*) que possibilitem a minimização da função estudada.

#### **1.2.5 – Objetivos Secundários**

Embora não seja o foco principal deste trabalho, alguns assuntos correlatos podem ser citados:

- Adequação da combinação entre MSR e o algoritmo GRG;
- Aprofundamento dos estudos envolvendo a influência dos parâmetros de corte na definição dos custos de um processo de usinagem;
- Estudar a aplicabilidade da Metodologia de Superfície de Resposta (MSR) como ferramenta de melhoria da exatidão e precisão na definição dos custos.

## **1.3 – Justificativas**

Um importante fator para a competitividade das organizações é a fabricação de produtos ou serviços com custo mínimo, aliado a padrões de qualidade compatíveis aos exigidos por seus clientes. Custos e qualidade de acabamento, na maioria dos casos, são parâmetros opostos, onde melhores indicadores de um significam redução de outro. O setor metal mecânico não é diferente. Especificamente nos segmentos voltados aos processos de usinagem, a minimização dos custos envolve um aumento de produtividade, atrelado muitas vezes, a um nível diferenciado de qualidade para o acabamento dos produtos manufaturados pelo processo. Para a consecução deste objetivo, fórmulas tradicionais e bem difundidas de cálculo têm sido empregadas efusivamente.

A metodologia clássica, baseada na Equação reduzida de Taylor e utilizada neste trabalho para fins comparativos, fundamenta o cálculo dos custos de um processo de usinagem principalmente sobre a variável velocidade de corte (*Vc*) e ignora, em sua maioria, os fenômenos aleatórios que cercam as condições de manufatura em questão.

Pretende-se, portanto, ilustrar como é possível considerar o caráter aleatório de algumas variáveis, no que tange ao cálculo dos custos em processos de torneamento e, para atender a esta pesquisa, o custo de um processo de usinagem (*Kp*) será estabelecido através da Metodologia de Superfície de Resposta (MSR). Para isso, foram utilizados os experimentos realizados por Pereira (2006) em corpos de prova em aço SAE/ABNT 52100.

# **1.4 – Limitações**

Não é intenção desta pesquisa esgotar todas as questões possíveis sobre o assunto, entretanto, suas limitações servem como indicações e sugestões para futuras pesquisas na área.

Nesta pesquisa, foi utilizada a Metodologia de Superfície de Resposta para a modelagem exclusiva dos custos de um processo de torneamento de um aço SAE/ABNT 52100 endurecido. Nada se pode inferir sobre a aplicabilidade desta metodologia sobre outros materiais ou processos de usinagem.

A utilização do algoritmo de otimização não linear Gradiente Reduzido Generalizado – GRG é apenas uma possibilidade dentro de um universo de métodos disponíveis, tais como a Programação Seqüencial Quadrática (SQP – do inglês, *Sequential Quadratic Programming*), Têmpera Simulada (*Simulated Annealing*), Algoritmos Genéticos, etc. Não se pretende inferir que o algoritmo GRG é mais eficaz que outros. Sua escolha deve-se apenas a sua facilidade de acesso, visto que se encontra disponível no aplicativo Solver<sup>®</sup> do software Microsoft Excel<sup>®</sup>.

O presente trabalho não propõe discutir um novo modelo de determinação de custos de usinagem, mas apenas avaliar a influência de termos interativos ou quadráticos em sua formação, assim como a influência de restrições não lineares e aditivas sobre o comportamento desta variável.

Não se pretende questionar ou criticar a metodologia clássica de Taylor, apenas sugerir um procedimento complementar decorrente dos próprios avanços ocorridos desde sua elaboração, no que tange à utilização da MSR no tratamento estocástico das variáveis que compõem o custo do processo de usinagem (*Kp*).

## **1.5 – Problemas de Pesquisa**

A Equação para o cálculo do Custo (*Kp*), considerada como uma função determinística, por muito tempo, tem sido baseada na curva de vida da ferramenta de Taylor (Ferraresi, 1977; Diniz et al, 2001), desenvolvida no início do século passado. Desde então, muitos tipos de materiais foram desenvolvidos com ligas e composições desconhecidas à época. Novas ferramentas de corte com diferentes geometrias, máquinas-ferramentas mais potentes, velozes e precisos surgiram e trouxeram consigo novas resistências, durabilidades e condições de processo. Mesmo diante desse cenário, é possível identificar na maioria das empresas a utilização ainda apenas da metodologia clássica, encontrada na maioria dos catálogos dos fabricantes de ferramentas, na definição das condições de usinagem de seus processos e de seus custos. E por isso, o que se pergunta é:

- Não desconsiderando os méritos da metodologia clássica, seria possível a essa metodologia determinar as condições de máxima eficiência de um processo de usinagem levando em conta basicamente apenas o parâmetro de velocidade de corte?
- Qual é o real impacto sobre o processo e sobre os custos de usinagem da velocidade de corte  $(V_c)$ ?
- Qual a importância das variáveis avanço (*fn*) e profundidade de corte (*ap*) na determinação dos custos de um processo de usinagem?
- Considerando a natureza estocástica dos parâmetros vida da ferramenta (*T*), a aleatoriedade das forças de corte, do acabamento superficial, dos tempos totais de usinagem, dentre outros, poderia a metodologia clássica definir parâmetros ideais de usinagem igualmente a todo e qualquer material, processo, equipamento, ferramental?
- Seria a Metodologia de Superfície de Resposta (MSR) uma ferramenta útil na modelagem e na definição de parâmetros mais robustos a um processo de torneamento?
- A utilização de um algoritmo como o GRG, encontrado no aplicativo Solver® do software Excel®, seria um importante avanço na otimização dos custos e dos parâmetros definidos pela MSR?

#### **1.6 – Objeto de Estudo**

O objeto de estudo desta pesquisa é o processo de torneamento de aços endurecidos SAE/ABNT 52100, com cálculos de custos baseados em dados experimentais, inicialmente obtidos por Pereira (2006).

### **1.7 – Proposições**

Na investigação das respostas para as questões de pesquisa descritas no item 1.5, são enunciadas algumas proposições, a saber:

- Além da Velocidade de corte (*Vc*), a função de Custo (*Kp*) pode ser influenciada por outros parâmetros de corte, tais como o avanço (*fn*) e a profundidade de corte  $(a_p)$ ;
- $\bullet$  A função de Custo  $K_p$  pode ser aprimorada pela adição de termos não lineares;
- Um modelo quadrático (completo ou reduzido), que considere efeitos lineares, quadráticos e interativos dos três principais parâmetros de corte de um processo de torneamento (*Vc*, *fn*, *ap*), pode ser uma alternativa viável e realista da representação do comportamento não linear da função *Kp*;
- A imposição e o relaxamento de restrições não lineares adicionais pode implicar em variações significativas do ponto de ótimo, promovendo diferenças substanciais sobre o custo mínimo (*Kp\_mín*).

## **1.8 – Metodologia de Pesquisa**

Como este trabalho é baseado na modelagem, otimização e previsão de variáveis aleatórias de entrada e saída, obtidas de maneira planejada e observacional, a metodologia de pesquisa utilizada é, fundamentalmente, uma **Pesquisa Experimental**. Levando-se em consideração as modificações aleatórias introduzidas no conjunto de restrições, pode-se considerar que o trabalho também utiliza alternativa e complementarmente a **Simulação**.

### **1.9 – Variáveis de Estudo**

O estudo em questão retrata, basicamente, o estabelecimento de relações funcionais de causa e efeito entre um considerável conjunto de variáveis dependentes (respostas) e independentes (parâmetros de corte), a saber:

#### **1.9.1 – Dependentes (Y):**

Com base em estudos anteriores, como em Pereira (2006) e Paiva et al. (2005), são consideradas as seguintes variáveis de resposta para o estudo:

- Custo por peça do processo de torneamento  $(K_n)$ , em  $\phi$ /peça;
- A vida da ferramenta (*T*), em minutos;
- O tempo de corte  $(t_c)$ , em minutos;
- O tempo total de usinagem  $(t_t)$ , em minutos;
- A rugosidade média superficial  $(R_a)$ , em  $(\mu m)$ ;
- A taxa de remoção de cavaco  $(Q)$ , em cm<sup>3</sup>/min.

#### **1.9.2 – Independentes (X):**

Como variáveis independentes, serão considerados os parâmetros de corte do processo de torneamento, a saber:

- A velocidade corte  $(V_c)$  em m/min;
- O avanço da ferramenta  $(f_n)$  em mm;
- A profundidade de corte (*ap*) em mm/volta.

#### **1.10 – Estrutura do Trabalho**

Este trabalho está dividido em 7 capítulos, organizados da seguinte forma:

O capítulo 2 discute as condições econômicas de usinagem, a visão tradicional do cálculo de custos em processos de usinagem, as principais equações, derivações e variáveis que envolvem o problema, os equacionamentos tradicionais e suas variantes, a justificativa das variáveis de interesse, os conceitos de máxima eficiência, mínimo custo, máxima produção.

O capítulo 3 versa sobre as metodologias de projeto de experimento (DOE) e de superfície de Resposta (MSR), os principais arranjos, o conceito de análise de variância (ANOVA) e teste de hipótese, os conceitos de significância (valor de P) e modelagem estocástica. Adicionalmente, discute-se a integração das técnicas estocásticas com métodos de otimização, mais especificamente, sobre as particularidades e utilidades do método do Gradiente Reduzido Generalizado (GRG), um método de busca do ponto de ótimo baseado em gradientes da função objetivo, com direção de busca baseada no método de Newton.

O capítulo 4 trata do entendimento dos custos industriais, seus conceitos, formas de rateio e absorção, organização, terminologias e definições. Este capítulo servirá como base para o entendimento do impacto dos métodos tradicional e alternativo sobre a sistematização empresarial dos custos provenientes de processos de manufatura do tipo usinagem.

O capítulo 5 apresenta o arranjo experimental que permitiu a observação e o cálculo das variáveis de interesse (dependentes e independentes) e que originou os dados necessários para a modelagem, previsão e otimização da função custo (*Kp*).

No capítulo 6 apresentam-se os principais resultados obtidos com esta pesquisa, assim como as análises estocásticas de significância e ajuste dos modelos matemáticos, análise de resíduos, apresentação gráfica (superfícies de respostas e gráficos de contorno), critérios de otimização e principais resultados obtidos.

O capítulo 7 encerra o presente trabalho, apresentando sucintamente as principais conclusões obtidas com o estudo, além de recomendar e apontar direções para futuras pesquisas.

# **2 – Condições Econômicas de Usinagem**

## **2.1 – Considerações Iniciais**

Nesta parte da pesquisa, serão apresentados os conceitos e as premissas que regem a usinagem dos materiais desde Taylor e que compõe a metodologia clássica para o cálculo dos seus custos totais.

### **2.2 – Vida da Ferramenta**

Segundo Ferraresi (1977), citado também em Diniz et al. (2006) e Ferreira (1999), a vida de uma ferramenta pode ser definida como sendo o tempo em que a mesma trabalha efetivamente, sem perder a capacidade de corte, dentro de um critério previamente estabelecido. Normalmente, os critérios que definem esse momento de troca ou substituição da ferramenta ocorrem quando:

- a) A ferramenta atinge valores elevados de desgaste;
- b) A ferramenta atinge temperaturas excessivas;
- c) As tolerâncias dimensionais fogem do controle;
- d) O acabamento superficial não é mais satisfatório;
- e) Há aumento excessivo das forças de usinagem.

Esta pesquisa se baseia na utilização de uma ferramenta de cerâmica mista  $(A<sub>2</sub>O<sub>3</sub> +$ TiC), fabricante Sandvik classe GC 6050, recoberta com TiN, com geometria ISO CNGA 120408 S01525. Dessa forma, de acordo com a norma ISO 3685 (1993), os critérios de fim de vida para ferramentas de aço rápido, metal duro e cerâmicas são:

- a) Desgaste de flanco médio  $VB_B = 0,3$ mm;
- b) Desgaste de flanco máximo *VBmax* = 0,6mm;
- c) Profundidade de cratera  $KT = 0.06 + 0.3f$ ;
- d) Desgaste de entalhe  $VB_N = 1$ mm;

e) Falha catastrófica.

Estes valores sugeridos pela norma são para testes de vida de ferramenta, e industrialmente estes parâmetros podem assumir valores diferentes, pois dependem das condições de trabalho de cada empresa.

#### **2.3 – Curva de Vida da Ferramenta**

De acordo com Ferraresi (1977), a vida da ferramenta (*T*) é geralmente expressa em minutos, porém em certos casos prefere-se defini-la pelo percurso de corte (*Lc*):

$$
Lc = V_c \cdot T \qquad \qquad [m] \tag{2.1}
$$

ou através do percurso de avanço (*Lf*), pela Equação 2.2:

$$
Lf = f_n \cdot n \cdot T \qquad \qquad \text{[mm]}
$$
\n<sup>(2.2)</sup>

Onde:

 $V_c$  – Velocidade de corte (m/min)

- *nf* Avanço (mm/volta)
- *n* rotação (rpm)

As curvas de vida da ferramenta são aquelas que expressam a vida da ferramenta (em tempo efetivo, comprimento de corte, e etc.) em função da velocidade de corte (FERRARESI, 1977). Esta curva fornece o tempo que a ferramenta pode trabalhar até que se atinja um nível de desgaste preestabelecido.

Segundo Ferraresi (1977), citado também em Ferreira (1999), Diniz et al. (2006) e Miranda (2003), para a execução desta curva para o estudo das condições econômicas de um processo de usinagem, é necessário construir primeiramente gráficos auxiliares, que forneçam os desgastes da ferramenta para diferentes velocidades e tempos de corte para uma determinada condição de trabalho. Logo após, é necessário executar ábacos que forneçam a vida da ferramenta em função da velocidade de corte, conforme **Figura 2.1**. Estes ábacos geram as chamadas curvas de vida da ferramenta ou simplesmente curvas *T-v,* geralmente

expressas em minutos, mas que, às vezes, podem também ser definidas pelo seu percurso de corte *L* ou percurso de avanço *La*, obtendo-se assim as curvas *L-v* e *La-v*.

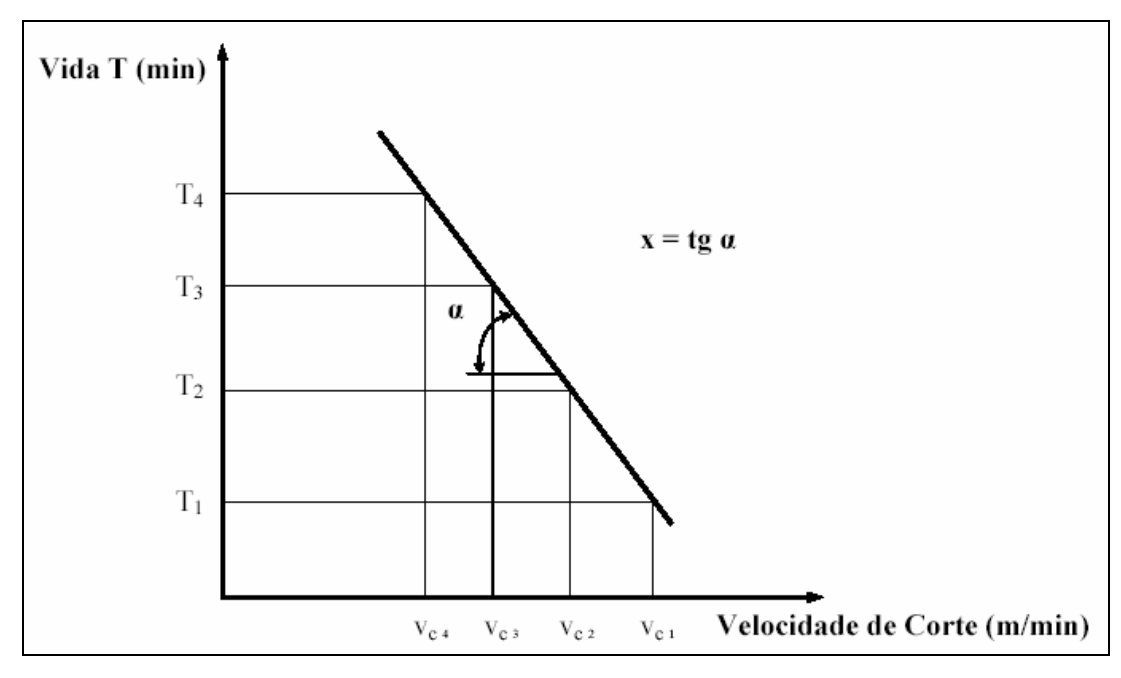

**Figura 2.1**: Curva de Vida de uma Ferramenta de Usinagem (ISO 3685, 1993).

Como a curva de vida da ferramenta  $T = f(v)$  é traçada em papel dilogarítmico, temse a expressão alemã:

$$
\log T = \log K - x \cdot \log v, \tag{2.3}
$$

ou, ainda:

$$
T = K \nu_c^{-x},\tag{2.4}
$$

deduzida pela primeira vez por Taylor ou, também conhecida como a versão americana  $V_c \cdot t^y = C$ , e onde os parâmetros y e *C* (ou *x* e *K*) variam com o material da peça e da ferramenta, área e forma da seção de corte, geometria da ferramenta, fluido de corte e critério de fim de vida da ferramenta.

 Baseadas na Equação 2.4, são definidas, para uma determinada vida da ferramenta, as velocidades ótimas de corte ou de máxima produção e aquelas obtidas através das condições econômicas, conhecidas como velocidades de mínimo custo, onde o custo de produção é mínimo.

 Colding & König (1971) citam pesquisadores que buscaram aperfeiçoar a Equação de Taylor através de equações que aumentavam a sua confiabilidade como Woxen em 1932 e Kronenberg em 1954.

De acordo com Cook (1973), a equação expandida de Taylor, que leva em consideração a influência também do avanço e da profundidade de corte, é dada pela Equação  $2.5:$ 

$$
T = A \cdot V_c^{-B} \cdot f_n^{-C} \cdot a_p^{-D} \tag{2.5}
$$

onde *A*, *B*, *C* e *D* são constantes experimentais que dependem do conjunto ferramenta-peçamáquina e das condições de usinagem.

 Shaw (1984) e Trent (1984) demonstram que as constantes da Equação de Taylor também variam diante de alguns fatores quanto a:

- a) **Peça**: natureza do material, composição química, processo de fabricação, tratamento térmico, propriedades físicas, químicas e mecânicas, microestrutura, dimensões e forma;
- b) **Ferramenta**: tipo de material, composição, propriedades físicas, químicas e mecânicas, e geometria;
- c) **Máquina-ferramenta**: tipo de máquina, rigidez, velocidade de corte, avanço e profundidade de usinagem;
- d) **Meio refrigerante**: tipo, propriedades lubrificantes, forma de aplicação, etc.

# **2.4 – Avanço, Profundidade de Corte e Taxa de Remoção de Cavaco**

Ferraresi (1977) e Diniz et al. (2006) apresentam algumas premissas empregadas aos processos de usinagem que tentam responder a questões formuladas, por exemplo, numa potência de corte, dada pela Equação 2.6:

$$
P_c = \frac{Fc \cdot v_c}{60 \cdot 10^3} = \frac{Ks \cdot v_c \cdot f \cdot a_p}{60 \cdot 10^3}
$$
 (2.6)

Supondo-se a área de seção de corte constante, ocorrendo um aumento do avanço *f* e diminuindo-se a profundidade de corte *ap* na mesma proporção, a pressão específica de corte *ks* irá diminuir. Dessa forma, para a mesma potência de corte *Pc*, mesma área da seção de corte *A*, de acordo com a Equação 2.6, tem-se uma velocidade de corte disponível maior e, consequentemente, uma remoção maior de material no processo. Entretanto, é preciso levar em conta o desgaste da ferramenta e o acabamento de superfície da peça.

Sabe-se que o avanço *f* influencia mais no desgaste que a profundidade de corte *ap*. Logo, um aumento da produção de cavaco proveniente do aumento do avanço e diminuição da profundidade de corte, acarreta um desgaste maior da ferramenta, maior ainda se este aumento de avanço for acompanhado pelo crescimento da velocidade de corte. Quanto maior o avanço, maiores também são os desgastes da ferramenta e, também, pior o acabamento da superfície obtida na peça usinada.

A solução sugerida para diminuir a potência (aumento de *fn* e diminuição de *ap*, na mesma proporção) ou para manter a potência constante e retirar maior volume de cavaco na unidade de tempo (aumento de *f* e diminuição de *ap*, na mesma proporção, aumentando-se *Vc*) trará danos para o desgaste da ferramenta e para o acabamento da peça. Só deve ser usada quando se tem problemas de potência na máquina, ou em algum outro caso específico. No item 6 da **Tabela 2.1**, em comparação com o item 1, isso pode ser bem observado em um processo de torneamento.

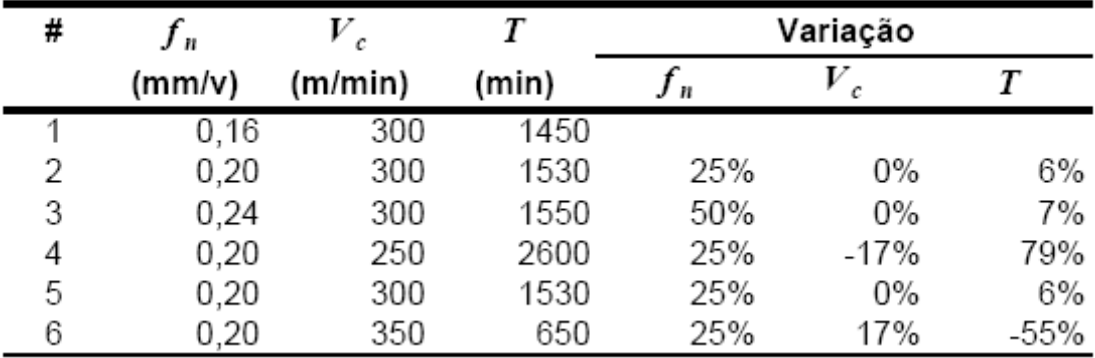

**Tabela 2.1**: Vida da Ferramenta para Diversos Avanços e Velocidades de Corte (ap=1mm, Material da Peça: aço 4340, Ferramenta de Mtal Duro Recoberto classe P35) Adaptado de: Diniz *et al.* (2001, p.120)

 Com relação à influência da velocidade de corte e do avanço sobre o desgaste da ferramenta, considerando-se um volume constante de cavaco, tem-se que uma diminuição da velocidade de corte e um aumento no avanço gera um menor desgaste da ferramenta, conforme pode ser visto comparando-se o item 4 com o item 1 da **Tabela 2.1**. Porém, com isso, a força de corte cresce (a força cresce, mas a potência cai, pois *Ks* diminui com o aumento do avanço e o produto  $v_c \cdot f_n \cdot a_n$  fica constante – Equação 2.6), o que pode causar

vibração. É indicado aumentar o avanço e reduzir a velocidade de corte, desde que esta não ultrapasse o valor mínimo e favoreça a formação da aresta postiça de corte. O aumento do avanço causa aumento da rugosidade da peça e é limitado pelo raio de ponta da ferramenta. Como regra geral, se o avanço for maior do que metade do raio de ponta em operações de torneamento, a ferramenta corre o risco de se quebrar.

 Assim, em operações de desbaste, onde o objetivo é retirar material da peça sem muita preocupação com o acabamento superficial, o avanço e a profundidade de usinagem devem ser os maiores possíveis, dentro de suas limitações, e a velocidade de corte pequena.

 Quanto às operações de acabamento, onde a qualidade superficial, dimensional e geométrica da peça é desejada, o avanço e a profundidade de corte devem ser pequenos ao tempo que a velocidade de corte deve ser maior.

 Quanto à produtividade do processo, utiliza-se, conforme Ferraresi (1977), a taxa de remoção de cavaco  $(Q)$  medida em m<sup>3</sup>/min pela expressão:

$$
Q = a_p \cdot f_n \cdot V_c \tag{2.7}
$$

#### **2.5 – Fatores Econômicos**

 Conforme Ferraresi (1977), os primeiros estudos econômicos sobre a usinagem dos metais foram realizados por Taylor nos EUA e Schlesinger na Alemanha. Em 1933, Leyensetter, publicou um artigo intitulado *A velocidade econômica de corte*, onde afirma que a velocidade econômica de corte é aquela na qual é usinado o máximo volume de cavaco, num determinado tempo total de usinagem. Esta definição foi abandonada visto tratar-se da velocidade de corte para a máxima produção e não para o mínimo custo. Posteriormente, definiu-se a velocidade econômica de corte como sendo aquela na qual o custo de fabricação numa indústria é mínimo. Carvalho (1991) realizou estudo abordando os impactos da equação estendida de Taylor onde definiu a Curva de Máximo Lucro para um processo de usinagem.

 Neste item, serão abordados os fundamentos que propõem a análise de custo-benefício do principal fator de um processo de usinagem, que é a sua velocidade de corte, através da velocidade de corte de mínimo custo  $(V<sub>o</sub>)$  e da velocidade de corte de máxima produção (*Vcmxp*). Esses dois parâmetros servem de auxílio à tomada de decisão quanto à máxima produção em épocas de grande volume de pedidos nas empresas e quanto à mínima produção quando a situação é contrária e o volume de pedidos é reduzido.

 Também será abordado o meio termo entre esses dois pontos que seria o **Intervalo de Máxima Eficiência** (IME), intervalo que se encontra entre a  $V_{co}$  e a  $V_{cmp}$ , região na qual se consegue teoricamente o melhor resultado custo-produção.

# **2.6 – Premissas Básicas dos Custos**

Inicialmente, deve-se considerar a existência de algumas premissas básicas, conforme Diniz et al. (2006), que influenciam as variações de custo do processo. Parte delas baseia-se no desgaste das ferramentas.

- a) A velocidade de corte deve ser sempre maior que a velocidade crítica (velocidade abaixo da qual se tem a formação da aresta postiça de corte), visto que abaixo dela o desgaste de flanco da ferramenta é muito alto.
- b) Se a velocidade utilizada for imediatamente superior à velocidade crítica, os desgastes da ferramenta serão pequenos. Isso acarreta um maior tempo de corte influenciando no aumento dos custos de mão-de-obra e tempo de utilização do equipamento, mas reduzindo o custo de utilização de ferramenta e de *set up*.
- c) Se a velocidade utilizada for muito maior à velocidade crítica, ocorrerá um aumento nos desgastes da ferramenta, diminuindo sua vida e aumentando as trocas e, conseqüentemente, o seu custo. Em contrapartida, o tempo de corte será menor e os custos com mão-de-obra e equipamento também.

### **2.7 – Tempos e Ciclos de Usinagem**

 Segundo Ferraresi (1977), os tempos de usinagem de uma peça são os tempos gastos em todas as etapas da usinagem de uma peça ou de um lote de *Z* peças, que se constituem nas seguintes fases:

- a) Colocação e fixação da peça em bruto ou semi-acabada na máquina-ferramenta;
- b) Aproximação ou posicionamento da ferramenta para o início do corte;
- c) Corte propriamente dito;
- d) Afastamento da ferramenta;
- e) Inspeção (se necessária) e retirada da peça usinada.

Indiretamente, também fazem parte indireta do ciclo de usinagem:

- f) Preparo da máquina-ferramenta para a execução de um lote de *Z* peças, que só ocorre no seu início;
- g) Remoção da ferramenta do seu suporte, para afiação ou substituição;
- h) Afiação da ferramenta, muito pouco usada, mas que deve ser computada quando for o caso;
- i) Recolocação e ajuste da ferramenta no seu suporte.

Os tempos gastos acima são geralmente convencionados da seguinte forma:

- $t_{\textit{i}}$  tempo total de usinagem de uma peça;
- $t_c$  tempo de corte (ativo), correspondente à fase  $c$ ;
- *<sup>s</sup> t* tempo secundário, correspondente às fases *a* e *e*;
- *at* tempo de aproximação e afastamento da ferramenta, correspondente às fases *b* e *d*;
- *<sup>p</sup> t* tempo de preparo da máquina, fase *f*;
- *ft t* tempo de troca da ferramenta, fases *g* e *i*. A fase *h* não será incluída, seguindo as mais modernas tendências, conforme em Diniz et al. (2006).

Portanto, o tempo total de um ciclo de usinagem para um lote de *Z* peças será:

$$
t_{t} = t_{c} + t_{s} + t_{a} + \frac{t_{p}}{Z} + \frac{N_{t}}{Z} \cdot t_{a}
$$
\n(2.8)

onde: *Nt* é o número de trocas da ferramenta na usinagem do lote Z. Assim:

$$
Z = (N_t + 1)Z_t = (N_t + 1)\frac{T}{t_c}
$$
\n(2.9)

$$
Nt = Z_T^{t_c} - 1\tag{2.10}
$$

onde: *Zt* é o número de peças usinadas durante a vida *T* de uma ferramenta. Substituindo-se a Equação 2.10 na Equação 2.8, tem-se:

$$
t_{t} = t_{c} + \left(t_{s} + t_{a} + \frac{t_{p}}{Z}\right) + \left(\frac{t_{c}}{T} - \frac{1}{Z}\right) \cdot t_{f} = t_{c} + \left(t_{s} + t_{a} + \frac{t_{p}}{Z} - \frac{1}{Z} \cdot t_{f}\right) + \frac{t_{c}}{T} \cdot t_{f}
$$
(2.11)

A Equação 2.11 evidencia que o tempo total de usinagem de uma peça pode ser dividido em 3 partes:

$$
t_t = t_c + t_1 + t_2 \tag{2.12}
$$

29

onde:

- $t_c$  = tempo de corte, que diminui com a velocidade de corte;
- *t1* = tempo improdutivo, referente à colocação, inspeção e retirada da peça, aproximação e afastamento da ferramenta, substituição da ferramenta e preparo da máquina para a usinagem de um lote, que é independente da velocidade de corte;
- $t_2$  = tempo relacionado com a troca da ferramenta. Quanto maior a velocidade de corte, menor a vida da ferramenta e maior o número de paradas da máquina para substituição da mesma. Portanto, maior também esta parcela.

### **2.8 – Velocidade de Corte de Máxima Produção**

A velocidade de corte de máxima produção  $(V_{c_{\text{max}}} )$ é aquela em que se consegue o menor tempo total  $(t_t)$  de usinagem de uma peça. Em um torneamento cilíndrico, tem-se:

$$
l_f = V_f \cdot t_c = f \cdot n \cdot t_c \tag{2.13}
$$

onde a rotação da peça *n* pode ser dada por:

$$
n = \frac{1000 \cdot V_c}{\pi \cdot d} \tag{2.14}
$$

Tem-se, assim, no torneamento cilíndrico, que:

$$
t_c = \frac{l_f \cdot \pi \cdot d}{1000 \cdot f \cdot V_c} \tag{2.15}
$$

onde:

- $l_f$  = percurso de avanço em mm;
- $d =$  diâmetro médio da peça em mm;
- $f =$ avanço em mm/volta;

 $V_c$  = velocidade de corte.

Nos casos em que a velocidade de avanço não é constante (copiagem, faceamento, etc.) o tempo de corte é obtido mediante cronometragem ou deduzindo a Equação do tempo de corte em função da velocidade e comprimento de avanço, usando integração.

Substituindo a Equação 2.11 na 2.8, temos:

$$
t_{t} = \frac{l_{f} \cdot \pi \cdot d}{1000 \cdot f \cdot V_{c}} + \left( t_{s} + t_{a} + \frac{t_{p}}{Z} - \frac{1}{Z} \cdot t_{f} \right) + \frac{l_{f} \cdot \pi \cdot d}{1000 \cdot f \cdot V_{c} \cdot T} \cdot t_{f}
$$
(2.16)

Pela Equação de Taylor, tem-se para um determinado avanço e profundidade de corte do par ferramenta-peça:

$$
T \cdot v_c^x = K \qquad \text{ou} \qquad T = \frac{K}{v_c^x} \tag{2.17}
$$

Onde: *K* e *x* são constantes do material para determinadas condições de usinagem, obtidos em tabelas ou no próprio processo produtivo.

Substituindo o valor de *T* na Equação 2.16, tem-se:

$$
t_{t} = \frac{l_{f} \cdot \pi \cdot d}{1000 \cdot f \cdot v_{c}} + \left(t_{s} + t_{a} + \frac{t_{p}}{Z}\right) + \left(\frac{l_{f} \cdot \pi \cdot d \cdot v_{c}^{x-1}}{1000 \cdot f \cdot K} - \frac{1}{Z}\right) \cdot t_{f}
$$
(2.18)

 Comparando-se a Equação 2.18 com a 2.12, vê-se que as 3 parcelas que formam o tempo total de usinagem de uma peça têm os seguintes valores:

$$
t_c = \frac{l_f \cdot \pi \cdot d}{1000 \cdot f \cdot v_c}
$$

$$
t_1 = t_s + t_a + \frac{t_p}{Z} - \frac{t_{\hat{f}l}}{Z}
$$

$$
t_2 = \frac{l_f \cdot \pi \cdot d \cdot v_c^{x-1}}{1000 \cdot f \cdot K} \cdot t_{\hat{f}l}
$$

A **Figura 2.2** apresenta a variação das 3 parcelas que compõem o tempo total de confecção de 1 peça, em função da velocidade de corte. Verifica-se que o tempo de corte diminui com o crescimento da velocidade de corte, o tempo  $t_1$  é independente da velocidade e o tempo 2*t* , relativo à troca da ferramenta, aumenta com a velocidade de corte.

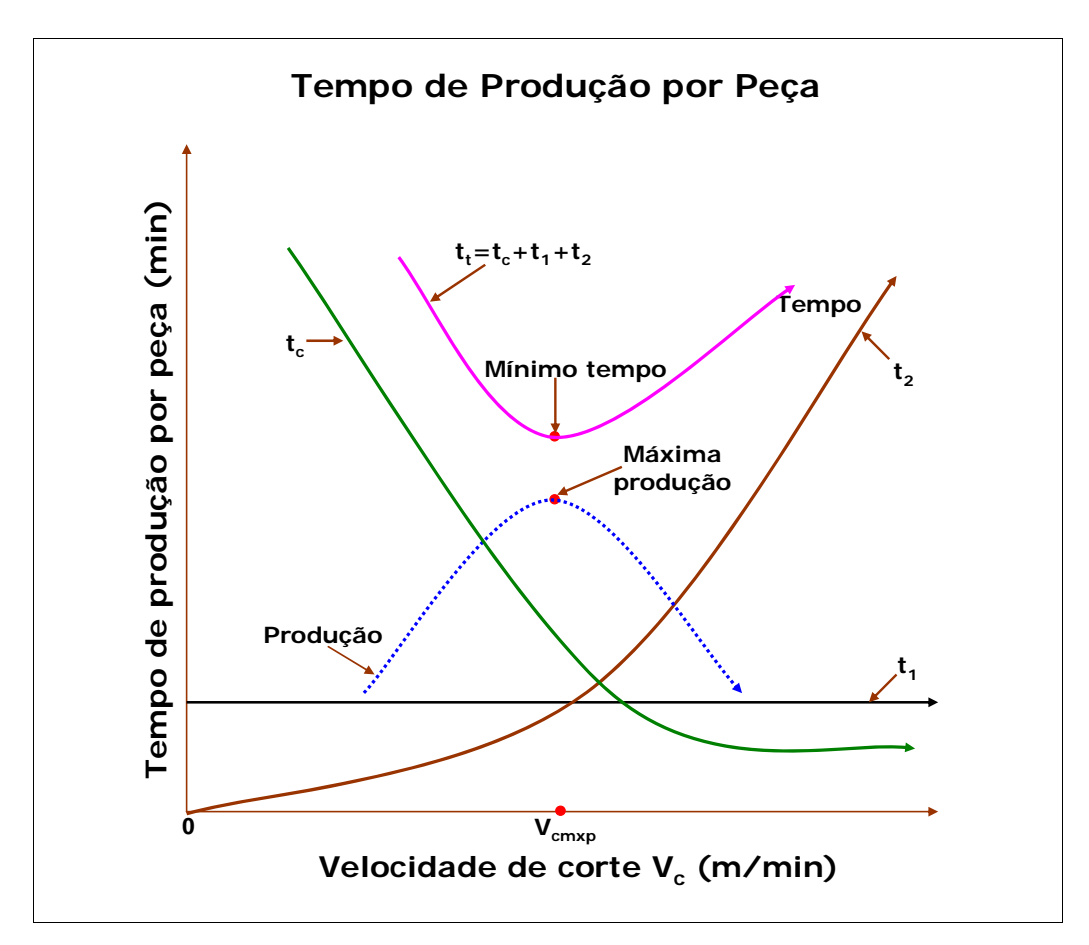

**Figura 2.2**: Tempo de produção por Peça x Velocidade de Corte

 Sendo os termos *x* e *K* variáveis com o avanço e a profundidade de corte, para um determinado par ferramenta-peça, conclui-se que o tempo total de usinagem de uma peça (para um desgaste da ferramenta pré-determinado) é uma função da velocidade de corte, do avanço e da profundidade.

$$
t_t = f(v, a, p). \tag{2.19}
$$

Para se obter o valor mínimo desta função, deve-se igualar a zero a sua diferencial total:

$$
dt_t = \frac{\partial t_t}{\partial v} dv + \frac{\partial t_t}{\partial a} da + \frac{\partial t_t}{\partial p} dp.
$$

 Admitindo-se *a* e *p* constantes, previamente prefixados, a velocidade de corte para a produção máxima, isto é  $t_t$  mínimo, se dará quando a derivada de  $t_t$  em relação a *V* for nula.

$$
\frac{dt_{t}}{dv} = -\frac{l_{f} \cdot \pi \cdot d}{1000 \cdot f \cdot v_{c}^{2}} + (x-1) \cdot \frac{l_{f} \cdot \pi \cdot d \cdot v^{x-2}}{1000 \cdot f \cdot K} \cdot t_{ft} = 0
$$

ou ainda:

$$
-\frac{1}{V^2} + \frac{(x-1)\cdot v^{x-2}}{K} \cdot t_{\hat{H}} = 0
$$

Logo, a velocidade para a máxima produção é:

$$
V_{\text{cmap}} = \sqrt{\frac{K}{(x-1) \cdot t_{\hat{\mu}}}}.
$$
\n(2.20)

 Segundo Ferreira (1999), as constantes *x* e *K* podem ser obtidas através do número de peças e consequentemente do comprimento de corte usinado para duas velocidades de corte, conforme as Equações 2.21 e 2.22:

$$
x = \frac{Log\left(\frac{L_{Ci}}{L_{Ci+1}}\right)}{Log\left(\frac{V_{Ci+1}}{V_{Ci}}\right)} + 1
$$
\n(2.21)

$$
K = \frac{L_{Ci}}{V_{Ci}} \cdot V_c^x \Rightarrow K = L_{Ci} \cdot V_c^{x-1}
$$
\n(2.22)

Substituindo-se o valor *Vcmxp*, obtido pela Equação 2.20, na Equação de Taylor (2.17), obtém-se a vida da ferramenta para a produção máxima:

$$
T_{\text{camp}} = (x-1) \cdot t_{\text{f}} \tag{2.23}
$$

Logo, conhecendo-se o tempo de troca da ferramenta  $t_f$ , obtém-se facilmente a vida da ferramenta para a máxima produção.

### **2.9 – Custos de Produção**

 Para se efetuar o cálculo da velocidade econômica de corte, antes é necessário se determinar os custos de produção. Estes se dividem naqueles devidos ao processo propriamente dito, como custo das ferramentas e custo de ocupação das máquinas e dos operadores, e aqueles não diretamente envolvidos com o processo, como custo de controle de qualidade, de matéria-prima, de mão-de-obra indireta, etc. Somente a primeira categoria de custos é necessária para se determinar a velocidade de mínimo custo. Dessa forma, o custo de produção de uma peça, em R\$, é dado por:

$$
K_p = K_{us} + K_{um} + K_{uf} \tag{2.24}
$$

33

onde:

- $K_p$  = custo de produção;
- $K_{us}$  = custo da mão-de-obra;
- $K_{uf}$  = custo das ferramentas (depreciação, troca, afiação, etc.);
- *Kum* = custo da máquina (depreciação, manutenção, espaço ocupado, energia consumida, etc.).

#### **2.9.1 – Custo de Mão-de-Obra**

O custo de mão-de-obra *Kus* é dado pela Equação 2.25:

$$
K_{us} = t_t \cdot \frac{S_h}{60} \tag{2.25}
$$

onde:

 $t_t$  = tempo total de confecção por peça, em minutos;

 $S_h$  = salário e encargos do operador, em R\$/hora.

#### **2.9.2 – Custo da Máquina**

O custo de mão-de-obra *Kum* é dado pela Equação 2.26:

$$
K_{um} = \frac{t_t}{H \cdot 60} \left[ \left( V_{mi} - V_{mi} \cdot \frac{m}{M} \right) \cdot j + \frac{V_{mi}}{M} + K_{mc} + E_m \cdot K_e \cdot j \right]
$$
 (2.26)

onde:

V*mi* = valor inicial de aquisição da máquina em R\$;

*m* = idade da máquina em anos;

- *M* = vida prevista para a máquina em anos;
- $j$  = taxa de juros por ano;

*Kmc* = custo de manutenção da máquina em R\$/ano;

 $E_m$  = espaço ocupado pela máquina em m2;

*Ke* = custo do m2 ocupado pela máquina em R\$/ano;

 $H =$ número de horas de trabalho por ano.

ou, simplesmente:

$$
K_{um} = \frac{t_t}{60} \cdot S_m \tag{2.27}
$$

onde:

*Sm* = custo total da máquina em R\$/hora;

#### **2.9.3 – Custo da Ferramenta**

Quando utilizadas pastilhas intercambiáveis, o custo da ferramenta por vida  $K_{ft}$  é dado pela Equação 2.28:

$$
K_{ft} = \frac{V_{si}}{N_{fp}} + \frac{K_{pi}}{N_s}
$$
 (2.28)

onde:

- *Nfp* = vida média do porta-ferramentas, em quantidade de arestas de corte, até sua possível inutilização;
- $V_{si}$  = custo de aquisição do porta-ferramentas;
- $N_s$  = número de arestas de corte da pastilha intercambiável;
- $K_{pi}$  = custo de aquisição da pastilha intercambiável.

O custo da ferramenta por peça *Kuf* é dado pela Equação 2.29:

$$
K_{uf} = \frac{K_{ft}}{Z_t} \tag{2.29}
$$

onde: *Zt* = número de peças usinadas por vida *T* da ferramenta.

# **2.10 – Vida Econômica da Ferramenta**

Uma vez calculados os 3 custos que compõem um processo de usinagem através da Equação 2.24, ao ser substituída pelas Equações 2.25, 2.27 e 2.29, tem-se:

$$
K_{p} = t_{t} \cdot \frac{S_{h}}{60} + t_{t} \frac{S_{m}}{60} + \frac{K_{f}}{Z_{t}}
$$

Portanto:

$$
K_p = \frac{t_t}{60} \cdot (S_h + S_m) + \frac{t_c}{T} \cdot K_{ft}
$$
\n(2.30)

 A Equação 2.17 expressa o valor de *tt*. Assim, substituindo 2.18 em 2.30 e fazendo-se as passagens necessárias, tem-se:

$$
K_p = \left(\frac{t_1}{60} - \frac{1}{Z}\right) \cdot (S_h + S_m) + \frac{t_c}{60} \cdot (S_h + S_m) + \frac{t_c}{T} \cdot \left[K_f + \frac{t_f}{60} \cdot (S_h + S_m)\right]
$$
(2.31)

ou ainda:

$$
K_p = C_1 + \frac{t_c}{60} \cdot C_2 + \frac{t_c}{T} \cdot C_3 \tag{2.32}
$$

onde:

 $C_1$  = constante independente da velocidade de corte em R\$/peça;

 $C_2$  = soma das despesas com mão-de-obra e com máquina em R\$/hora;

 $C_3$  = constante de custo relativo à ferramenta.

Para o caso do torneamento cilíndrico,  $t_c$  é dado por:

$$
t_c = \frac{l_f \cdot \pi \cdot d}{1000 \cdot f \cdot v_c}
$$

Substituindo-se esta expressão na Equação 2.30, tem-se:

$$
K_p = C1 + \frac{l_f \cdot \pi \cdot d}{60 \cdot 1000 \cdot f \cdot v_c} \cdot C2 + \frac{l_f \cdot \pi \cdot d}{1000 \cdot f \cdot v_c \cdot T} \cdot C3
$$
 (2.33)
Substituindo-se *T*, da Equação de Taylor na Equação 2.33, obtém-se que:

$$
K_p = C1 + \frac{l_f \cdot \pi \cdot d}{60 \cdot 1000 \cdot f \cdot v_c} \cdot C2 + \frac{l_f \cdot \pi \cdot d \cdot V_c^{x-1}}{1000 \cdot f \cdot K} \cdot C3
$$
 (2.34)

A **Figura 2.3** apresenta as características que diferenciam os 3 termos que compõem o custo de usinagem de uma peça: *C1* independe da velocidade de corte, *C2* diminui à medida que aumenta a velocidade de corte e *C3* aumenta à medida que a velocidade de corte cresce.

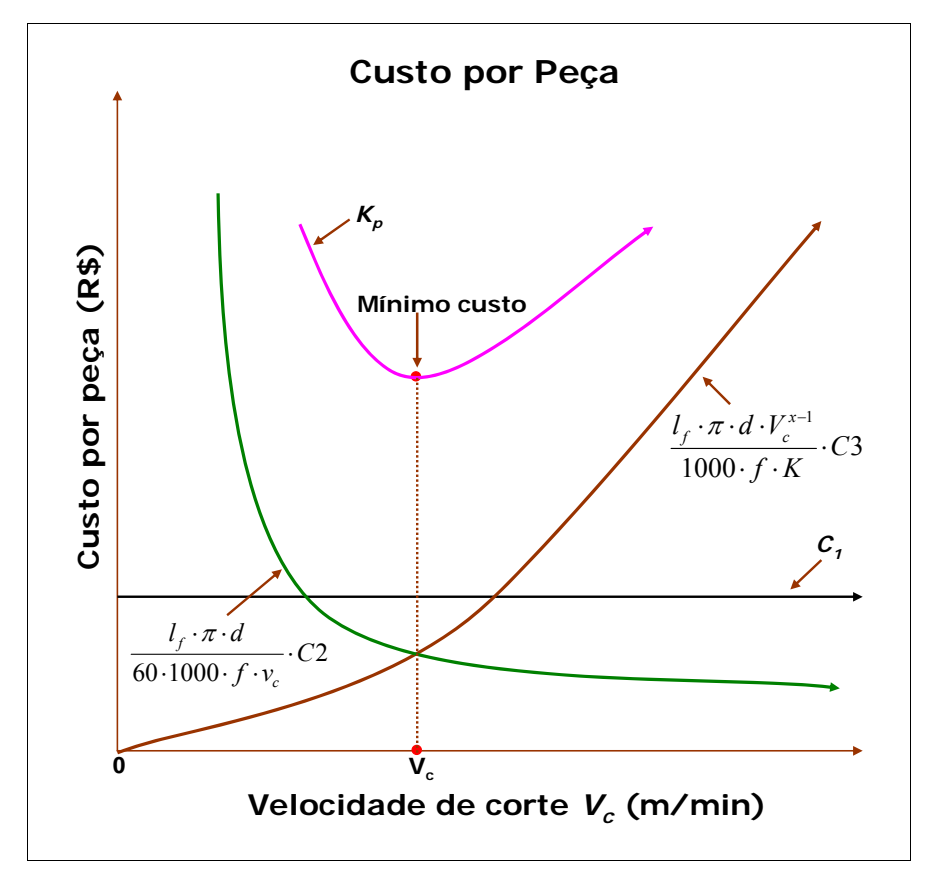

**Figura 2.3:** Custo por Peça x Velocidade de Corte

 O menor valor de *Kp*, admitindo-se *fn* e *ap* constantes, é obtido quando a derivada da expressão 2.34 em função da velocidade de corte for nula. Assim:

$$
\frac{dK_p}{dv_c} = -\frac{l_f \cdot \pi \cdot d}{60 \cdot 1000 \cdot f \cdot v_c^2} \cdot C2 + \frac{(x-1) \cdot l_f \cdot \pi \cdot d \cdot V_c^{x-2}}{1000 \cdot f \cdot K} \cdot C3 = 0
$$
\n(2.35)

Logo, a velocidade de corte de mínimo custo será:

$$
V_0 = \sqrt[x]{\frac{C_2 \cdot K}{60 \cdot (x-1) \cdot C3}}
$$
 (2.36)

 Para o cálculo da velocidade de mínimo custo, são necessários parâmetros de difícil obtenção no processo produtivo, como pode ser observado na Equação 2.26 e 2.27, devido a sua dependência do valor de  $S_m(C_2 = S_h + S_m)$  e  $C_3 = K_{fi} + \frac{\epsilon_{fi}}{60} \cdot (S_h + S_m)$  $f_t$ <sup> $\sim$ </sup>  $\epsilon$ <sup>1</sup>  $\sim$   $\omega_h$ <sup> $\sim$ </sup>  $\omega_m$ *t*  $C_3 = K_{\hat{B}} + \frac{i}{\hat{B}} \cdot (S_{\hat{B}} + S_{\hat{B}}).$ 

 Para o cálculo da vida da ferramenta na condição de mínimo custo, utilizando-se da Equação de Taylor, tem-se:

$$
T_0 = \frac{60 \cdot (x-1) \cdot C_3}{C_2} = \frac{60 \cdot (x-1) \cdot K_{\hat{H}}}{S_h + S_m} + (s+1) \cdot t_{\hat{H}}
$$
(2.37)

# **2.11 – Intervalo de Máxima Eficiência**

A **Figura 2.4** mostra as curvas de custo total de usinagem por peça  $(K_p)$  e de tempo total de confecção (*tt*) contra a velocidade de corte. O Intervalo de Máxima Eficiência é o intervalo compreendido entre as velocidades de mínimo custo  $(V_{co})$  e de máxima produção  $(V_{cmp})$ .

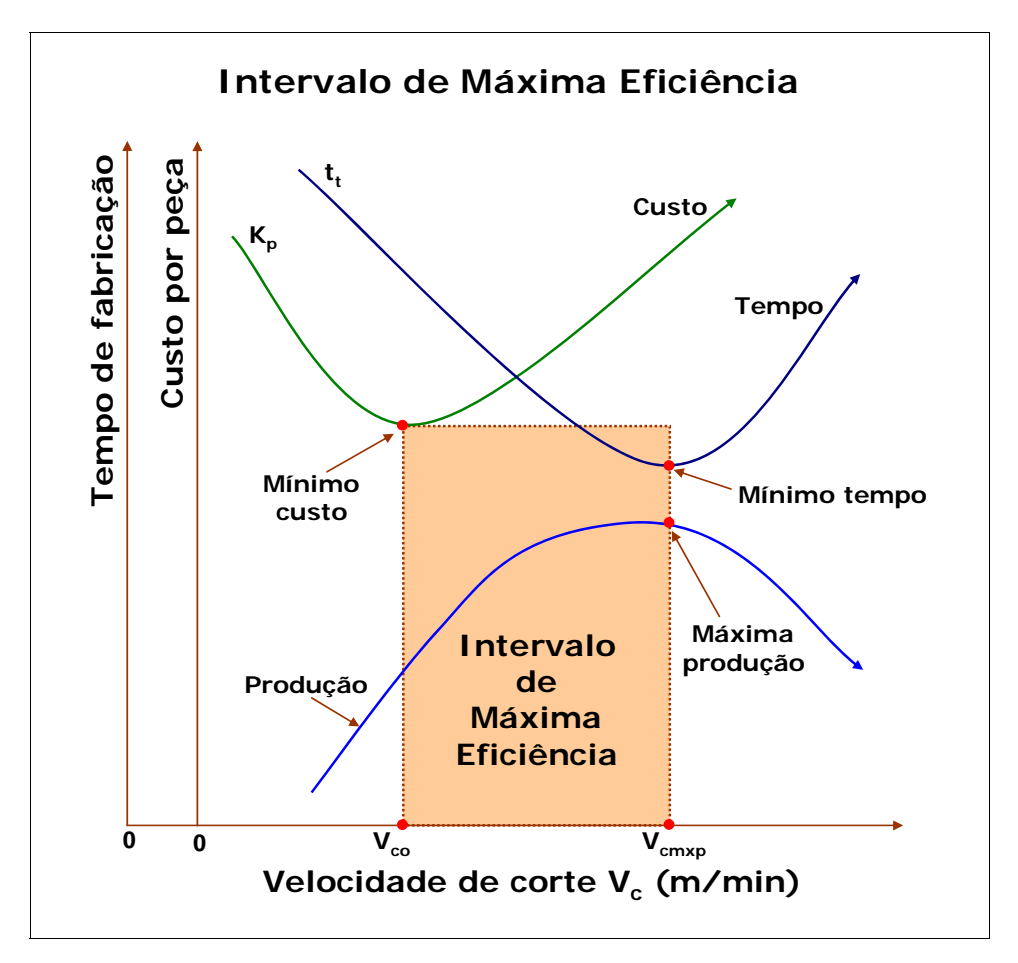

**Figura 2.4:** Intervalo de Máxima Eficiência

 É no Intervalo de Máxima Eficiência (IME) é onde se encontram aqueles valores de velocidade de corte que devem ser utilizados em um processo de usinagem, baseados em valores prévios de avanço, profundidade de corte e tipo da ferramenta. Abaixo dele, o custo ficará próximo do mínimo, mas o tempo de fabricação será maior. Acima dele, o tempo de fabricação ficará próximo do mínimo, mas terá um custo maior.

 As condições que vêem a definir qual velocidade de corte tomar dependem desde variáveis como a quantidade de pedidos em carteira em uma ou outra época, gargalos em uma linha de produção, decisões administrativas ou até mesmo do próprio operador, geralmente a mais comum.

 Uma vez que só dependem das constantes da Equação de Taylor, obtidas no processo produtivo, é mais fácil à maioria dos sistemas produtivos obterem o valor de *Vcmxp*, o que não acontece com *Vco*, que depende de fatores que variam frequentemente e são pouco precisos. O que pode ser feito é a determinação do valor de *Vcmxp* e sempre trabalhar em velocidades de corte abaixo dela.

Como  $V_{c m x p}$  é sempre maior que  $V_{co}$ , é certo que a velocidade pertencerá ao IME, como pode ser apresentado nas Equações abaixo:

Das equações 2.20 e 2.36, tem-se:

$$
\frac{V_{\text{cmap}}}{V_{\text{co}}} = \sqrt[x]{\frac{K \cdot 60 \cdot (x-1) \cdot C_3}{(x-1) \cdot t_{\text{f}} \cdot C_2 \cdot K}}
$$

que acrescida dos valores de *C2* e *C3*, chega-se à Equação 2.38:

$$
\frac{V_{\text{cmxp}}}{V_{\text{co}}} = \sqrt[3]{\frac{60 \cdot \left(K_{\text{ft}} + \frac{t_{\text{ft}}}{60}\right) \cdot (S_{\text{h}} + S_{\text{m}})}{(S_{\text{h}} + S_{\text{m}}) \cdot t_{\text{ft}}}} = \sqrt[3]{\frac{60 \cdot K_{\text{ft}}}{t_{\text{ft}}} + 1}
$$
(2.38)

Esta relação é sempre maior que 1 e, portanto, *Vcmxp* é sempre maior que *Vo*.

# **3 – Projeto de Experimentos (DOE)**

### **3.1 – Contextualização do DOE**

A técnica de Projeto de Experimentos (*Design of Experiments – DOE*) foi desenvolvida entre 1920 e 1930 por Sir. Ronald A. Fisher e foi sendo estudada e incrementada por pesquisadores de renome na área estatística como Box, Hunter e Tagushi, entre outros (PRVAN e STREET, 2002).

Fisher foi um inovador no uso dos métodos estatísticos e da análise de dados a partir de um trabalho de pesquisa desenvolvido em Londres, no *Rothamsted Agricultural Experiment Station*. Em 1933, Sir Fisher levou seu trabalho para a Universidade de Londres, onde o DOE alcançou enorme sucesso, sendo aplicado a experimentos agrícolas e em ciências biológicas. Sua primeira aplicação prática se deu junto à indústria têxtil inglesa, em 1930, tendo sido empregado a partir da Segunda Guerra mundial na indústria química e nos processos industriais de empresas americanas e européias (PAIVA, 2004).

Utilizado mundialmente hoje, principalmente devido a ágeis e modernos programas computacionais voltados para a área, como o Minitab<sup>®</sup>, Statística<sup>®</sup>, SPSS<sup>®</sup>, SAS<sup>®</sup>, o DOE é considerado uma importante ferramenta de auxílio no aumento da produtividade de empresas em todo o mundo, inclusive no Brasil.

Outro importante fator que favoreceu seu interesse por importantes organizações deuse pelo desenvolvimento da Metodologia 6 Sigma, pela *Motorola*, na década de 90, e adotada mundialmente pela *General Eletrics* (HOERL, 2001), que utiliza o DOE como uma das mais importantes ferramentas na fase de Melhoria de um algoritmo de resolução de problemas denominado DMAIC, cujas iniciais significam *Define*, *Measure*, *Analysis*, *Improve* e *Control* (BREYFOGLE, 2000).

#### **3.2 – Sistemática do DOE**

 A melhor forma de se encontrar uma solução para um problema é pensar sistematicamente sobre ele. O DOE é um mecanismo lógico e eficiente no tratamento de problemas aparentemente muito complexos (PAIVA, 2004).

 Montgomery (1997) apresenta, em uma seqüência de 6 passos, uma estratégia para se avaliar a magnitude de várias fontes de variação que influenciam uma ou mais respostas:

- 1) Identificação e seleção de fatores contribuintes para a variação total da resposta de estudo.
- 2) Seleção de um modelo que inclua os fatores escolhidos no passo 1, determinando se o efeito provocado pelo fator é fixo ou aleatório.
- 3) Projeção de experimentos eficiente para estimar os efeitos dos fatores incluídos no modelo.
- 4) Realização dos experimentos de acordo com o planejado.
- 5) Estimar os efeitos dos fatores incluídos no modelo sobre a variação total da resposta.
- 6) Interpretação e discussão dos resultados.

#### **3.3 – O Projeto Padrão**

Paiva (2004) salienta que um bom design experimental necessita ter alguns elementos essenciais, como a replicação, a aleatorização e a blocagem.

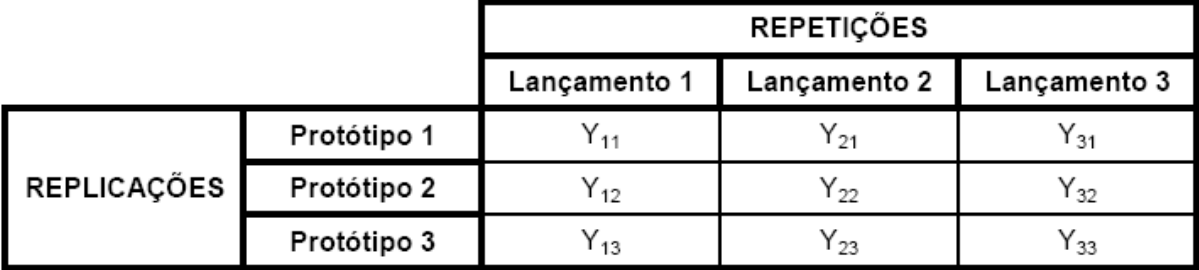

**Tabela 3.1**: Replicação versus Repetição.

"A **Tabela 3.1** mostra a diferença entre replicação e repetição. A repetição de um experimento ocorre quando um conjunto de fatores é aplicado em uma única unidade experimental. Dessa forma, os lançamentos 1, 2 e 3, com respostas  $Y_{11}$ ,  $Y_{12}$  e  $Y_{13}$ , respectivamente, representam o lançamento consecutivo do Protótipo 1, três vezes. Isto representa uma Repetição. Quando, entretanto, os experimentos são conduzidos com unidades experimentais diferentes (Protótipos 1, 2 e 3), tem-se uma Replicação." (PAIVA, 2004).

Ao se replicar um experimento, resultados diferentes podem ser comparados e avaliados, além de se identificar possíveis erros.

Na aleatorização de um experimento, aumenta-se sua validade pela diluição da influência de fatores incontroláveis, diminuindo-se também a possibilidade de uma condução

tendenciosa (ANDERSON & KRABER, 1999; MONTGOMERY, 1997). A aleatorização garante que o resultado do experimento seja independente da ordem na qual ele foi executado.

Segundo Gunst (2000), a simultânea mudança de fatores e a aleatorização ajuda a: (i) detectar os efeitos conjuntos; (ii) simplificar a análise estatística; (iii) distribuir os efeitos desconhecidos através dos níveis dos fatores, porque tais efeitos tendem a ser cancelados quando os efeitos dos fatores são estimados pelas diferenças entre as respostas médias do experimento.

A blocagem, por sua vez, lida com a redução do efeito da variação indesejável causada pela influência de fatores externos ao experimento. Um bloco consiste numa parte do experimento completo, que se presume ser mais uniforme do que o todo, devido a condições mais controladas do que se fosse aleatorizadas (ROSS, 1991). Um bloco estatisticamente significativo demonstra que uma condição experimental é heterogênea (PAIVA, 2004).

Uma vez selecionados os fatores e seus respectivos níveis, passa-se à fase de execução dos experimentos podendo-se combiná-los de diversas formas. Paiva (2004) cita como exemplo, um experimento com 3 fatores testados em 2 níveis, conforme **Tabela 3.2**.

| <b>FATORES</b>          | <b>NÍVEIS DOS FATORES</b> |              |  |  |  |  |
|-------------------------|---------------------------|--------------|--|--|--|--|
|                         | INFERIOR (-)              | SUPERIOR (+) |  |  |  |  |
| A (Tempo) - em horas    | 2.5                       |              |  |  |  |  |
| B (Pressão) - em PSI    | 60                        | 80           |  |  |  |  |
| C (Temperatura) - em °C | 225                       | 250          |  |  |  |  |

**Tabela 3.2**: Exemplo de Níveis e Fatores

O número máximo de experimentos que se pode realizar com esse conjunto de três fatores em dois níveis é igual a  $2<sup>3</sup>$  (8) experimentos:

O DOE utiliza certa ordem-padrão, conforme se verifica no arranjo de experimentos da **Tabela 3.3**. A repetição dos dois níveis dos três fatores repetindo-se igual número de vezes mostra que os experimentos estão balanceados. Esse procedimento é um *Planejamento Fatorial em Dois Níveis* e pode ser representado por  $N = 2<sup>k</sup>$ , onde *N* representa o número de experimentos em dois níveis para *k* fatores.

| <b>EXPERIMENTO</b> | <b>TEMPO</b> |       |                                | <b>PRESSÃO</b> | <b>TEMPERATURA</b> |        |  |
|--------------------|--------------|-------|--------------------------------|----------------|--------------------|--------|--|
|                    |              | 2,5h  | $\,$                           | 60 Psi         |                    | 225 °C |  |
| 2                  | $\ddot{}$    | 3,0 h | $\,$                           | 60 Psi         | $\qquad \qquad =$  | 225 °C |  |
| 3                  | $\,$         | 2,5h  | $^{+}$                         | 80 Psi         | $\,$               | 225 °C |  |
| 4                  | $\ddot{}$    | 3,0 h | $^{+}$                         | 80 Psi         | $\,$               | 225 °C |  |
| 5                  | $\,$         | 2,5h  | $\,$ $\,$                      | 60 Psi         | $\ddot{}$          | 250 °C |  |
| 6                  | $\ddot{}$    | 3,0 h | $\qquad \qquad =\qquad \qquad$ | 60 Psi         | $\ddot{}$          | 250 °C |  |
| 7                  |              | 2,5h  | $\ddot{}$                      | 80 Psi         | $\ddot{}$          | 250 °C |  |
| 8                  | $\ddot{}$    | 3,0 h | $^{+}$                         | 80 Psi         | $\ddot{}$          | 250 °C |  |

**Tabela 3.3**: Ordem Padrão para um experimento com 3 fatores em dois níveis.

Os arranjos fatoriais completos (*Full Fatorials Designs*) podem ser gerados para qualquer quantidade de fatores. Os níveis se alteram nas colunas segundo uma mesma ordem (DEVOR *et al*, 1992):

- $\overline{P}$  Para a primeira coluna, os níveis se alteram a cada  $2^{\circ} = 1$  experimento;
- $\overline{P}$  Para a segunda coluna, os níveis se alteram a cada  $2^1 = 2$  experimentos;
- $\overline{P}$  Para a terceira coluna, os níveis se alteram a cada  $2^2 = 4$  experimentos.

O procedimento se repete para tantas colunas quantas forem os fatores até a k-ésima coluna, na qual os sinais se alterarão em grupos de  $2^{(k-1)}$  experimentos cada.

Projetos Fatoriais Completos cobrem todo o espaço experimental. Entretanto, enquanto o número de fatores cresce linearmente, o número de experimentos para esses fatores cresce exponencialmente. Uma quantidade muito grande de fatores pode tornar um processo de experimentação inviável.

Conforme Paiva (2004), os Projetos Fatoriais são fáceis de conduzir devido à utilização de um padrão bem estabelecido entre os níveis dos fatores e garantem experimentos balanceados.

### **3.4 – Fatoriais Completos**

Considera-se um Planejamento Fatorial como completo quando todas as combinações possíveis entre os fatores são experimentadas (BOX *et al*, 1978).

Segundo PAIVA (2004), ao se aplicar um determinado conjunto de parâmetros a um objeto de estudo, pode-se determinar uma resposta inicial para o ensaio. Quanto se altera o nível dos parâmetros, a resposta inicial pode sofrer uma alteração. Essas mudanças denominam-se Tratamentos.

Para se descobrir se dois ou mais tratamentos (conjunto de níveis dos diferentes Fatores) são significativamente diferentes, é necessário se quantificar as variações ocorridas na variável de resposta quando os tratamentos específicos são aplicados. Uma vez que a variável de resposta é função dos tratamentos, um modelo estatístico pode ser definido para descrever o comportamento das observações.

O objetivo de uma análise fatorial é determinar que fatores e respectivos níveis são significativos para a variação na resposta *Y*.

#### **3.5 – Fatoriais Fracionários**

Trabalhando-se com um número relativamente pequeno de fatores, a estratégia do fatorial completo, embora seja bastante eficiente, resulta num grande número de experimentos. Por exemplo, o número de experimentos requeridos para um planejamento fatorial em dois níveis com 5 fatores é 32. Nesse arranjo, somente 5 graus de liberdade correspondem aos efeitos principais, 10 correspondem às interações duplas e 16 às triplas. Aproximadamente, 50% dos graus de liberdade estão sendo usados para estimar interações de alta ordem. Se houver pouco interesse em tais interações, ou se o conhecimento sobre o processo for ainda insipiente, tais interações podem ser negligenciáveis (MONTGOMERY e RUNGER, 2003; LAWSON *et al*, 1998; PAIVA, 2004).

Inicialmente, em um primeiro estágio da investigação experimental, costuma-se assumir a hipótese da *esparsidade* dos fatores, ou seja, que entre certo número de fatores estudados, espera-se que apenas alguns sejam realmente importantes. Neste estágio preliminar, os experimentos exploratórios são necessários na identificação desses fatores (ACODEJI, 2003). Uma vez envolvendo menos experimentos, poderá ser utilizado para avaliar efeitos principais e interações de baixa ordem (PAIVA, 2004).

#### **3.6 – Análise de Variância**

A Análise de Variância (ANOVA, do inglês *Analysis of Variance*) é uma técnica utilizada para se testar a igualdade entre médias de vários grupos (MONTGOMERY e RUNGER, 2003; NETO, 2002; PAIVA, 2004).

Respostas médias estatisticamente iguais, geradas por dois níveis de um fator, significa que o fator não influencia a resposta. Quando, ao contrário, a resposta média em um nível específico é estatisticamente diferente daquela obtida nos outros níveis, o fator é significativo. Para um Planejamento Fatorial de 2 fatores *A* e *B*, em dois níveis (+1, -1) podese escrever a seguinte Equação como modelo estatístico do experimento:

$$
Y_{ijk} = \mu + A_i + B_j + (AB)_{ij} + \varepsilon_{ijk}
$$
 (3.1)

onde:

- $i =$ número de níveis do fator *A* ( $i = 1, 2, 3, \ldots, a$ );
- $j =$  número de níveis do fator *B* ( $j = 1, 2, 3, \ldots, b$ );
- *k* = número de replicações de cada combinação de fatores (*k = 1, 2, 3,..., n*).

 O termo *Yijk* é a (*ijk*)-ésima observação obtida no experimento; *µ* é um parâmetro comum a todos os tratamentos, denominado de média geral; *Ai* é efeito do *i*-ésimo tratamento do Fator *A*; *Bj* o efeito do *j*-ésimo tratamento do Fator *B*; (*AB*)ij, o efeito da *ij*-ésima interação *AB* entre os fatores e *εijk*, um componente do erro aleatório.

 O parâmetro de teste utilizado pela ANOVA para verificar a igualdade entre as médias baseia-se na relação existente entre a variação *dentro* de um tratamento (*Within*) e a variação *entre* tratamentos (*Between*) (MONTGOMERY e RUNGER, 2003).

 A variação *dentro* origina-se das replicações. Calculando-se a média das replicações, obtém-se a média do tratamento. Quanto mais as replicações diferirem desta média, maior será a variação dentro deste tratamento. A variação *dentro* também é chamada de Erro (LEWIS, 2000; MONTGOMERY, 1997).

 Paiva (2004) mostra que se dividindo a *Variação Entre* pela *Variação Dentro* obtémse a *Estatística de Teste F*, que, quando comparada com um valor de *F crítico*, definido segundo o nível de significância e o número de graus de liberdade, possibilita a aceitação ou rejeição da hipótese nula, acerca da igualdade entre as médias dos níveis dos fatores.

 Sempre que se toma uma decisão ou se faz uma inferência sobre uma população a partir de dados amostrais corre-se o risco de se cometer algum tipo de erro. Hipótese é tão

somente uma afirmação que se deseja testar, tendo como fonte de provas os dados provenientes da análise da amostra.

 São dois os tipos de erro (mutuamente exclusivos) que podem ser cometidos em um teste de hipótese. O primeiro é o *Erro Tipo I*, que consiste em se rejeitar a hipótese nula quando ela é verdadeira. Sua probabilidade de ocorrência é α, denominado *nível de significância* do teste (LEWIS, 2000). O segundo é o Erro Tipo II, que consiste em se aceitar a hipótese nula quando ela for falsa. A probabilidade de se cometer este tipo de erro é β.

 A probabilidade de se aceitar a hipótese nula quando ela é verdadeira é 1-α, e é denominado *nível de confiança* do teste. A probabilidade de se rejeitar a hipótese nula quando ela for falsa é 1-β, e é chamada de *Poder do Teste* (NETO, 2002; MONTGOMERY e RUNGER, 2003. LEWIS, 2000; TRIOLA, 1998, PAIVA, 2004).

 A amostra fornece a *Estatística de Teste*, parâmetro que quando comparado ao *Valor Crítico* determinado por α, conduz à aceitação ou rejeição da hipótese nula. Ao conjunto de todos os valores da estatística de teste que levam à rejeição da hipótese nula dá-se o nome de *Região Crítica* (TRIOLA, 1998).

 Cada estatística de teste está associada a uma distribuição de probabilidade (*t*-student, F-Fisher, Qui-Quadrado, Normal Padronizada, etc.) (GALDÁMEZ, 2002). No caso da ANOVA, a distribuição utilizada para o teste de hipótese é a Distribuição *F* de Snedecor (COSTA, 2002).

#### **3.7 – Metodologia de Superfície de Resposta (MSR)**

 Do inglês *Response Surface Methodology* (RSM), a Metodologia de Superfície de Resposta é uma coleção de técnicas matemáticas e estatísticas que são utilizadas para modelar e analisar problemas nos quais a resposta de interesse é influenciada por muitas variáveis e nos quais a resposta deva alcançar um valor ótimo (MYERS & MONTGOMERY, 2002). Por exemplo, com o intuito de se descobrir quais os níveis de temperatura (*x1*) e pressão (*x2*) maximizam o rendimento (*y*) de um processo, pode-se escrever o rendimento (*y*) como função dos níveis de temperatura e pressão, tal que:

$$
Y = f(x_1, x_2) + e \tag{3.2}
$$

Onde *e* representa o erro observado na resposta. A superfície representada pela Equação *Y=f(x1, x2)* é denominada de *Superfície de Resposta*.

 De acordo com Paiva (2004), em muitos problemas de superfície de resposta, a forma de relacionamento entre a variável de resposta e as variáveis independentes é desconhecida. Neste caso, deve-se primeiramente encontrar uma aproximação razoável para o verdadeiro relacionamento entre *y* e o conjunto de variáveis onde, usualmente, emprega-se um polinômio de baixa ordem.

 Supondo-se que a resposta esperada *E*(*Y*) seja função de *K* variáveis preditoras *x1*, *x2*, ..., *xk*, codificadas de tal maneira que o centro da região de interesse é a origem (0, 0, ..., 0), o relacionamento entre y e as variáveis preditoras pode ser expresso segundo uma expansão em Série de Taylor (BOX & DRAPER, 1987), tal que:

$$
E(Y) = \eta = \eta_0 + \sum_{i=1}^k \left[ \frac{\partial \eta}{\partial x_i} \right]_{0} x_i + \frac{1}{2} \sum_{i=1}^k \sum_{j=1}^k \left[ \frac{\partial^2 \eta}{\partial x_i \partial x_j} \right] + \dots
$$
 (3.3)

onde o subscrito zero indica a avaliação na origem.

Se os termos de alta ordem forem ignorados, a expansão produzirá:

$$
\eta = \beta_0 + \sum_{i=1}^k \beta_i x_i \tag{3.4}
$$

Se, em adição, forem mantidos os termos de segunda ordem, a aproximação se tornará:

$$
y = \beta_0 + \sum_{i=1}^k \beta_i x_i + \sum_{i < j} \sum \beta_{ij} x_i x_i + \varepsilon \tag{3.5}
$$

Assim, a função aproximada de um *modelo de primeira ordem* pode ser representada:

$$
Y = \beta_0 + \beta_1 x_1 + \beta_2 x_2 + \dots + \beta_k x_k + \varepsilon
$$
\n(3.6)

 Se houver curvatura no processo, então um polinômio de ordem mais alta deve ser utilizado, tal como um *modelo de segunda ordem*, por exemplo.

$$
y = \beta_0 + \sum_{i=1}^{k} \beta_i x_i + \sum_{i=1}^{k} \beta_{ii} x_i^2 + \sum_{i < j} \sum_{j < j} \beta_{ij} x_i x_j + \varepsilon \tag{3.7}
$$

 Segundo Box e Draper (1987), quase todos os problemas de superfície de resposta utilizam um desses dois modelos, ou, em alguns casos, ambos. Contudo, é improvável que um modelo polinomial seja uma aproximação razoável do modelo real em todo o espaço experimental coberto pelas variáveis independentes, mas, pelo menos para uma determinada região, ele funcionará muito bem (MONTGOMERY, 1997).

 De acordo com Ganguli (2002) e Box & Draper (1987), para estimar parâmetros (β) do modelo polinomial emprega-se o método dos mínimos quadrados, que também pode ser escrito em forma matricial, tal que:

$$
\hat{\beta} = \left(X^T X\right)^{-1} X^T y \tag{3.8}
$$

A Equação 3.8 é a expressão matricial das equações normais que representa os mínimos quadrados.

 A análise de uma superfície de resposta é feita em termos de uma superfície ajustada. Se tal superfície é adequada, sua análise será aproximadamente equivalente a análise da superfície real. Evidentemente, usando-se um projeto de experimento adequado para coletar os dados da resposta y, os parâmetros do modelo serão estimados eficazmente. Estes designs são chamados *Response Surface Designs*.

 Em geral, quando se está em um ponto da superfície de resposta que está distante do ponto de ótimo, a curvatura do sistema é bem pequena, de onde decorre que um modelo de primeira ordem seja adequado para modelar a resposta. O objetivo experimental é, então, caminhar rápida e eficazmente em direção às proximidades da região de ótimo. Uma vez que tal região é encontrada, um modelo mais elaborado deve ser utilizado, tal como o de segunda ordem. Neste estágio, deve-se localizar o ponto ótimo.

 Portanto, o objetivo da RSM é determinar as condições ótimas de operação para um sistema ou determinar a região do espaço fatorial na qual as necessidades operacionais sejam satisfeitas.

 Na maioria dos experimentos, assume-se que o modelo linear é adequado; entretanto, para se confirmar se existe falta de ajuste devem ser utilizados os Pontos Centrais, que consiste em adicionar ao fatorial completo, pontos que sejam intermediários. Serão adicionados tantos pontos centrais quanto forem os *K* fatores do experimento (BOX *et al*., 1978).

 Sob algumas circunstâncias, um modelo envolvendo apenas efeitos principais e algumas interações pode ser apropriado para descrever a superfície de resposta, principalmente quando a análise dos resultados revelar não haver evidência de curvatura. Em outras circunstâncias, a completa descrição do comportamento do processo poderá requerer um modelo quadrático ou cúbico, conforme **Tabela 3.4**.

| <b>MODELO</b> | <b>DESCRIÇÃO</b>                                                                                                    |
|---------------|----------------------------------------------------------------------------------------------------|
| Quadrático    | $Y = b_0 + b_1 x_1 + b_2 x_2 + b_3 x_3 + b_1 x_1 x_2 + b_1 x_1 x_3 + b_2 x_2 x_3 + b_1 x_1^2 + b_2 x_2^2 + b_3 x_3^2$                                                                                             |
| Cúbico        | <i>Y</i> = ( <i>modelo quadrático</i> ) + $b_{123}x_1x_2x_3 + b_{112}x_1^2x_2 + b_{113}x_1^2x_3 + b_{122}x_1x_2^2$ +<br>$+b_{133}x_1x_3^2+b_{233}x_2^2x_3+b_{233}x_2x_3^2+b_{111}x_1^3+b_{232}x_2^3+b_{333}x_3^3$ |

**Tabela 3.4**: Modelos Polinomiais de Ajuste para Experimentos com 3 fatores.

 Os modelos descritos na **Tabela 3.4** são completos, com todos os possíveis termos. Entretanto, raramente todos os termos serão necessários a uma aplicação real. Se os limites para os fatores forem definidos apropriadamente, será muito improvável se encontrar um processo que necessite de modelos de terceira ordem.

 Conforme Box (1999) e Paiva (2004), algumas proposições acerca da RSM podem ser feitas:

- a) A investigação é um processo de aprendizado seqüencial (BOX e WILSON, 1951);
- b) Diante de pouco ou nenhum conhecimento sobre o relacionamento funcional que conecta resposta *Y* a um grupo de fatores *X*, uma aproximação por séries de Taylor truncadas (isto é, um polinômio em *x* de grau *d*, usualmente 1 ou 2) pode produzir uma útil aproximação local, e os dados podem sugerir a conveniência do valor de *d*;
- c) No início da investigação, os termos de primeira ordem provavelmente dominam o modelo. Experimentos exploratórios podem ser obtidos usando-se fatoriais fracionários em dois níveis ou Plackett-Burman, seguido do método *steepest ascent* de primeira ordem;
- d) Quando em um estágio posterior os termos de primeira ordem aparecerem com uma dominância não tão longa, um polinômio de ordem mais alta, em particular um de segunda ordem, pode ser empregado;
- e) Quando os dados indicarem ser necessário um *Central Composite Design* de segunda ordem, deve ser aplicado através da adição de *Axials* e *Center Points* ao modelo fatorial ou fracionário de primeira ordem;
- f) Quando a experimentação inicial reduzir significativamente a dominância dos termos de primeira ordem, é provável que a região estacionária tenha sido alcançada;
- g) "Mais genericamente, a análise canônica de um modelo de segunda ordem pode indicar a existência de máximos ou mínimos..."

#### **3.8 – Arranjo Composto Central**

 O Arranjo composto central (*Box-Wilson Central Composite Design*, ou, simplesmente, *Central Composite Design* – *CCD*), é formado por três grupos distintos de elementos experimentais: um fatorial completo ou um fatorial fracionário; um conjunto de pontos centrais e, adicionalmente, um grupo de níveis extras denominados pontos axiais. A distância do centro do arranjo (0,0) ao ponto axial é comumente representada por α e confere rotacionalidade e ortogonalidade ao arranjo empregado. Um arranjo é rotacionável se a variância da resposta é constante para todas as variáveis a uma dada distância α do centro do arranjo.

O arranjo composto central é rotacionável quando  $\alpha = \sqrt[4]{n_f}$ , onde  $n_f$  é o número de experimentos na parte fatorial do arranjo. O valor de α depende do número de fatores envolvidos (MONTGOMERY, 1997). De acordo com Box e Draper (1987), no caso dos ensaios que envolvem este trabalho, onde será empregado um arranjo em blocos, α é dado por:

$$
\alpha = \left[ \frac{k \left( 1 + \frac{n_{s0}}{n_s} \right)}{\left( 1 + \frac{n_{c0}}{n_c} \right)} \right]^{\frac{1}{2}}
$$
(3.9)

onde:

 $n_{s0}$  = é o número de pontos centrais presentes na porção axial do arranjo;  $n_s = \dot{\mathbf{e}}$  a quantidade restante de pontos da porção axial; *nc0* = é o número de pontos centrais da porção cúbica do arranjo (Fatorial Completo);

 $n_c$  = é a quantidade restante de pontos da porção cúbica.

 A ortogonalidade do arranjo é requisito para a avaliação de quais efeitos (linear, quadrático ou de interação) são significativos. Isso significa que os efeitos de diferentes variáveis podem ser estimados de maneira independente. Um CCD rotacionável é aproximadamente ortogonal se forem adotados em torno de 5 pontos centrais. Dessa forma, pode-se esperar uma boa estimativa do erro experimental.

#### **3.9 – Teste para a Significância do Modelo**

Este teste é realizado como um procedimento de ANOVA. Calculando-se a razão entre a média quadrática dos termos de regressão e a média quadrática do erro, encontra-se a estatística F. Comparando-se esta estatística com o valor crítico de *F* obtido a partir do nível de significância desejado, conclui-se sobre a significância do modelo. Se *F* for maior que *Fcrítico* (o que equivale a um *P-Value* menor que o nível de significância), então o modelo é adequado (MONTGOMERY, 1997).

# **3.10 – Teste para a Significância Individual dos Coeficientes do Modelo**

O teste individual de significância de cada coeficiente pode conduzir à otimização do modelo através da eliminação ou da adição de termos. Do mesmo modo que no item anterior, se o *P-Value* do teste individual para os termos for inferior ao nível de significância, então, o termo é adequado ao modelo e deve, portanto, ser mantido. Se, entretanto, ocorrer o contrário (PAIVA, 2004; MONTGOMERY, 1997; BOX & HUNTER, 1978; BOX e DRAPER, 1987), o termo deve ser excluído se tal procedimento conduzir a um aumento do coeficiente de determinação *R2* conjuntamente com a diminuição do termo de erro *S* (este termo é a raiz quadrada do erro médio quadrático). O teste para falta de ajuste do modelo reduzido deve ter um *P-value* superior ao nível de significância, caso contrário, a eliminação do termo não se justifica. Além disso, a retirada de qualquer termo deve obedecer ao princípio da Hierarquia (MONTGOMERY, 1997), ou seja, se um termo de ordem alta é mantido no modelo, o de ordem baixa também deve ser conservado. Por exemplo, se a interação *AB* é significativa, mas o efeito principal *A* não o é, então o modelo deve conservar ambos.

## **3.11 – Teste para a Falta de Ajuste**

A presença de réplicas em um experimento permite que a soma de quadrados do erro seja dividida em duas partes: o erro puro e a falta de ajuste. Quando o valor de P do teste de falta de ajuste é superior ao nível de significância, então, não há evidência de que o modelo não explique adequadamente a variação da resposta (MONTGOMERY, 1997).

#### **3.12 – Ponto Estacionário**

Otimizar uma resposta significa encontrar o melhor conjunto de soluções para as variáveis independentes *x1*, *x2*,..., *xk* que atendam uma determinada condição de *Y*. Se uma função possui ponto de máximo ou de mínimo, a derivada primeira dessa função é igual a zero. No caso da função ser composta de um conjunto de variáveis independentes, as derivadas parciais da função em relação a cada uma das variáveis independentes também devem ser zero, para que haja um ponto de máximo ou de mínimo. Este é o Ponto Estacionário. Em notação matemática, pode-se escrever:

$$
\frac{\partial \hat{y}}{\partial x_1} = \frac{\partial \hat{y}}{\partial x_2} = \dots = \frac{\partial \hat{y}}{\partial x_k} = 0
$$
\n(3.10)

 Segundo Box & Draper (1987), escrevendo-se um modelo de segunda ordem em notação matricial (Forma Canônica), tem-se:

$$
\hat{y} = \hat{\beta}_0 + x'b + x'Bx \tag{3.11}
$$

Once:

\n
$$
x = \begin{bmatrix} x_1 \\ x_2 \\ \vdots \\ x_k \end{bmatrix}, \quad b = \begin{bmatrix} \hat{\beta}_1 \\ \hat{\beta}_2 \\ \vdots \\ \hat{\beta}_k \end{bmatrix} \quad e \quad B = \begin{bmatrix} \hat{\beta}_{11} & \hat{\beta}_{12} & \dots & \hat{\beta}_{1k} \\ \hat{\beta}_{21} & \hat{\beta}_{22} & \dots & \hat{\beta}_{2k} \\ \vdots & \vdots & \ddots & \vdots \\ \hat{\beta}_k & \dots & \hat{\beta}_{kk} \end{bmatrix}
$$

Na Equação 3.11, *b* representa o vetor dos coeficientes de regressão de primeira ordem e *B* é uma matriz simétrica, com a diagonal principal formada pelos coeficientes dos termos quadráticos puros. Os demais coeficientes de *B* são representados pela metade do valor dos coeficientes mistos (interações). Como a matriz é simétrica, os mesmos coeficientes estarão presentes na parte de baixo da diagonal principal.

Igualando-se a zero a derivada de *y* em relação aos elementos do vetor *x*, tem-se que:

$$
\frac{\partial \hat{y}}{\partial x} = b + 2Bx = 0 \quad \Rightarrow \quad x_s = -\frac{1}{2}B^{-1}b \tag{3.12}
$$

Para se conhecer a natureza da superfície de resposta, deve-se examinar o sinal e a magnitude dos autovalores da matriz característica *B*. Segundo Montgomery (1997), se todos os autovalores de [*B*] forem positivos, então, *xs* é ponto de mínimo; se todos forem negativos, *xs* é ponto de máximo; se os autovalores tiverem sinais opostos, *xs* é um ponto de inflexão (*saddle point*). De acordo com Jonhson e Wichern (1982), os autovalores de uma matriz simétrica [*B*] podem ser encontrados aplicando-se a seguinte Equação:

$$
|B - \lambda l| = 0 \tag{3.13}
$$

onde *l* é a matriz identidade.

#### **3.13 – Método de Draper (***Ridge Analysis***)**

A equação do ponto estacionário descrita anteriormente só é válida para condições não restritas de otimização. Entretanto, como os resultados experimentais só são válidos para o interior dos níveis dos fatores, deve-se pensar em uma estratégia de restrições para o ponto estacionário, de modo que a solução encontrada pertença ao espaço experimental  $\Omega$ , delimitado pelos níveis extremos do arranjo estudado.

Para este cenário, Hoerl (1959) e Draper (1963) formalizaram um método que ficou conhecido como *Ridge Analysis*. Este método é particularmente útil nos casos onde o ponto de ótimo cai fora da região experimental Ω . Necessitando-se, portanto, otimizar uma resposta dentro uma hiperesfera de raio *r*, centrada na origem do experimento, utilizando o conceito de multiplicador de Lagrange, tal que:

$$
F = \hat{y}(x) - \lambda \left( \sum_{i=1}^{k} x_i^2 - r^2 \right)
$$
 (3.14)

Diferenciando *F* em relação a  $x_i$  ( $i = 1, 2, ..., k$ ) e igualando a zero, obtém-se:

$$
\frac{\partial F}{\partial x_1} = 2(\hat{\beta}_{11} - \lambda) x_1 + \hat{\beta}_{12} x_2 + ... + \hat{\beta}_{1k} x_k + \hat{\beta}_1 = 0,\n\frac{\partial F}{\partial x_2} = \hat{\beta}_{12} x_1 + 2(\hat{\beta}_{22} - \lambda) x_2 + ... + \hat{\beta}_{2k} x_k + \hat{\beta}_2 = 0,\n\vdots\n\frac{\partial F}{\partial x_k} = \hat{\beta}_{1k} x_1 + ... + \hat{\beta}_{2k} x_2 + 2(\hat{\beta}_{kk} - \lambda) x_k + \hat{\beta}_k = 0.
$$
\n(3.15)

Estas equações podem ser expressas na forma matricial como:

$$
(\hat{\beta} - \lambda)\mathbf{x} = -\frac{1}{2}\hat{\beta}
$$
 (3.16)

Segundo Khuri (2003), Draper (1963) propôs a resolução desta equação através de um processo iterativo. Primeiramente, (a) considera-se *r* como variável e fixa-se λ; (b) insere-se um valor para λ na Equação 3.16 e resolve-se para *x*; (c) calcula-se  $r = (x^T x)^{1/2}$  e (d) avalia-se  $\hat{v}(x)$ . Vários valores de  $\lambda$  podem conduzir a pontos estacionários que caiam na mesma hiperesfera de raio *r*. Isto acontece porque λ é escolhido para ser diferente de qualquer dos autovalores de *B*ˆ . Portanto, a equação (3.16) tem uma única solução dada por:

$$
x = -\frac{1}{2} \left( \hat{B} - \lambda I_k \right)^{-1} \hat{B}
$$
\n(3.17)

Substituindo-se esta equação em (3.14), obtém-se:

$$
\hat{\beta}^T (\hat{\beta} - \lambda I_k)^{-2} \hat{\beta} = 4r^2 \tag{3.18}
$$

A escolha do multiplicador de Lagrange tem um efeito na natureza do ponto estacionário. Alguns valores produzem pontos para os quais a resposta alcança um máximo, enquanto que outros conduzem a valores de mínimo. Mais especificamente, sejam  $\lambda_1$  e $\lambda_2$  dois valores possíveis para um multiplicador de Lagrange, com  $x_1, x_2 \text{ e } r_1, r_2$  os correspondentes valores de *x* e *r*, respectivamente. Os seguintes resultados estabelecidos por Draper (1963) *apud* Khuri (2003), podem ser úteis na seleção de um multiplicador de Lagrange que produza um ponto estacionário particular:

**Resultado 1**: Se  $r_1 = r_2$  e $\lambda_1 > \lambda_2$ , então,  $\hat{y}_1 > \hat{y}_2$ , onde  $\hat{y}_1 \hat{y}_2$  são os valores de  $\hat{y}(x)$  em  $x_1$  e  $x_2$ , respectivamente.

 Este resultado significa que para dois pontos estacionários que estão à mesma distância da origem,  $\hat{y}(x)$  será maior no ponto estacionário que possuir maior valor de  $\lambda$ .

**Resultado 2**: Seja *M* a matriz das derivadas parciais de segunda ordem de *F*:

$$
M = 2(\hat{B} - \lambda I_k) \tag{3.19}
$$

Se  $r_1 = r_2$ , e M é positiva definida para  $x_1$  e é indefinida para  $x_2$ , então  $\hat{y}_1 < \hat{y}_2$ .

**Resultado 3**: Se  $\lambda_1$  é maior do que o maior dos autovalores de  $\hat{B}$ , então, a correspondente solução  $x_1$  é um ponto de máximo absoluto para  $\hat{y}$  dentro da hiperesfera de raio  $r_1 = (x_1^T x_1)^{1/2}$ . Se, por outro lado,  $\lambda_1$  é menor do que o menor dos autovalores de  $\hat{B}$ , então,  $x_1$  é um ponto de mínimo absoluto dentro da região de experimentação R.

 Baseado no resultado 3 pode-se selecionar vários valores para os multiplicadores de Lagrange que excedam o maior dos autovalores da matriz característica *B*ˆ .

### **3.14 – Método do Gradiente Reduzido Generalizado**

O método do Gradiente Reduzido Generalizado (GRG) baseia-se num algoritmo adequado para a resolução de problemas de programação não-linear com restrições. Basicamente, o método prevê apenas a utilização de restrições lineares ou não-lineares de igualdade. Entretanto, para casos onde a restrição for de desigualdade, contorna-se o problema introduzindo variáveis de folga (se a restrição for do tipo ≤ ), ou variáveis de excesso (no caso de restrições do tipo  $\geq$ ).

 Segundo Lasdon et al. (1978), Nash e Sofer (1996) e Del Castillo et al. (1993; 1999), o GRG é um algoritmo aplicado a problemas de otimização do tipo:

Minimizar 
$$
F_{m+1}(X)
$$
  
\nSujeito a:  $h_i(X) = 0$ ,  $i = 1$ ,  $neq$ ,  
\n $0 \le h_i(X) \le ub(n+i)$ ,  $i = neq+1, m$ ,  
\n $lb(i) \le X_i \le ub(i)$ ,  $i = 1, n$ , (3.20)

Onde X é um vetor de n variáveis. O número de restrições de igualdade (*neq*) pode ser zero. As funções *gi* são consideradas diferenciáveis. As equações escritas na forma (3.20) são convertidas em restrições de igualdade adicionando-se variáveis de folga  $X_{n+1},...,X_{n+m}$ , tal que:

Minimizar 
$$
F_{m+1}(X)
$$
  
\nSujeito a:  $h_i(X) - X_{n+1} = 0$ ,  $i = 1, m$   
\n $lb(i) \le X_i \le ub(i)$ ,  $i = 1, n + m$ ,  
\n $lb(i) = ub(i) = 0$ ,  $i = n + 1, n + neq$ ,  
\n $lb(i) = 0$ ,  $i = n + neq + 1, n + m$ . (3.21)

Estas duas últimas equações de (3.21) são os limites para as variáveis de folga.

 A expressão "gradiente reduzido" significa que o algoritmo GRG é inicializado com a substituição das restrições na função objetivo, reduzindo assim o número de variáveis e, consequentemente, de gradientes presentes. Dado um vetor viável *x*, então, fazendo-se a partição das variáveis em básicas (ou dependentes) e não-básicas (independentes), pode-se escrever que:

$$
X = \begin{Bmatrix} Z \\ Y \end{Bmatrix}
$$
 (3.22)

Com Z representando as variáveis independentes ou não-básicas (gradiente reduzido na configuração irrestrita), e Y, representando as variáveis dependentes ou básicas (aquelas escritas usando os resultados de Z). Reescrevendo-se a função objetivo e as restrições em termos das variáveis básicas e não-básicas, vem que:

$$
F(X) = F(Z, Y)
$$
  
 
$$
h(X) = h(Z, Y)
$$
 (3.23)

Usando a expansão em série de Taylor, e derivando-se a função objetivo e as restrições, obtém-se:

$$
dF(X) = \nabla_z F(X)^T dZ + \nabla_y F(X)^T dY
$$
  
\n
$$
dh_j(X) = \nabla_z h_j(X)^T dZ + \nabla_y h_j(X)^T dY
$$
\n(3.24)

Para atender à condição de otimalidade é necessário que  $dh_i(X) = 0$ , ou seja, as restrições ativas e viáveis permanecem neste estado. Então, definindo-se:

$$
A = \nabla_z h_j(X)^T; e \quad B = \nabla_y h_j(X)^T
$$
  
\n
$$
dh_j(X) = AdZ + BdY
$$
\n(3.25)

Assim, pode-se escrever:  $dY = B^{-1} [dh_i(X) - AdZ] = -B^{-1} AdZ$ . Esta é a relação entre as mudanças nas variáveis básicas e não-básicas. Substituindo-se esta expressão nas funções (3.24), tem-se que:

$$
dF(X) = \nabla_z F(X)^T dZ + \nabla_y F(X)^T - \left[B^{-1}A\right]dZ
$$

$$
dF(X) = \left\{ \left(\nabla_z\right)^T F(X) + \left(\nabla_y\right)^T F(X) - \left[B^{-1}A\right]^T \right\} dZ \tag{3.26}
$$

Nota-se claramente, que o problema restrito original se transformou em um problema irrestrito, escrito apenas em função de Z. Utilizando-se estes resultados, pode-se definir o gradiente como:

$$
G_R = \frac{d}{dZ}F(X) = \nabla_z F(X) - \left[B^{-1}A\right]^T \nabla_y F(X)^T
$$
\n(3.27)

Esta é a formulação para o Gradiente Reduzido Generalizado (GRG) baseado em uma aproximação linear. Com este equacionamento, a direção de busca pode ser escrita como

⎭  $\left\{ \right\}$  $\vert$  $\overline{a}$  $=\left\{\right.$ *Y Z <sup>X</sup> S*  $S_X = \begin{cases} S_Z \\ S_X \end{cases}$ , com  $S_Z = -G_R$  e  $S_Y = dY$ . Para as iterações, deve se utilizar  $X^{k+1} = X^k + \alpha S^{k+1}$ ,

verificando-se em cada passo se  $X^{k+1}$  é viável e se  $h(X^{k+1}) = 0$ . Em seguida, basta resolver *F(X)* escrito em termos do multiplicador de Lagrange α. Para tanto, deve-se utilizar algum algoritmo unidimensional de busca, tal como o método de Newton.

# **4 – Modelos de Custos**

#### **4.1 – Introdução e Conceituação**

 Para um bom entendimento dos custos em uma empresa, faz-se necessário inicialmente conceituá-lo. De acordo com Viveros (2000), "custos são todos os fatores aplicados direta e indiretamente no processo de produção, ou na geração de serviços prestados".

Lima (2000) conceitua custo como sendo "toda e qualquer aplicação de recursos, sob diferentes formas e expressa em seu valor monetário, para a produção e distribuição de mercadorias (ou prestação de serviços) até ao ponto em que se possa receber o preço convencional".

Para Veloso (1995), a competitividade das empresas está associada à habilidade de gerar valor ao cliente através de uma relação custo-qualidade-tempo eficaz. Esta relação é percebida de forma melhor através do processo da produção que é, nas empresas manufatureiras, vital para a conquista de vantagens competitivas sustentáveis uma vez que, nestas organizações, cerca de 60% a 70% dos custos são nele incorridos.

 Portanto, o estudo e o aperfeiçoamento não só dos modelos referentes aos custos, mas também das inovações aplicáveis aos processos produtivos devem ser uma busca constante das empresas para a garantia de sua sobrevivência e, mais ainda, de um status de liderança.

Em uma linha de produção de usinagem, a decomposição das diferentes atividades e estados da máquina e do processo em si, permite o gerenciamento individualizado dos custos e o estabelecimento de estratégias produtivas apropriadas à redução dos custos associados a estas atividades.

Este trabalho tem sua maior contribuição quando analisado do ponto de vista da estimação de custo de processo, via modelagem da vida da ferramenta, que possibilite sua minimização em detrimento do obtido através dos parâmetros fornecidos pelos catálogos dos fabricantes. Para isso, uma breve revisão de custos se faz necessária.

### **4.2 – Estimação de Custos**

 Segundo Kiritsis *et al.* (1999), a estimação de custos é a atividade de calcular e predizer os custos de um conjunto de atividades, antes de elas acontecerem realmente. No que se refere à manufatura de peças mecânicas, a estimação de custos pode ser vista como a predição dos custos das operações de usinagem e outras atividades associadas, necessárias à fabricação da peça, muito útil na fase de design de um produto, onde são determinados 70% dos custos.

 Conforme Silva (2002), em um sistema de manufatura, a estimação de custos consiste na atividade de calcular e predizer o custo de um conjunto de atividades antes que elas realmente aconteçam. Dividem-se em dois tipos principais: um baseado nas estatísticas de produção disponíveis em uma empresa e outro obtido pela análise das características do projeto da peça, requerendo informações detalhadas do plano de processos que resulta na ordem de produção.

#### **4.3 – Gasto, Custo ou Despesa**

Incorretamente, o termo custo tem sido empregado com diversos significados, às vezes como gasto e outras indicando até mesmo uma despesa, ou vice-versa. Martins (2001) busca diferenciar esse emprego e define gasto como sendo qualquer sacrifício financeiro com que a entidade arca para a obtenção de um produto ou serviço, geralmente representado pela promessa ou entrega de um ativo, normalmente dinheiro.

Pode-se ter um gasto com compra de matéria-prima, com pagamento de mão-de-obra, com a compra de imobilizado. Na verdade, só existe gasto no momento em que existe o reconhecimento contábil da dívida assumida ou da redução do ativo dado em pagamento.

Na contabilidade de custos, conforme Martins (2001) e Silva (2002), os gastos podem ser subdivididos em custos e despesas. Custos são gastos que, armazenados na forma de investimento, entram como fator de produção na fabricação de um produto ou na execução de um serviço. É o que se gasta no processo produtivo e que vai para o estoque. Despesas são os sacrifícios feitos para se obter as receitas e que entram, deduzindo as receitas, na composição final do resultado da empresa na apuração de seu lucro ou prejuízo.

#### **4.4 – Terminologia e Classificação dos Custos**

Conforme Novaski apud Usry & Hammer (1991), existem duas maneiras de classificar custos com relação a produtos. A primeira seria aquela onde o custo total de fabricação de uma peça se daria através da união dos custos de produção e das despesas corporativas. No

primeiro, o custo de produção, também conhecido como custo de fabricação ou custo de manufatura, seria a soma do custo do material direto e da mão-de-obra direta, também conhecidos como custo primário, e os custos indiretos de fabricação.

Quanto às despesas corporativas, estas se dividem em despesas de distribuição e despesas administrativas. As de distribuição referem-se à comercialização ou venda de produtos manufaturados e surgem ao término da produção, quando o produto está pronto para ser vendido. Estas despesas cobrem os custos referentes às vendas e entregas dos produtos aos clientes. As despesas administrativas referem-se às despesas ocorridas no controle, direção e administração da empresa.

### **4.5 – Custos Diretos e Indiretos**

Uma outra classificação apresentada por Martins (2001) e Silva (2002), altamente relacionada ao produto e não à produção de forma geral ou aos departamentos de uma empresa, se baseia na divisão dos custos em diretos e indiretos:

- **Custo Direto**: é aquele diretamente associado ao produto, desde que exista alguma medida de consumo;
- **Custo Indireto**: é aquele que não possui medida objetiva e onde é necessário utilizar algum fator de rateio para a sua apropriação e ainda o uso de estimativas e não de medição direta.

A maior dificuldade desta classificação está na divisão dos custos indiretos feita por rateios e, na maioria das vezes, arbitrária.

### **4.6 – Custos Fixos e Variáveis**

Usualmente, os custos também são classificados levando em consideração a relação existente entre os custos e o volume de atividade em uma determinada unidade de tempo, conforme Martins (2001), Silva (2002) e Novaski (1991). Esta divide os custos em fixos e variáveis.

• **Custo Fixo:** é aquele cujo valor é independente do aumento ou diminuição no volume elaborado de produção do período (por exemplo, o aluguel de uma fábrica).

O custo fixo também pode se dividir de acordo com a repetição ou não dos valores nos períodos seguintes, ficando como Custo Fixo:

- **Repetitivo:** aquele que tem seu valor repetido nos períodos seguintes (por exemplo, as depreciações);
- **Não-Repetitivo:** aquele que tem valores diferentes a cada período (por exemplo, energia elétrica).
- **Custo Variável:** é aquele cujo valor varia conforme o volume de produção (por exemplo, o volume utilizado de matéria-prima).

Este tipo de classificação leva em conta fatores como a unidade de tempo, o valor total dos custos na unidade e o volume de atividade. Ao se utilizar a classificação de custos em diretos e indiretos, há uma estreita relação com a unidade produzida. Dessa forma, todos os custos podem ser classificados ao mesmo tempo como sendo fixos ou variáveis ou diretos ou indiretos.

#### **4.7 – Custos Relacionados aos Produtos**

Martins (2001) apresenta classificações diferentes e mais abrangentes. Segundo ele, há uma divisão dos custos baseada em três grupos:

- **Custo da produção do período:** soma dos custos incorridos no período dentro da unidade fabril;
- **Custo da produção acabada:** soma dos custos incorridos na produção acabada no período que pode conter, inclusive, os custos de produção de períodos anteriores existentes em unidades que só foram completadas no presente período;
- **Custo dos produtos vendidos:** soma dos custos incorridos na fabricação dos bens que estão sendo vendidos e que pode conter custos de produção de diversos períodos, caso os itens vendidos tenham sido produzidos em épocas diferentes.

#### **4.8 – Custos Primários e de Transformação**

Segundo Martins (2001), uma outra nomenclatura de custos muito utilizada é sua divisão em custos primários e secundários.

- **Custo Primário:** é a soma apenas dos itens matéria-prima e mão-de-obra direta;
- **Custo de Transformação:** é a soma de todos os Custos de Produção, exceto os relativos a matérias-primas e outros eventuais adquiridos e empregados sem nenhuma modificação pela empresa (por exemplo, componentes comprados já prontos, embalagens, etc.) e que representam o valor do esforço da própria empresa no processo de elaboração de um determinado item (por exemplo, mãode-obra direta e indireta, energia, materiais de consumo industrial, etc.).

### **4.9 – Custeio Tradicional**

 Conforme Colmanetti (2001), tradicionalmente, os custos diretos constituem a base sob a qual são distribuídos os custos indiretos. Conhecido como Custeio Tradicional, normalmente utiliza-se de uma constante que, multiplicada pelo Custo Direto, fornece o valor do Custo Indireto. Essa constante é determinada por algum profissional de acordo com sua experiência e traz consigo, mesmo assim, uma margem de erro significativa.

 Santos (1974), Martins (2001) e Colmanetti (2001) discorrem sobre alguns conceitos e definições importantes e usuais que envolvem o Custeio Tradicional. Dentre eles, será abordado por este trabalho os principais, que seriam: critério de rateio, margem de contribuição e ponto de equilíbrio. Citam também algumas outras formas tradicionais de custeio como o custeio por absorção, custeio direto ou variável e padrão.

#### **4.10 – Apropriação dos Custos**

Segundo Martins (2001) e Silva (2002), a apropriação dos custos indiretos aos produtos é feita através de estimativas, previsões de comportamento de custos, adoção de critérios arbitrários de rateio, dentre outras formas. E para que haja uma maior aceitação desses critérios, são necessários alguns passos:

- Separação entre custos e despesas;
- Alocação do Custo Direto diretamente aos produtos;
- Rateio dos Custos Indiretos.

Dutra (1995) apresenta algumas etapas para se conseguir elaborar eficientemente um rateio:

- Conseguir a melhor base de rateio, entre as disponíveis para o custo;
- Dividir o total a ser rateado pelo total da base escolhida, para obter um coeficiente de rateio;
- Multiplicar o coeficiente de rateio por todos os valores componentes da base, obtendo a parcela de custo indireto que será atribuída a cada função.

Ainda assim, por melhor que sejam elaborados os critérios de rateio para a determinação dos custos, sempre haverá uma parcela que precisará de uma decisão arbitrária. Nesse momento, é possível que haja algum erro e que determinados produtos ou serviços sejam, por este motivo, prejudicados.

#### **4.11 – Margem de Contribuição**

Conforme Martins (2001), basicamente pode-se definir Margem de Contribuição como sendo "a diferença entre a Receita e o Custo Variável de cada produto; é o valor que cada unidade de produto efetivamente traz à empresa de sobra entre sua receita e o custo que de fato provocou e lhe pode ser imputado sem erro".

Santos (1974), Martins (2001), Viveros (2000) e Colmanetti (2001) apresentam a Equação para o cálculo da Margem de Contribuição, em valores, como sendo:

$$
MC = V - CV \tag{4.1}
$$

onde:

*MC* = Margem de Contribuição;

 $V = V$ endas:

 $CV =$  Custos Variável Total (Custos + Despesas Variáveis).

## **4.12 – Ponto de Equilíbrio**

Santos (1974), Tommasi (2000), Viveros (2000) e Colmanetti (2001), definem Ponto de Equilíbrio como sendo o ponto em que a receita é suficiente para cobrir os custos variáveis e fixos, e tendo, como conseqüência, um lucro nulo. Para Martins (2001), o Ponto de

Equilíbrio, também chamado de Ponto de Ruptura (do inglês *Break-even Point*), surge da conjugação dos Custos Totais com as Receitas Totais. Tommasi (2000) define a Equação do ponto de equilíbrio como sendo:

$$
PE = \left(\frac{CF}{MC\%}\right) \tag{4.2}
$$

Onde:

 $PE$  = Ponto de Equilíbrio;

 $CF =$ Custos + Despesas Fixas;

*MC%* = Margem de contribuição percentual sobre as vendas.

 Admitindo-se como lineares tanto as Receitas quanto as Despesas e os Custos, tem-se a seguinte representação gráfica do Ponto de Equilíbrio na **Figura 4.1**:

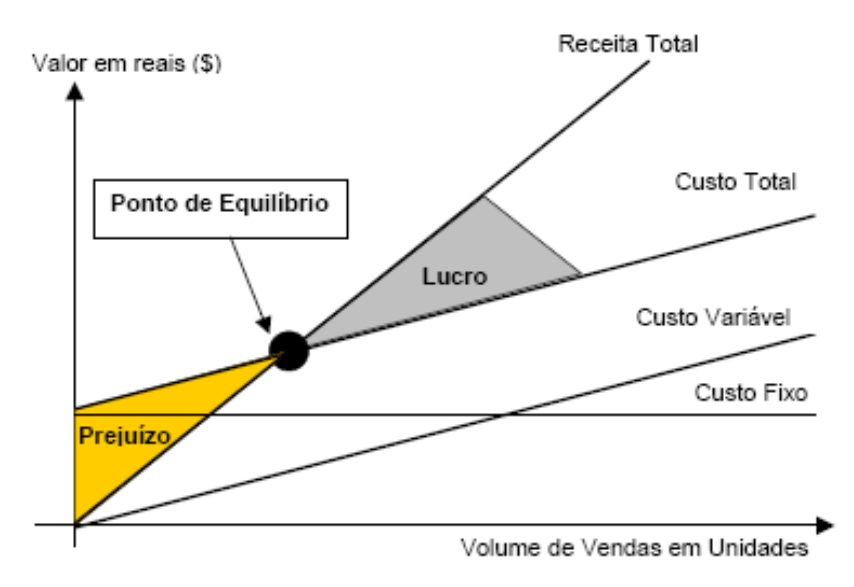

**Figura 4.1**: Ponto de Equilíbrio

# **4.13 – Custeio por Absorção**

Martins (2001) e Colmanetti (2001) discorrem que no custeio por absorção todos os custos de produção, diretos ou indiretos, fixos ou variáveis, são apropriados aos produtos através de rateio, não levando em consideração se os produtos foram ou não acabados no período. Apresenta o custo real para efeitos contábeis e fiscais, em atendimento à legislação fiscal. Entretanto, por distribuir os gastos entre os departamentos sem objetividade, pode distorcer os resultados, penalizando alguns produtos em detrimento de outros.

#### **4.14 – Custeio Variável (ou Direto)**

 Conforme Colmanetti (2001), uma grande vantagem do método de custeio variável (ou Direto) é que este acaba apropriando seus valores aos produtos, enquanto que os fixos, que são necessários para a manutenção da capacidade instalada, afetam diretamente o resultado, possibilitando o gerenciamento da margem real de rentabilidade de cada produto, sem a interferência do critério de rateio. Em contrapartida, sua desvantagem é que não é aceito pela legislação fiscal, uma vez que o valor do estoque não mantém relação com o custo total.

#### **4.15 – Custeio Padrão**

Conforme Martins (2001), o Custo-padrão é entendido como sendo o Custo Ideal de fabricação de um determinado produto. Juntamente com Santos (1974), Tommasi (2000), Viveros (2000) e Colmanetti (2001), consideram o Custo-padrão como sendo um custo prédeterminado, objetivando o controle e análise entre o que deveria acontecer (padrão) e o que realmente aconteceu (real). A sua vantagem repousa sobre a possibilidade de se custear baseado nos padrões de tempo de mão-de-obra e quantidade de material, enquanto que na complexidade e dependência do critério de rateio se encontra sua grande desvantagem.

## **4.16 – Custeio Baseado em Atividades**

O modelo de Custeio ABC (do inglês *Activity-Based Costing*), segundo Martins (2001), é uma metodologia de custeio que objetiva diminuir sensivelmente as distorções provocadas pelo rateio arbitrário dos custos indiretos. De acordo com Colmanetti (2001), o ABC também é um método que identifica as atividades que adicionam valor aos produtos finais, pois utiliza *drivers* direcionadores de custos que possibilitam o rastreamento das atividades consumidoras dos recursos que, por sua vez, são absorvidas pelos produtos finais. Uma das vantagens do ABC é sua aplicabilidade também aos custos diretos, especialmente mão-de-obra (SILVA, 2002). Muito utilizado por empresas industriais, é considerado uma evolução do sistema de Custos.

# **5 – Procedimento Experimental**

#### **5.1 – Máquina-Ferramenta Utilizada**

 Esta pesquisa se baseia nos experimentos feitos por Pereira (2006) que utilizou um Torno CNC Nardini Logic 175, com potência máxima de eixo de 7,5 CV, rotação máxima de 4.000 rpm, torre com oito posições e torque máximo de 200 Kgf.m.

#### **5.2 – Ferramenta Utilizada**

 Para a usinagem dos corpos de prova, foram empregados insertos de cerâmica mista  $(A<sub>2</sub>O<sub>3</sub> + TiC)$ , classe Sandvik Coromant (Sandvik classe CC6050), recoberta com TiN, com geometria ISO CNGA 120408 S01525.

#### **5.3 – Porta-Ferramentas Utilizado**

 Utilizou-se um suporte com geometria negativa ISO código DCLNL 1616H12 e ângulo de entrada  $χ<sub>r</sub> = 95°$ .

## **5.4 – Material Usinado**

 Os corpos de prova utilizados nos ensaios têm dimensões de 49mm de diâmetro e 50mm de comprimento e utilizam Aço SAE/ABNT 52100 (Villares), com dureza de 55HRC, possuindo a seguinte composição química, conforme **Tabela 5.1**:

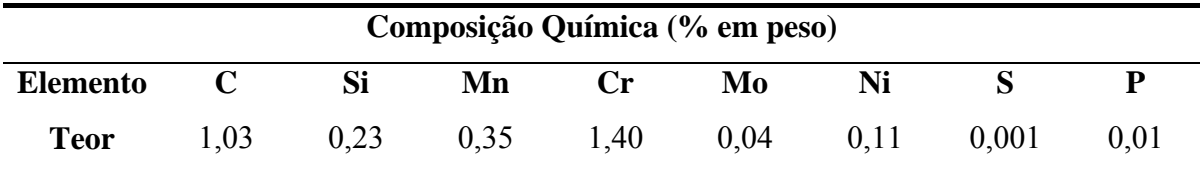

**Tabela 5.1:** Composição Química do Aço SAE/ABNT 52100.

### **5.5 – Instrumentos de Medição**

 Para as medições necessárias, foi utilizado um Rugosímetro Taylor Hobson, modelo Surtronic 3<sup>+</sup> e um Micrômetro Mitutoyo. O desgaste da ferramenta foi monitorado após o décimo passe de usinagem, utilizando-se um microscópio óptico. Utilizou-se como critério do fim de vida, a quebra da ferramenta.

# **5.6 – Parâmetros de Usinagem**

 Nos ensaios realizados, foram adotados parâmetros de catálogo, conforme apresentados na **Tabela 5.2**:

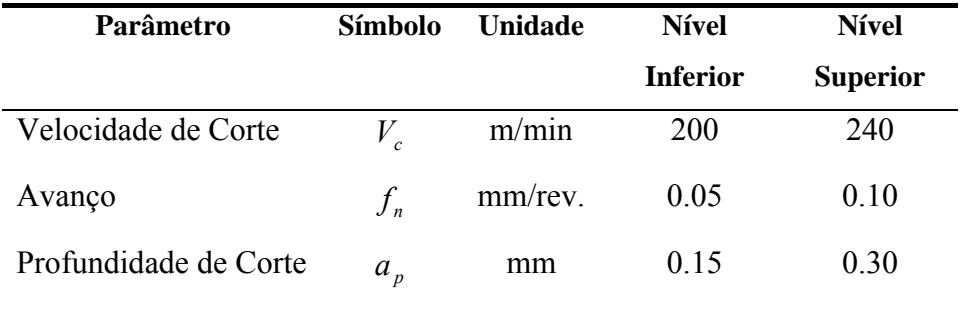

**Tabela 5.2**: Parâmetros de Usinagem Utilizados**.** 

# **6 – Resultados e Discussões**

#### **6.1 – Metodologia Clássica**

#### **6.1.1 – Cálculo dos Tempos e dos Custos**

A coluna "Nível Inferior" da Tabela 5.2, traz as condições de corte sugeridas pelo catálogo do fabricante de ferramenta, representadas pelas variáveis *Vc*, *ap* e *fn*. Com base na metodologia clássica e utilizando a equação reduzida de Taylor (Equação 2.2), foram realizados os cálculos dos tempos e dos custos para um processo de usinagem (conforme equações constantes no Capítulo 2). Para esse cálculo foram utilizados dados constantes na **Tabela 6.1**, para um lote de 1000 peças:

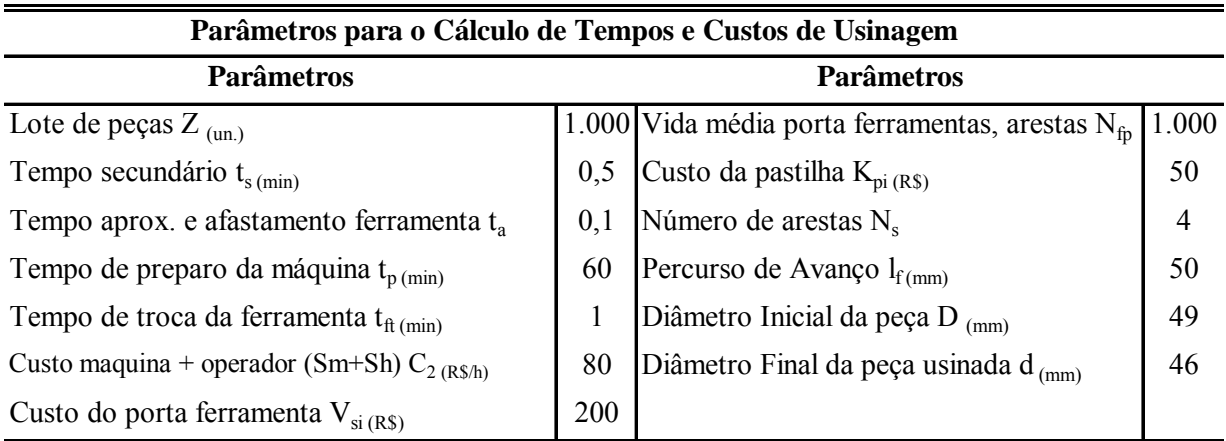

**Tabela 6.1:** Parâmetros para o Cálculo de Tempos e Custos de Usinagem.

Os resultados desse cálculo são apresentados na **Tabela 6.2** através das variáveis de resposta tempo de corte (t<sub>c</sub>), tempo total (t<sub>t</sub>), vida da ferramenta (T), taxa de remoção de cavaco (*Q*) e custo total por peça (*Kp*) para 3 cenários distintos: condições de catálogo, velocidade de mínimo custo (*Vco*) e velocidade de máxima produção (*Vcmxp*).

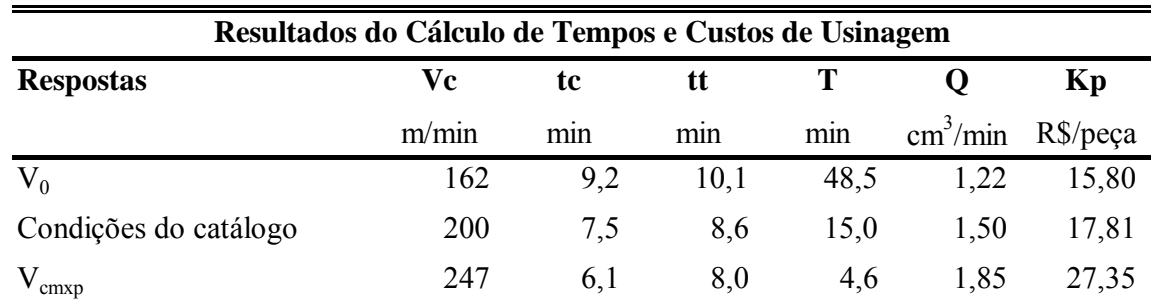

**Tabela 6.2**: Resultados do Cálculo de Tempos e Custos de Usinagem.

#### **6.2 – Metodologia de Superfície de Resposta**

De acordo com o item 3.8, a **Tabela 6.3** apresenta o cálculo dos custos para o modelo de superfície de resposta, com 18 experimentos, baseado em Pereira (2006), exceto os cálculos de tempo de corte e total e custo da peça.

| Cálculo de Custo $(K_p)$ para Modelo de MSR |                |                |          |         |          |             |          |              |           |              |       |        |
|---------------------------------------------|----------------|----------------|----------|---------|----------|-------------|----------|--------------|-----------|--------------|-------|--------|
|                                             | Parâmetros     |                |          |         |          |             |          | <b>Tempo</b> |           | <b>Custo</b> |       |        |
| #                                           | <b>Bloco</b>   | V <sub>c</sub> | $f_n$    | $a_p$   |          | Codificados |          | Τ            | Ra        | Corte        | total | Peça   |
|                                             |                | (m/min)        | (mm/rot) | (mm)    | $X_1$    | $x_2$       | $X_3$    | (min)        | $(\mu m)$ | $t_c$        | $t_t$ | $K_p$  |
|                                             | 1              | 200            | 0,05     | 0, 15   | -1       | $-1$        | -1       | 16,75        | 0,33      | 7,70         | 8,82  | 17,59  |
| 2                                           | 1              | 240            | 0,05     | 0,15    |          | -1          | -1       | 11,50        | 0,28      | 6,41         | 7,63  | 17,26  |
| 3                                           | 1              | 200            | 0,1      | 0, 15   | -1       | 1           | -1       | 9,85         | 0,70      | 3,85         | 4,90  | 11,49  |
| 4                                           | 1              | 240            | 0,1      | 0, 15   |          | 1           | -1       | 8,50         | 0,57      | 3,21         | 4,24  | 10,45  |
| 5                                           | 1              | 200            | 0,05     | 0,3     | -1       | -1          | 1        | 11,50        | 0,25      | 3,85         | 4,84  | 10,71  |
| 6                                           | 1              | 240            | 0,05     | 0,3     | 1        | -1          |          | 7,45         | 0,42      | 3,21         | 4,30  | 11,20  |
| 7                                           | 1              | 200            | 0,1      | 0,3     | -1       | 1           |          | 8,20         | 0,57      | 1,92         | 2,82  | 6,74   |
| 8                                           | 1              | 240            | 0,1      | 0,3     |          | 1           |          | 6,25         | 0,61      | 1,60         | 2,52  | 6,62   |
| 9                                           | 1              | 220            | 0,075    | 0,225   | 0        | 0           | 0        | 8,60         | 0,36      | 3,11         | 4,13  | 10, 10 |
| 10                                          | 1              | 220            | 0,075    | 0,225   | 0        | 0           | 0        | 6,80         | 0,42      | 3,11         | 4,23  | 11,44  |
| 11                                          | 2              | 187,34         | 0,075    | 0,225   | $-1,633$ | 0           | 0        | 10,10        | 0,34      | 3,65         | 4,67  | 10,82  |
| 12                                          | $\overline{2}$ | 252,66         | 0,075    | 0,225   | 1,633    | 0           | 0        | 7,60         | 0,45      | 2,71         | 3,72  | 9,49   |
| 13                                          | $\overline{2}$ | 220            | 0,03418  | 0,225   | 0        | $-1,633$    | 0        | 17,50        | 0,32      | 6,82         | 7,87  | 15,45  |
| 14                                          | $\overline{2}$ | 220            | 0,11583  | 0,225   | 0        | 1,633       | 0        | 7,20         | 0,72      | 2,01         | 2,95  | 7,49   |
| 15                                          | $\overline{2}$ | 220            | 0,075    | 0,10253 | 0        | 0           | $-1,633$ | 12,00        | 0,36      | 6,82         | 8,05  | 17,96  |
| 16                                          | $\overline{2}$ | 220            | 0.075    | 0.34748 | 0        | 0           | 1,633    | 6,70         | 0,31      | 2,01         | 2,97  | 7,78   |
| 17                                          | $\overline{2}$ | 220            | 0,075    | 0,225   | 0        | $\Omega$    | $\Omega$ | 7,20         | 0,37      | 3,11         | 4,20  | 11,09  |
| 18                                          | $\overline{2}$ | 220            | 0,075    | 0,225   | 0        | 0           | 0        | 9,10         | 0,29      | 3,11         | 4,11  | 9,82   |

**Tabela 6.3**: Cálculo de Custo (*Kp*) para Modelo de MSR

Admitindo-se, por exemplo, que a Vida da ferramenta (*T*) possa variar dependendo do material a ser usinado e das condições da operação, utilizou-se um arranjo de superfície de resposta do tipo CCD para três fatores, como descrito anteriormente. Com este arranjo experimental, 18 ensaios em condições controladas foram realizados. Para cada condição experimental foram observadas a vida da ferramenta e a rugosidade média da peça usinada (PEREIRA, 2006). Considerando-se os valores obtidos, esta pesquisa procurou estudar um modelo através da Metodologia de Superfície de Resposta para os tempos de corte (*tc*) e tempo total  $(t<sub>t</sub>)$ , assim como para o custo  $(K<sub>n</sub>)$  de cada condição experimental, contemplados na **Tabela 6.3**, conforme a área em contraste da mesma figura. O item a seguir apresenta esta abordagem estocástica para o problema de determinação dos custos do processo.

#### **6.2.1 – Modelagem da Vida da Ferramenta (***T***)**

 Segundo Choudhury e El-Baradie (1998), o relacionamento entre a vida da ferramenta e as variáveis de usinagem independentes pode ser representado por:

$$
T = C\left(Vc^l \sin^m a p^n\right) \varepsilon\tag{6.1}
$$

 Onde *T* é a vida da ferramenta em minutos, *Vc, fn* e *ap* são os parâmetros de corte, explicitados na **Tabela 5.2**, *C, l, m* e *n* são constantes e ε*'* é o erro aleatório do modelo. Reescrevendo-se a **Equação 6.1** em forma logarítmica tem-se:

$$
\ln T = \ln C + l \ln Vc + m \ln f n + n \ln a p + \ln \varepsilon \tag{6.2}
$$

O modelo linear da **Equação 6.2** é:

$$
y = \beta_0 + \beta_1 x_1 + \beta_2 x_2 + \beta_3 x_3 + \varepsilon \tag{6.3}
$$

Onde *y* é a vida da ferramenta,  $x_1 = \ln Vc$ ;  $x_2 = \ln f n$ ;  $x_3 = \ln ap$ ;  $\varepsilon = \ln \varepsilon'$ . Assume-se que ε é independente (não-correlacionado) e normalmente distribuído, com média zero e variância constante,  $\beta_0 = \ln C$ , e  $\beta_1$ ,  $\beta_2$ ,  $\beta_3$  são os parâmetros do modelo. Assim, a resposta estimada pode ser escrita como:

$$
\hat{y} = y - \varepsilon = b_0 + b_1 x_1 + b_2 x_2 + b_3 x_3 \tag{6.4}
$$

Conforme Paiva et al. (2005), os parâmetros  $b_0$ ,  $b_1$ ,  $b_2$  *e*  $b_3$  foram estimados pelo método de mínimos quadrados, utilizando o software estatístico Minitab®.

 Empregando-se os resultados da **Tabela 6.3**, originários do CCD desenvolvido, tem-se como modelo de primeira ordem para a vida da ferramenta:

$$
\hat{y} = 9,600 - 1,251\,Vc - 2,341\,fn - 1,639\,ap\tag{6.5}
$$

 Aplicando-se as equações de transformação descritas no trabalho de Alauddin et al. (1997) a cada variável independente deste experimento, tem-se, respectivamente:

$$
x_1 = \frac{\ln Vc - \ln(220)}{\ln(240) - \ln(220)}; \ x_2 = \frac{\ln \ln \ln - \ln(0.075)}{\ln(0.1) - \ln(0.075)}; \ x_3 = \frac{\ln ap - \ln(0.225)}{\ln(0.3) - \ln(0.225)} \tag{6.6}
$$

Substituindo-se estes resultados na **Equação 6.1**, encontra-se:

$$
T = 1,485.10^{25} (Vc^{-14,44} \cdot \text{fm}^{-8,14} \cdot \text{ap}^{-5,7})
$$
\n
$$
(6.7)
$$

A **Equação 6.7** demonstra que a vida da ferramenta (*T*) diminui com o aumento da velocidade de corte (*Vc*), do avanço (*fn*) e da profundidade de corte (*ap*). Isto também pode ser notado no gráfico fatorial da **Figura 6.1**.

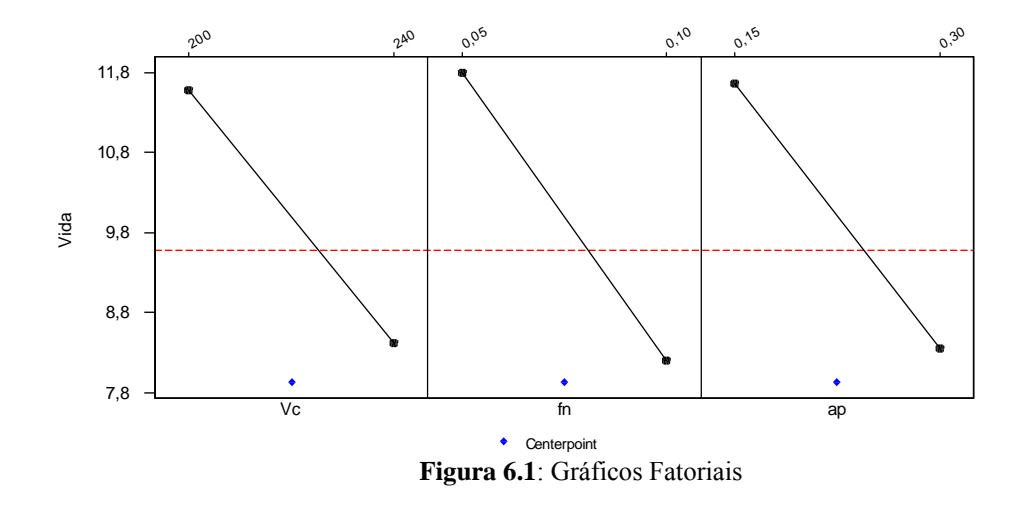

O modelo linear da **Tabela 6.4** trabalha apenas com as variáveis significativas, ou seja, aquelas que têm um valor P menor que 0,05. Este modelo não explica adequadamente o fenômeno ( $R^2$  adj = 66,7%) visto que, ao se utilizar todas as variáveis na construção do modelo, conforme **Tabela 6.5**,  $R^2$  adj. assume um valor maior.

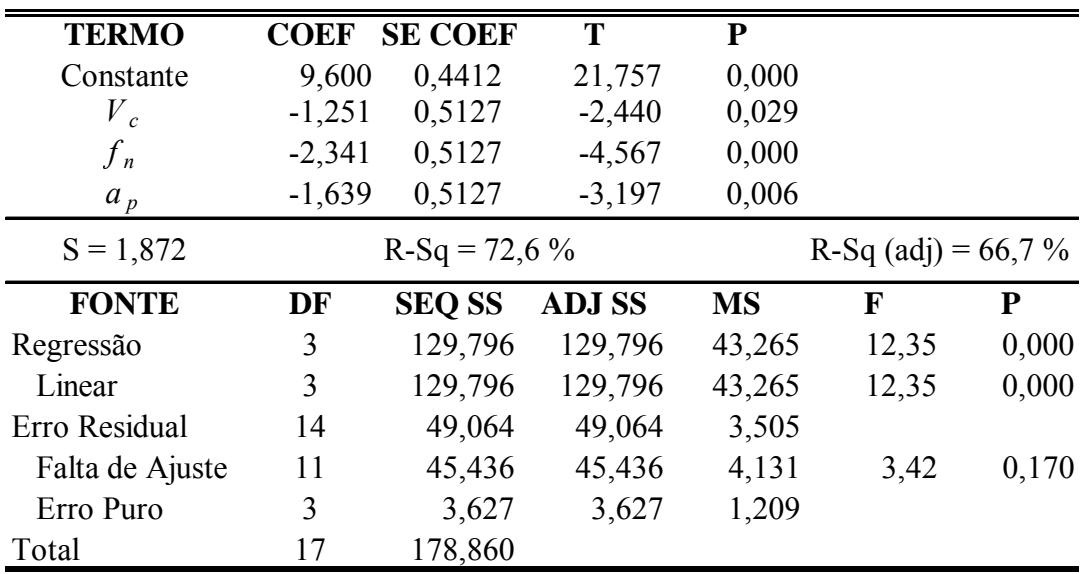

**Tabela 6.4**: Modelo Linear para Vida da Ferramenta (*T*)

| <b>TERMO</b>    | <b>COEF</b> | <b>SE COEF</b> | $\overline{\text{T}}$ | $\overline{\mathbf{P}}$ |                       |       |
|-----------------|-------------|----------------|-----------------------|-------------------------|-----------------------|-------|
| Constante       | 7,968       | 0,625          | 12,754                | 0,000                   |                       |       |
| $V_c$           | $-1,251$    | 0,344          | $-3,636$              | 0,007                   |                       |       |
| $f_n$           | $-2,341$    | 0,344          | $-6,804$              | 0,000                   |                       |       |
| $a_p$           | $-1,639$    | 0,344          | $-4,763$              | 0,001                   |                       |       |
| $V_c$ . $V_c$   | 0,234       | 0,368          | 0,638                 | 0,542                   |                       |       |
| $f_n f_n$       | 1,547       | 0,368          | 4,206                 | 0,003                   |                       |       |
| $a_p$ . $a_p$   | 0,422       | 0,368          | 1,147                 | 0,284                   |                       |       |
| $V_c$ . $f_n$   | 0,750       | 0,444          | 1,688                 | 0,130                   |                       |       |
| $V_c$ . $a_p$   | 0,075       | 0,444          | 0,169                 | 0,870                   |                       |       |
| $f_n$ . $a_p$   | 0,675       | 0,444          | 1,519                 | 0,167                   |                       |       |
| $S = 1,257$     |             | $R-Sq = 92.9%$ |                       |                         | R-Sq (adj) = $85,0\%$ |       |
| <b>FONTE</b>    | DF          | <b>SEQ SS</b>  | <b>ADJ SS</b>         | <b>MS</b>               | F                     | P     |
| Regressão       | 9           | 166,226        | 166,226               | 18,470                  | 11,70                 | 0,001 |
| Linear          | 3           | 129,796        | 129,796               | 42,265                  | 27,40                 | 0,000 |
| Quadrático      | 3           | 28,240         | 28,240                | 9,413                   | 5,96                  | 0,019 |
| Interação       | 3           | 8,190          | 8,190                 | 2,730                   | 1,73                  | 0,238 |
| Erro Residual   | 8           | 12,634         | 12,634                | 1,579                   |                       |       |
| Falta de Ajuste | 5           | 9,006          | 9,006                 | 1,801                   | 1,49                  | 0,395 |
| Erro Puro       | 3           | 3,627          | 3,627                 | 1,209                   |                       |       |
| Total           | 17          | 178,860        |                       |                         |                       |       |

**Tabela 6.5**: ANOVA da Superfície de Resposta para a Vida da Ferramenta (*T*)

A **Tabela 6.5** apresenta a Análise de Variância (ANOVA) de um modelo de segunda ordem (modelo quadrático completo), obtido a partir dos resultados do arranjo composto central. Percebe-se um excelente ajuste ( $R^2$  adj = 85,0%), entretanto, as interações não são significativas. De acordo com o exposto nos itens 3.10 e 3.11, deve-se tentar um ajuste a partir de um modelo reduzido.

Verifica-se que os termos  $V_c^2$  e  $a_p^2$  além das interações existentes entre os termos  $V_c f_n$ , *V<sub>c</sub>.a<sub>p</sub>* e *f<sub>n</sub>.a<sub>p</sub>* não são significativas, uma vez que apresentam valores de P maiores que 0,05. Entretanto, ao serem extraídos do modelo, conforme **Tabela 6.5**, ocorre uma diminuição do ajuste. Dessa forma, o modelo reduzido apresentado na **Tabela 6.4**, não satisfaz às recomendações descritas nos itens 3.10 e 3.11, ou seja, apresenta um ajuste pior ( $R^2$  adj = 66,7%), com um termo de erro *S* maior (1,872), embora não apresente falta de ajuste. Por esta razão, decidiu-se adotar o modelo quadrático completo, que pode ser escrito como:

$$
T = 7,9678 - 1,2512V_c - 2,3415f_n - 1,6391a_p + 0,2345V_c^2 + 1,547f_n^2
$$
  
+ 0,422a<sub>p</sub><sup>2</sup> + 0,75V\_c f\_n + 0,075V\_c a\_p + 0,0675f\_n a\_p (6.8)
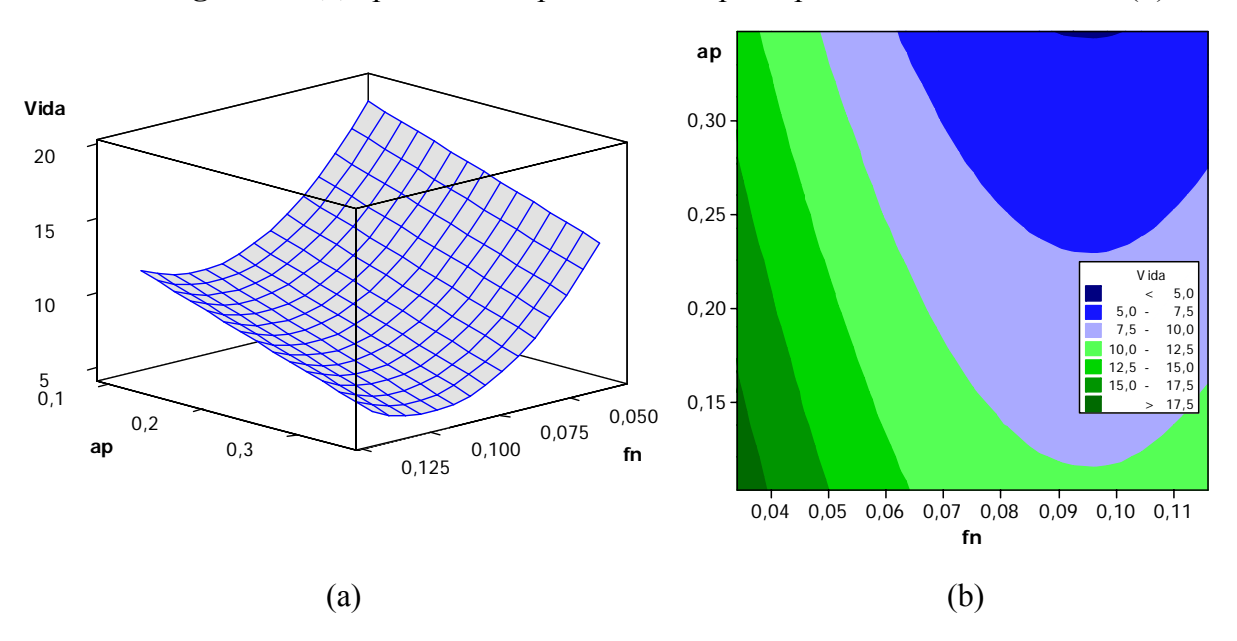

A **Figura 6.2 (a)** apresenta a superfície de resposta para a vida da ferramenta (*T*):

**Figura 6.2**: Superfície de Resposta (a), Contorno (b) para a Vida da Ferramenta (*T*)

Observa-se na **Figura 6.2 (a)** que a vida da ferramenta diminui à medida que há um aumento da profundidade de corte (*ap*). Esse comportamento apresenta-se mais evidente em relação ao avanço (*fn*). A **Figura 6.2 (b)** apresenta de forma análoga o gráfico com os contornos desse mesmo arranjo.

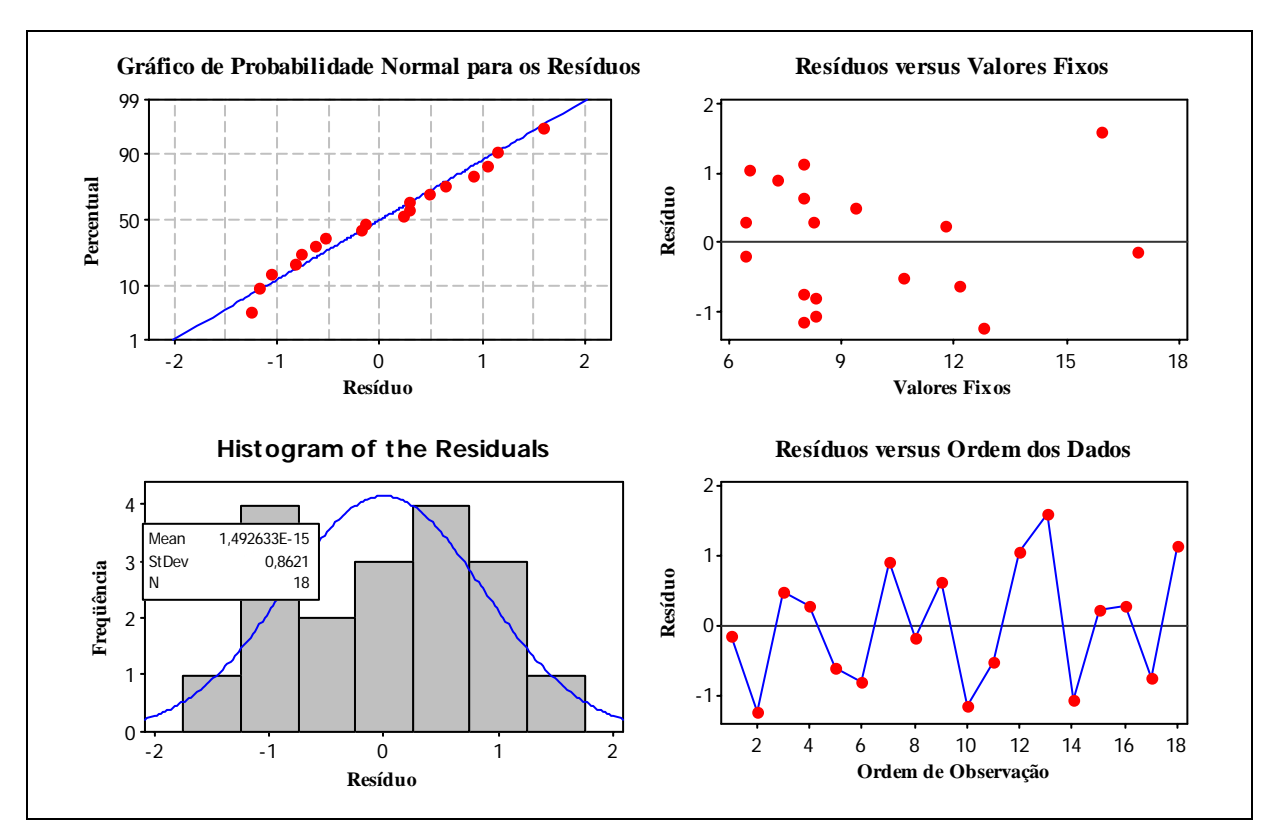

**Figura 6.3**: Análise de Resíduos do Modelo Quadrático para a Vida da Ferramenta (*T*)

 Conforme pode ser observado na **Figura 6.3**, os resíduos do modelo podem ser considerados normais, não tendo sido identificados padrões não aleatórios em sua formação. Logo, tanto os resultados experimentais quanto o modelo quadrático completo para a variável vida (*T*) são adequados.

#### **6.2.1.1 – Estudo das correlações entre as variáveis de custo**

A análise precedente pode ser estendida para as outras variáveis componentes da função de custos (*Kp*) se for razoável considerar-se que tais variáveis também sejam estocásticas, ou seja, que contenham uma incerteza proveniente da aleatoriedade do fenômeno estudado. Uma vez que a vida da ferramenta (*T*) demonstrou ter caráter aleatório, não determinístico, pode-se esperar que todas as outras equações que derivam de *T*, que são compostas por ela ou que exibam fortes estruturas de correlação com tal variável, também possam receber igual tratamento. Para ilustrar a magnitude de tais estruturas de relacionamento, propõe-se uma análise de correlação, tal como indicado pela **Tabela 6.6**.

|             | $\boldsymbol{T}$  | $t_t$             | $\boldsymbol{K}_p$ |
|-------------|-------------------|-------------------|--------------------|
| tt          | 0,885<br>0,000    |                   |                    |
| Kp          | 0,776<br>0,000    | 0,979<br>0,000    |                    |
| $Ra(\mu m)$ | $-0,420$<br>0,082 | $-0,475$<br>0,047 | $-0,483$<br>0,042  |

**Tabela 6.6**: Correlações entre as Variáveis que Compõem o Custo (*Kp*)

 Como se pode observar na análise de correlação da **Tabela 6.6**, a variável vida da ferramenta (*T*) mantém correlações extremamente fortes e significativas com as variáveis que compõem a função de custos (*Kp*), assim como, também se observa certa correlação entre a rugosidade (*Ra*) e o custo (*Kp*). Desse modo, conforme procedido anteriormente, propõe-se modelar também as demais variáveis componentes  $(t_t, K_p)$  utilizando o método dos mínimos quadrados ordinários. Os itens seguintes descreverão tal procedimento para cada variável de interesse deste estudo.

#### **6.2.2** – Modelagem do Tempo Total de Usinagem  $(t_t)$

A **Tabela 6.7** apresenta a ANOVA de um modelo de segunda ordem (modelo quadrático completo), obtido a partir dos resultados do CCD.

Percebe-se um excelente ajuste ( $R^2$  adj = 99,3%), entretanto, as interações não são significativas. De acordo com o exposto nos itens 3.10 e 3.11, deve-se tentar um ajuste a partir de um modelo reduzido, respeitando-se, porém, o princípio da hierarquia.

| <b>TERMO</b>    | <b>COEF</b> | <b>SE COEF</b> | T             | ${\bf P}$ |                      |           |
|-----------------|-------------|----------------|---------------|-----------|----------------------|-----------|
| Constante       | 4,18023     | 0,08176        | 51,131        | 0,000     |                      |           |
| $V_c$           | $-0,31810$  | 0,04504        | $-7,063$      | 0,000     |                      |           |
| $f_n$           | $-1,43582$  | 0,04504        | $-31,880$     | 0,000     |                      |           |
| $a_p$           | $-1,45542$  | 0,04504        | $-32,315$     | 0,000     |                      |           |
| $V_c$ . $V_c$   | $-0,02310$  | 0,04814        | $-0,480$      | 0,644     |                      |           |
| $f_n$ . $f_n$   | 0,43252     | 0,04814        | 8,986         | 0,000     |                      |           |
| $a_p$ . $a_p$   | 0,47002     | 0,04814        | 9,765         | 0,000     |                      |           |
| $V_c$ . $f_n$   | 0,09625     | 0,05814        | 1,655         | 0,136     |                      |           |
| $V_c$ . $a_p$   | 0,12625     | 0,05814        | 2,171         | 0,062     |                      |           |
| $f_n$ . $a_p$   | 0,43875     | 0,05814        | 7,546         | 0,000     |                      |           |
| $S = 0,1645$    |             | $R-Sq = 99,7%$ |               |           | $R-Sq$ (adj) = 99,3% |           |
| <b>FONTE</b>    | DF          | <b>SEQ SS</b>  | <b>ADJ SS</b> | <b>MS</b> | $\mathbf{F}$         | ${\bf P}$ |
| Regressão       | 9           | 63,1809        | 63,1809       | 7,0201    | 259,56               | 0,000     |
| Linear          | 3           | 57,0804        | 57,0804       | 19,0268   | 703,49               | 0,000     |
| Quadrático      | 3           | 4,3589         | 4,3589        | 1,4530    | 53,72                | 0,000     |
| Interação       | 3           | 1,7416         | 1,7416        | 0,5805    | 21,46                | 0,000     |
| Erro Residual   | 8           | 0,2164         | 0,2164        | 0,0270    |                      |           |
| Falta de Ajuste | 5           | 0,2067         | 0,2067        | 0,0413    | 12,82                | 0,031     |
| Erro Puro       | 3           | 0,0097         | 0,0097        | 0,0032    |                      |           |
| Total           | 17          | 63,3973        |               |           |                      |           |

**Tabela 6.7**: ANOVA da Superfície de Resposta para o Tempo Total de Usinagem (*tt*)

Verifica-se que o termo  $V_c^2$  além das interações existentes entre os termos  $V_c f_n$  e  $V_c a_p$ não são significativas, uma vez que apresentam valores de P maiores que 0,05. Entretanto, ao serem extraídos do modelo, conforme **Tabela 6.8**, ocorre uma diminuição do ajuste.

Como o modelo reduzido da **Tabela 6.8** apresenta um ajuste pior  $(R^2 \text{ adj} = 99,0\%)$ , com um termo de erro *S* maior (0,1964), embora não apresente falta de ajuste, optou-se pela adoção do modelo de ordem maior, conforme **Tabela 6.7**.

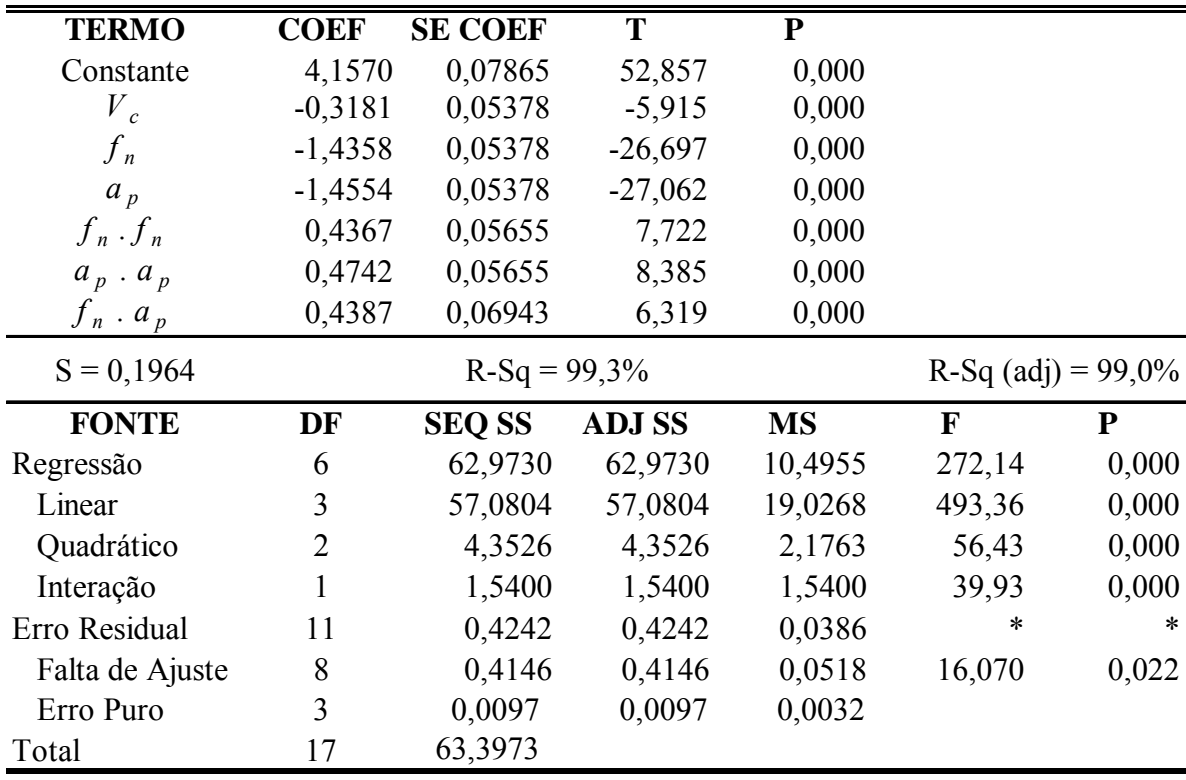

**Tabela 6.8**: ANOVA do modelo reduzido do Tempo Total de Usinagem (*tt*)

O modelo quadrático completo da **Tabela 6.7** pode ser escrito como:

$$
t_{t} = 4,18023 - 0,3181V_{c} - 1,43582f_{n} - 1,45542a_{p} - 0,0231V_{c}^{2}
$$
  
+ 0,43252f\_{n}^{2} + 0,47002a\_{p}^{2} + 0,09625V\_{c}f\_{n} + 0,12625V\_{c}a\_{p} + 0,43875f\_{n}a\_{p} (6.10)

A **Figura 6.4 (a)** apresenta a superfície de resposta para o Tempo Total de Usinagem (*tt*):

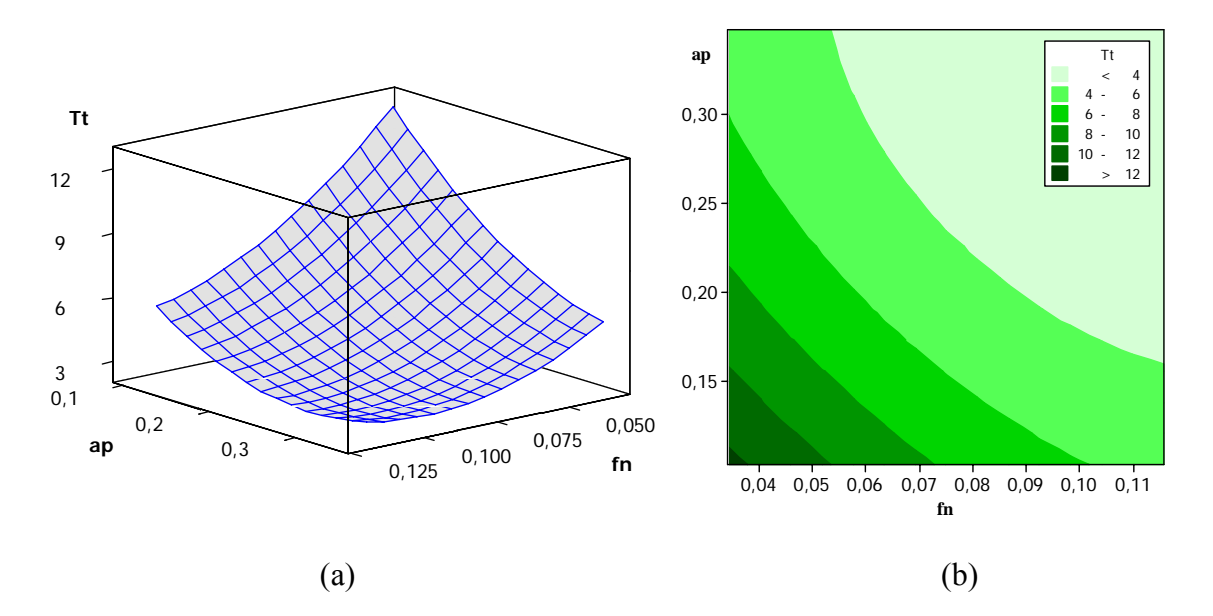

**Figura 6.4**: Superfície de Resposta (a), Contorno (b) para Tempo Total de Usinagem ( $t_t$ )

Observa-se na **Figura 6.4 (a)** que o tempo total de usinagem  $(t_t)$  diminui significativamente à medida que há um aumento da profundidade de corte (*ap*), semelhantemente ao que ocorre em relação ao avanço (*fn*).

A **Figura 6.4 (b)** apresenta de forma análoga os contornos desse mesmo arranjo. Demonstra que a região mais clara e de faixa maior, com parâmetros mais altos de avanço e profundidade de corte, favorecem não só a diminuição do tempo total de usinagem quanto ao aumento da produtividade.

Conforme pode ser observado na **Figura 6.5**, os resíduos do modelo podem ser considerados normais, não tendo sido identificados padrões não aleatórios em sua formação. Logo, tanto os resultados experimentais quanto o modelo quadrático completo para a variável tempo total de usinagem  $(t<sub>t</sub>)$  são adequados.

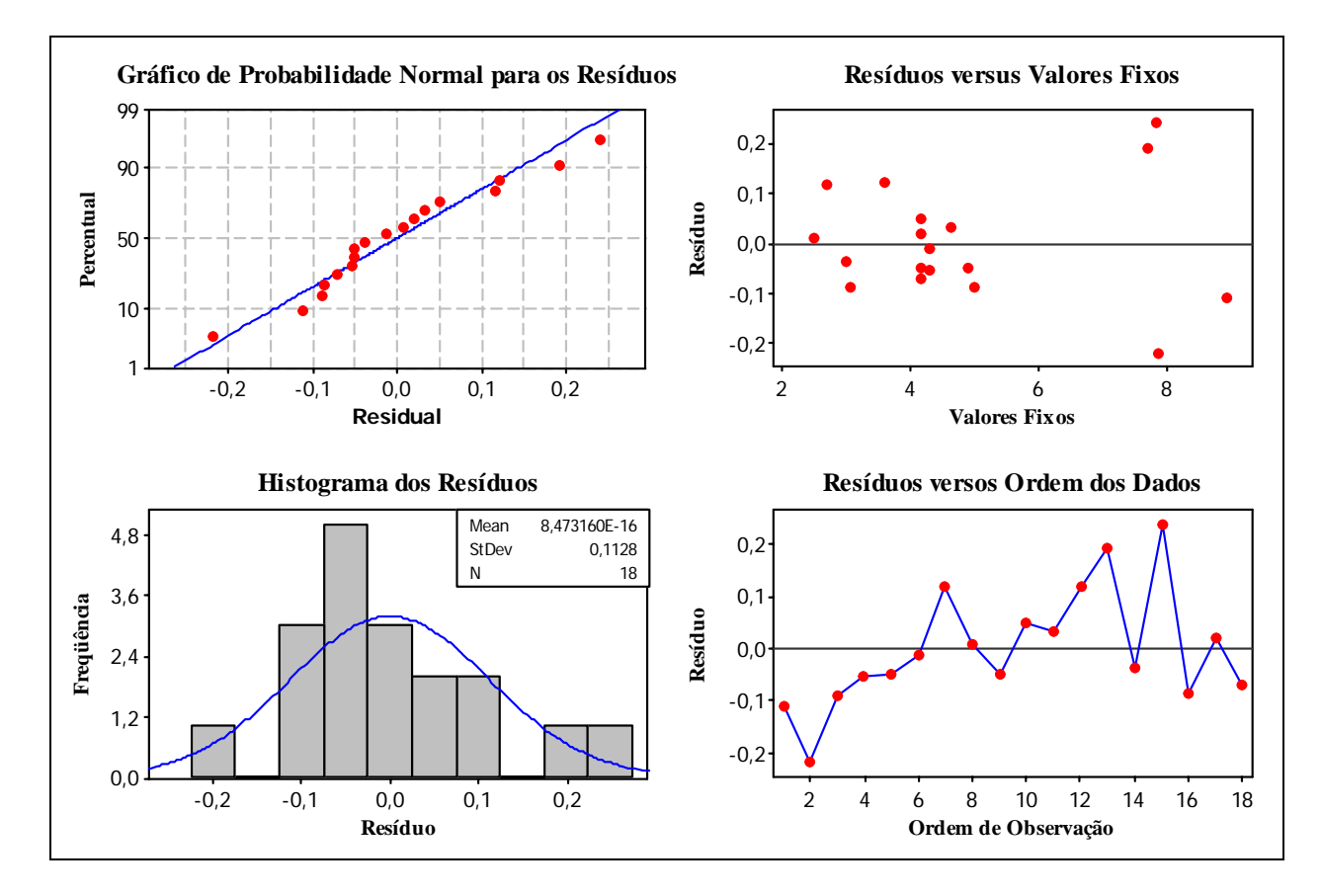

**Figura 6.5**: Resíduos do Modelo Quadrático para o Tempo Total de Usinagem  $(t_t)$ 

## **6.2.3** – Modelo para a Rugosidade  $(R_a)$

A **Tabela 6.9** apresenta a ANOVA de um modelo de segunda ordem (modelo quadrático completo), obtido a partir dos resultados do CCD.

Percebe-se um excelente ajuste ( $R^2$  adj = 89,1%), entretanto, as interações não são significativas. Deve-se tentar um ajuste a partir de um modelo reduzido, respeitando-se o princípio da hierarquia, de acordo com o exposto nos itens 3.10 e 3.11.

| <b>TERMO</b>    | <b>COEF</b> | <b>SE COEF</b> | T             | ${\bf P}$ |                      |       |
|-----------------|-------------|----------------|---------------|-----------|----------------------|-------|
| Constante       | 0,35632     | 0,02378        | 14,985        | 0,000     |                      |       |
| $V_c$           | 0,01647     | 0,01310        | 1,257         | 0,244     |                      |       |
| $f_n$           | 0,13599     | 0,01310        | 10,381        | 0,000     |                      |       |
| $a_p$           | $-0,00837$  | 0,01310        | $-0,639$      | 0,541     |                      |       |
| $V_c$ . $V_c$   | 0,02278     | 0,01400        | 1,627         | 0,142     |                      |       |
| $f_n f_n$       | 0,06966     | 0,01400        | 4,975         | 0,001     |                      |       |
| $a_p$ . $a_p$   | 0,00028     | 0,01400        | 0,020         | 0,985     |                      |       |
| $V_c$ . $f_n$   | $-0,02625$  | 0,01691        | $-1,552$      | 0,159     |                      |       |
| $V_c$ . $a_p$   | 0,05000     | 0,01691        | 2,957         | 0,018     |                      |       |
| $f_n$ . $a_p$   | $-0,01750$  | 0,01691        | $-1,035$      | 0,331     |                      |       |
| $S = 0,04783$   |             | $R-Sq = 94.9%$ |               |           | $R-Sq$ (adj) = 89,1% |       |
| <b>FONTE</b>    | DF          | <b>SEQ SS</b>  | <b>ADJ SS</b> | <b>MS</b> | $\mathbf{F}$         | P     |
| Regressão       | 9           | 0,339346       | 0,339346      | 0,037705  | 16,48                | 0,000 |
| Linear          | 3           | 0,251129       | 0,251129      | 0,083710  | 36,59                | 0,000 |
| Quadrático      | 3           | 0,060254       | 0,060254      | 0,020085  | 8,78                 | 0,007 |
| Interação       | 3           | 0,027962       | 0,027962      | 0,009321  | 4,07                 | 0,050 |
| Erro Residual   | 8           | 0,018304       | 0,018304      | 0,002288  |                      |       |
| Falta de Ajuste | 5           | 0,009704       | 0,009704      | 0,001941  | 0,68                 | 0,673 |
| Erro Puro       | 3           | 0,008600       | 0,008600      | 0,002867  |                      |       |
| Total           | 17          | 0,357650       |               |           |                      |       |

**Tabela 6.9**: ANOVA da Superfície de Resposta para a Rugosidade (*Ra*)

Verifica-se que os termos  $V_c$  e  $a_p$  e sua representação quadrática  $V_c^2$  e  $a_p^2$ , além das interações existentes entre os termos *Vc.fn* e *fn.ap* não são significativas, uma vez que apresentam valores de P maiores que 0,05. Entretanto, ao serem extraídas as interações do modelo, conforme **Tabela 6.10**, ocorre uma diminuição do ajuste.

| <b>TERMO</b>    | <b>COEF</b> | <b>SE COEF</b> | T             | ${\bf P}$ |       |                       |  |
|-----------------|-------------|----------------|---------------|-----------|-------|-----------------------|--|
| Constante       | 0,37600     | 0,01646        | 22,8480       | 0,0000    |       |                       |  |
| $V_c$           | 0,01647     | 0,01425        | 1,1560        | 0,2700    |       |                       |  |
| $\int_{n}$      | 0,13599     | 0,01425        | 9,5420        | 0,0000    |       |                       |  |
| $a_p$           | $-0,00837$  | 0,01425        | $-0,5880$     | 0,5680    |       |                       |  |
| $f_n \cdot f_n$ | 0,06615     | 0,01481        | 4,4660        | 0,0010    |       |                       |  |
| $V_c$ . $a_p$   | 0,05000     | 0,01840        | 2,7180        | 0,0190    |       |                       |  |
| $S = 0,05204$   |             | $R-Sq = 90,9%$ |               |           |       | R-Sq (adj) = $87,1\%$ |  |
| <b>FONTE</b>    | DF          | <b>SEQ SS</b>  | <b>ADJ SS</b> | <b>MS</b> | F     | ${\bf P}$             |  |
| Regressão       | 5           | 0,3252         | 0,3252        | 0,0650    | 24,01 | 0,000                 |  |
| Linear          | 3           | 0,2511         | 0,2511        | 0,0837    | 30,91 | 0,000                 |  |
| Quadrático      | 1           | 0,0540         | 0,0540        | 0,0540    | 19,95 | 0,001                 |  |
| Interação       | 1           | 0,0200         | 0,0200        | 0,0200    | 7,38  | 0,019                 |  |
| Erro Residual   | 12          | 0,0325         | 0,0325        | 0,0027    |       |                       |  |
| Falta de Ajuste | 9           | 0.0239         | 0.0239        | 0.0027    | 0.930 | 0,594                 |  |
| Erro Puro       | 3           | 0,0086         | 0,0086        | 0,0029    |       |                       |  |
| Total           | 17          | 0,3577         |               |           |       |                       |  |

**Tabela 6.10**: ANOVA do modelo reduzido da Rugosidade (*Ra*)

O modelo reduzido apresentado na **Tabela 6.10**, no entanto, não satisfaz as recomendações descritas nos itens 3.10 e 3.11, ou seja, apresenta um ajuste pior ( $R^2$  adj = 87,1%), com um termo de erro *S* maior (0,05204), embora não apresente falta de ajuste. Por esta razão, decidiu-se adotar o modelo quadrático completo, que pode ser escrito como:

$$
R_a = 0,356322 + 0,016472V_c + 0,13599f_n - 0,008374a_p + 0,02278V_c^2
$$
  
+ 0,069655f<sub>n</sub><sup>2</sup> + 0,00028a<sub>p</sub><sup>2</sup> - 0,02625V\_cf\_n + 0,05V\_c a\_p - 0,0175f\_n a\_p (6.11)

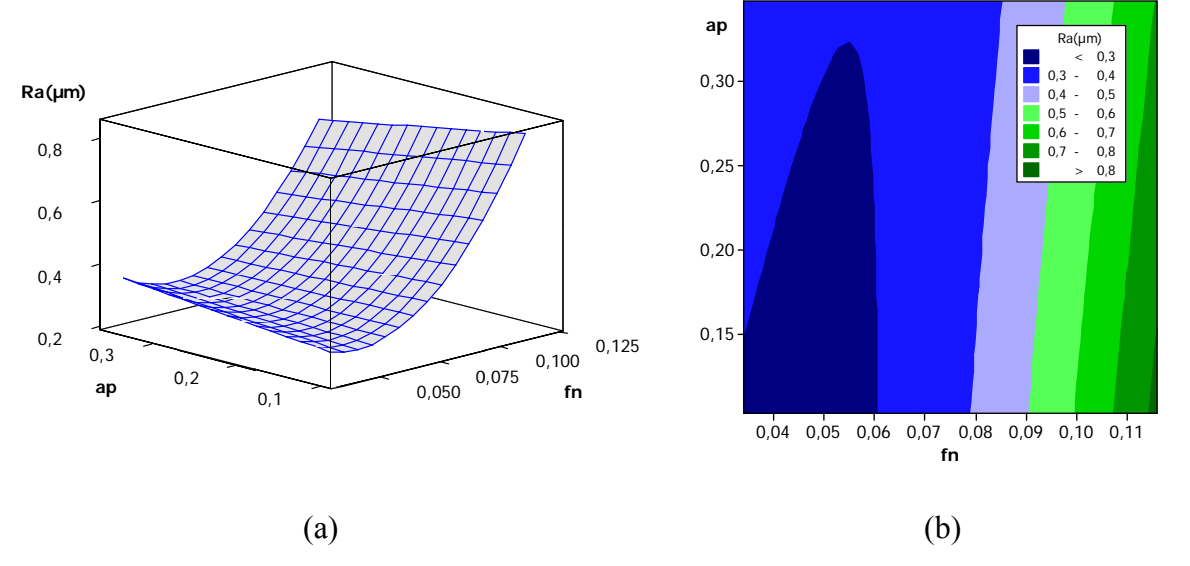

**Figura 6.6**: Superfícies de Resposta (a), Contorno (b) para a Rugosidade (*Ra*)

Observa-se na **Figura 6.6 (a)** que a rugosidade média é influenciada significativamente pelo avanço (*fn*) quando em comparação com a profundidade de corte (*ap*). Isto se apresenta mais facilmente na **Figura 6.6 (b),** através do gráfico com os contornos desse arranjo, onde a área mais clara representa a região de maior avanço.

Conforme pode ser observado na **Figura 6.7**, os resíduos do modelo podem ser considerados normais, não tendo sido identificados padrões não aleatórios em sua formação. Logo, tanto os resultados experimentais quanto o modelo quadrático completo para a variável rugosidade (*Ra*) são adequados.

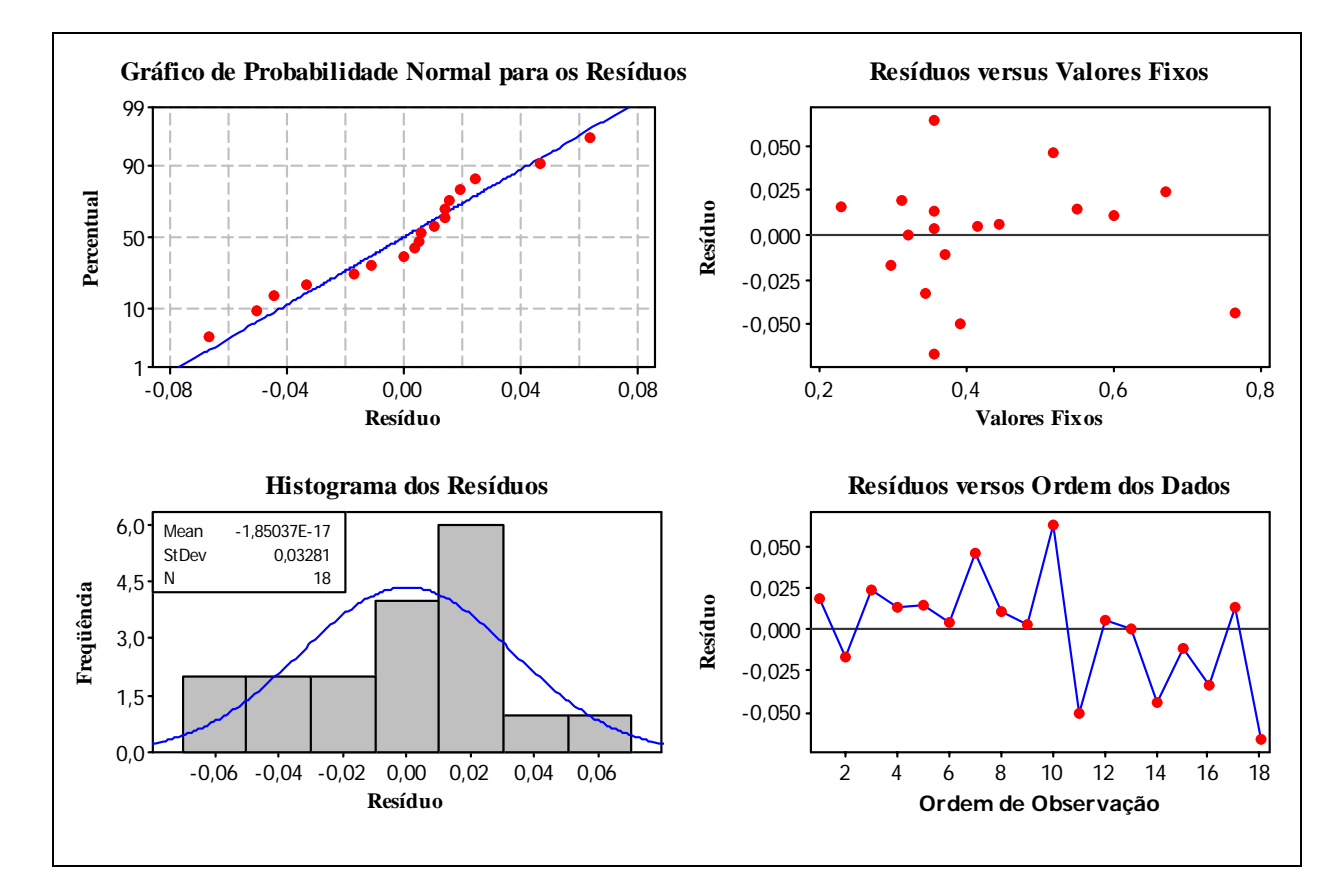

**Figura 6.7**: Análise de Resíduos do Modelo Quadrático para a rugosidade (R<sub>a</sub>)

## **6.2.4** – Modelagem do Custo de Usinagem  $(K_p)$

O tempo total de usinagem pode ser considerado como uma variável aleatória formada a partir de um processo estocástico uma vez que mantém uma forte estrutura de correlação com a variável vida. A **Tabela 6.11** apresenta a ANOVA de um modelo de segunda ordem (modelo quadrático completo), obtido a partir dos resultados do CCD.

Percebe-se um excelente ajuste ( $R^2$  adj = 97,2%), entretanto, as interações não são significativas. Deve-se tentar um ajuste a partir de um modelo reduzido, respeitando-se, porém, o princípio da hierarquia, conforme itens 3.10 e 3.11.

| <b>TERMO</b>     | <b>COEF</b> | <b>SE COEF</b> | T             | ${\bf P}$ |                       |           |
|------------------|-------------|----------------|---------------|-----------|-----------------------|-----------|
| Constante        | 10,62180    | 0,29750        | 35,699        | 0,000     |                       |           |
| $V_c$            | $-0,23790$  | 0,16390        | $-1,451$      | 0,185     |                       |           |
| $f_n$            | $-2,58440$  | 0,16390        | $-15,767$     | 0,000     |                       |           |
| $a_p$            | $-2,86080$  | 0,16390        | $-17,453$     | 0,000     |                       |           |
| $V_c$ . $V_c$    | $-0,19610$  | 0,17520        | $-1,119$      | 0,296     |                       |           |
| $f_n \tcdot f_n$ | 0,29700     | 0,17520        | 1,696         | 0,128     |                       |           |
| $a_p$ . $a_p$    | 0,82200     | 0,17520        | 4,693         | 0,002     |                       |           |
| $V_c$ . $f_n$    | $-0,16500$  | 0,21160        | $-0,780$      | 0,458     |                       |           |
| $V_c$ . $a_p$    | 0,21750     | 0,21160        | 1,028         | 0,334     |                       |           |
| $f_n$ . $a_p$    | 0,54500     | 0,21160        | 2,576         | 0,033     |                       |           |
| $S = 0,5985$     |             | $R-Sq = 98,7%$ |               |           | R-Sq $(adj) = 97,2\%$ |           |
| <b>FONTE</b>     | DF          | <b>SEQ SS</b>  | <b>ADJ SS</b> | <b>MS</b> | $\mathbf{F}$          | ${\bf P}$ |
| Regressão        | 9           | 211,717        | 211,717       | 23,5241   | 65,67                 | 0,000     |
| Linear           | 3           | 198,931        | 198,931       | 66,3103   | 185,11                | 0,000     |
| Quadrático       | 3           | 9,814          | 9,814         | 3,2713    | 9,13                  | 0,006     |
| Interação        | 3           | 2,972          | 2,972         | 0,9908    | 2,77                  | 0,111     |
| Erro Residual    | 8           | 2,866          | 2,866         | 0,3582    |                       |           |
| Falta de Ajuste  | 5           | 1,062          | 1,062         | 0,2125    | 0,35                  | 0,854     |
| Erro Puro        | 3           | 1,803          | 1,803         | 0,6012    |                       |           |
| Total            | 17          | 214,583        |               |           |                       |           |

**Tabela 6.11**: ANOVA da Superfície de Resposta para o Custo de Usinagem (*Kp*)

Verifica-se que os termos  $V_c$  e sua representação quadrática  $V_c^2$ , além de  $f_n^2$  e das interações existentes entre os termos *Vc.fn* e *Vc.ap* não são significativas, uma vez que apresentam valores de P maiores que 0,05. Entretanto, ao serem extraídos do modelo, conforme **Tabela 6.12**, ocorre uma diminuição do ajuste.

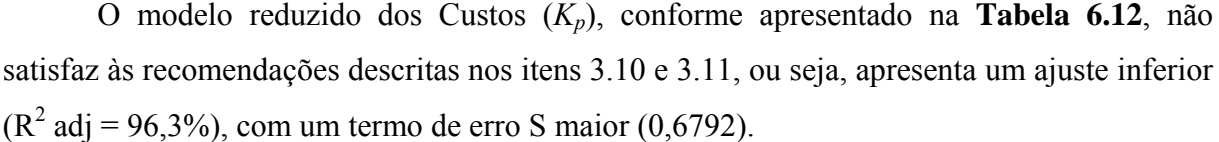

| <b>TERMO</b>    | <b>COEF</b>    | <b>SE COEF</b> | T             | P         |                       |       |
|-----------------|----------------|----------------|---------------|-----------|-----------------------|-------|
| Constante       | 10,7080        | 0,21480        | 49,858        | 0,000     |                       |       |
| $f_n$           | $-2,5844$      | 0,18600        | $-13,895$     | 0,000     |                       |       |
| $a_p$           | $-2,8608$      | 0,18600        | $-15,381$     | 0,000     |                       |       |
| $a_p$ . $a_p$   | 0,8067         | 0,19330        | 4,173         | 0,001     |                       |       |
| $f_n$ . $a_p$   | 0,5450         | 0,24010        | 2,270         | 0,041     |                       |       |
| $S = 0.6792$    |                | $R-Sq = 97,2%$ |               |           | R-Sq (adj) = $96,3\%$ |       |
| <b>FONTE</b>    | DF             | <b>SEQ SS</b>  | <b>ADJ SS</b> | <b>MS</b> | $\mathbf{F}$          | P     |
| Regressão       | $\overline{4}$ | 208,587        | 208,587       | 52,1467   | 113,05                | 0,000 |
| Linear          | 2              | 198,176        | 198,176       | 99,0882   | 214,82                | 0,000 |
| Quadrático      | 1              | 8,034          | 8,034         | 8,0341    | 17,42                 | 0,001 |
| Interação       | 1              | 2,376          | 2,376         | 2,3762    | 5,15                  | 0,041 |
| Erro Residual   | 13             | 5,996          | 5,996         | 0,4613    |                       |       |
| Falta de Ajuste | 4              | 2,307          | 2,307         | 0,5767    | 1,41                  | 0,307 |
| Erro Puro       | 9              | 3,690          | 3,690         | 0,4099    |                       |       |
| Total           | 17             | 214,583        |               |           |                       |       |

**Tabela 6.12**: ANOVA do modelo reduzido dos Custos  $(K_p)$ 

Embora não apresente falta de ajuste. Por esta razão, decidiu-se adotar o modelo quadrático completo, que pode ser escrito como:

$$
K_p = 10,6218 - 0,2379V_c - 2,5844f_n - 2,8608a_p - 0,1961V_c^2
$$
  
+ 0,297f<sub>n</sub><sup>2</sup> + 0,822a<sub>p</sub><sup>2</sup> - 0,165V<sub>c</sub>f<sub>n</sub> + 0,2175V<sub>c</sub>a<sub>p</sub> + 0,545f<sub>n</sub>a<sub>p</sub> (6.12)

Os gráficos da **Figura 6.8 (a** e **b)** demonstram que o custo é mais influenciado pela variável ao avanço  $(f_n)$  que pela velocidade de corte  $(V_c)$ . O mesmo se pode dizer ao se observar os gráficos da **Figura 6.8** (**c** e **d**), onde a velocidade de corte tem uma influência bem menor quando comparada à profundidade de corte (*ap*). Estes dois parâmetros significativos são apresentados nos gráficos da **Figura 6.8** (**e** e **f**).

Nota-se claramente que, para todas as situações apresentadas, o custo do processo é reduzido com os três fatores escolhidos em seus valores experimentais máximos. Outra constatação favorável é que, adotando-se valores maiores para os três parâmetros estudados, aumenta-se também a produtividade do processo, a partir do aumento da taxa de remoção de material (*Q*), conforme demonstra a **Tabela 6.13**.

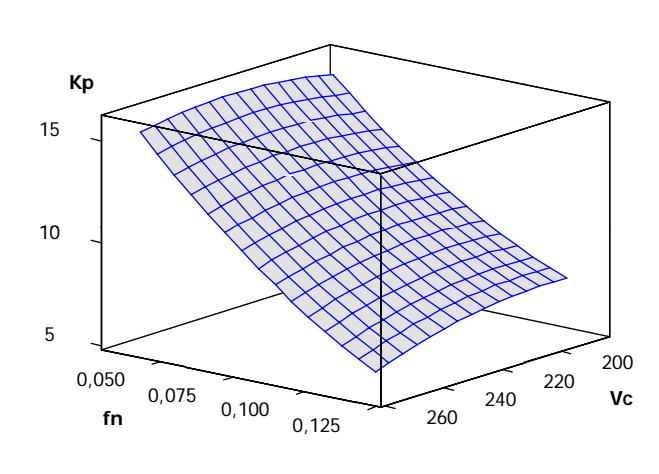

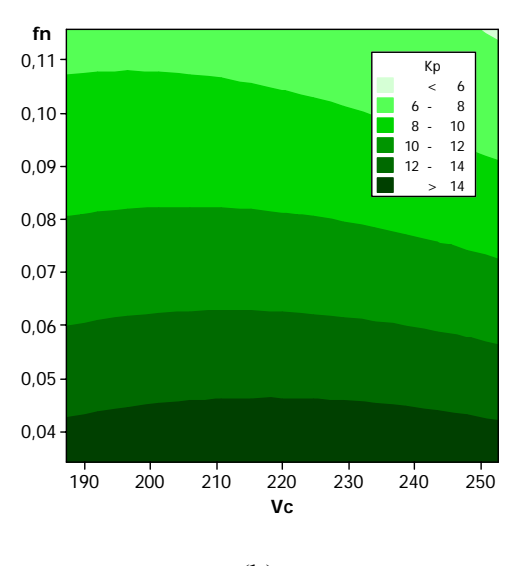

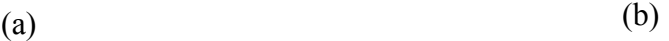

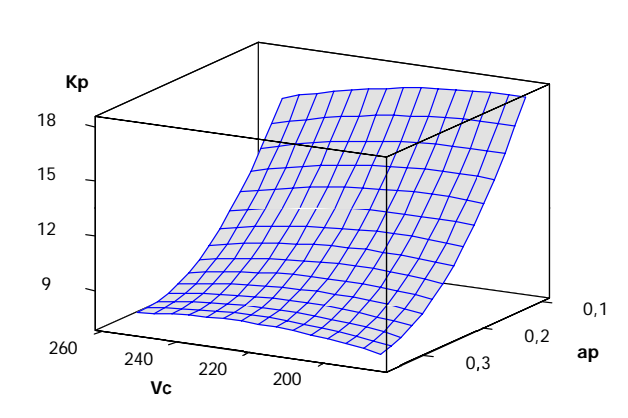

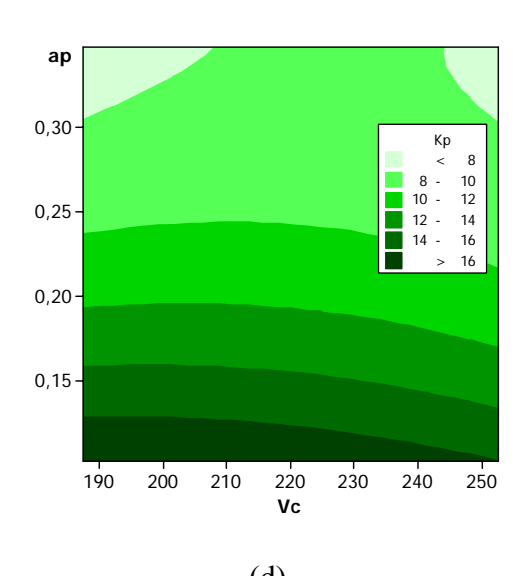

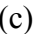

6

 $0,1$ 

 $0,2$ <br>ap

**ap** 0,3

12

18

24

**Kp**

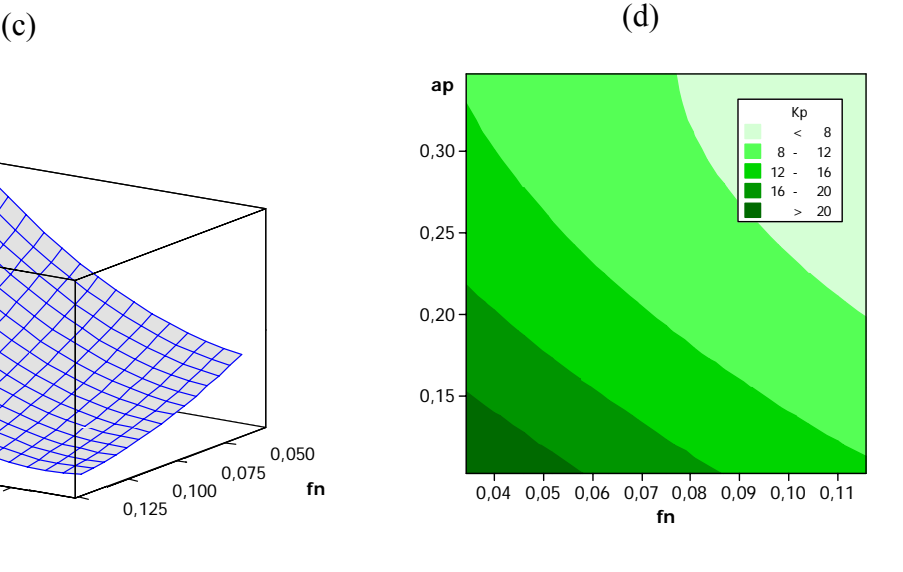

 $(e)$  (f) **Figura 6.8:** Superfícies de Resposta (a, c, e), Contorno (b, d, f) para Custos (*Kp*)

0,050 0,075 ,100 **fn**

.<br>0,125 0,

Conforme se observa na **Figura 6.9**, os resíduos do modelo de *Kp* podem ser considerados normais, não tendo sido identificados padrões não aleatórios em sua formação. Logo, tanto os resultados experimentais quanto o modelo quadrático completo para a variável custos (*Kp*) são adequados.

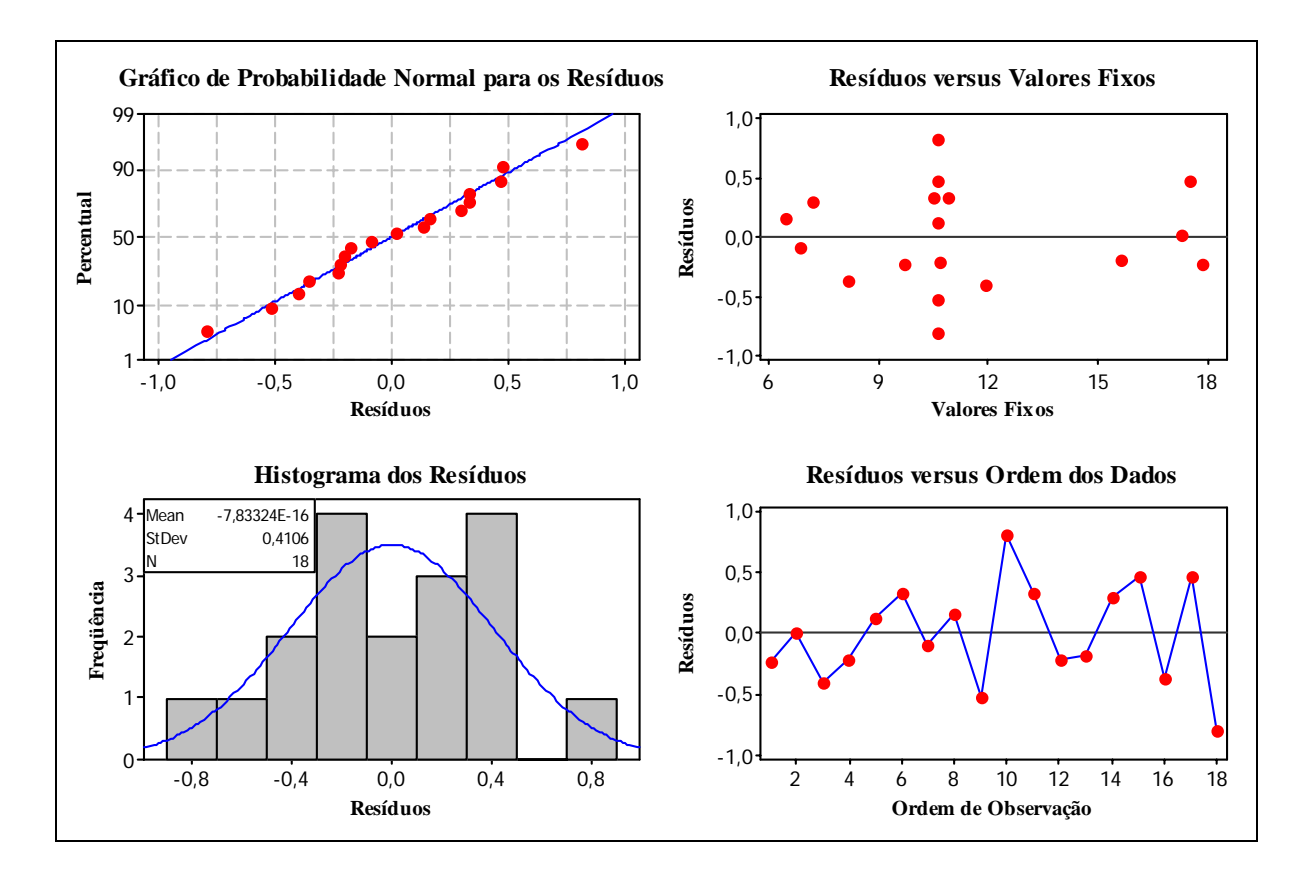

**Figura 6.9**: Análise de Resíduos do Modelo Quadrático para Custos (*Kp*)

### **6.2.4.1 – Restrições de** *Kp*

Para localizar o ponto de ótimo que minimiza o custo do processo de usinagem estudado, foi utilizado o método de otimização não-linear com restrições do gradiente reduzido generalizado (GRG) (LASDON, 1978). Como se deseja descobrir os valores ótimos dos três parâmetros que minimizam o custo dentro da região experimental utilizada, sujeito a uma restrição de acabamento, pode-se escrever o problema de otimização em questão, de acordo com a Expressão 6.13:

Min 
$$
K_p = 10,6218 - 0,2379V_c - 2,5844f_n - 2,8608a_p - 0,1961V_c^2
$$
  
+ 0,297 $f_n^2$  + 0,822 $a_p^2$  - 0,165 $V_c f_n$  + 0,2175 $V_c a_p$  + 0,545 $f_n a_p$ 

$$
Sujeito a: R_a = 0,356322 + 0,016472V_c + 0,13599f_n - 0,008374a_p + 0,02278V_c^2
$$
\n
$$
+ 0,069655f_n^2 + 0,00028a_p^2 - 0,02625V_c f_n + 0,05V_c a_p - 0,0175f_n a_p \le \xi
$$
\n(6.13)

$$
X^T X \le k \left[ \frac{\left(1 + \frac{n_{s0}}{n_s}\right)}{\left(1 + \frac{n_{c0}}{n_c}\right)} \right]
$$

Onde *X* é o vetor de solução, *k* é o número de fatores, *ns* o número de pontos fatoriais e *nc* o número de pontos centrais, *nso* e *nco* são, respectivamente, o número de pontos centrais das partes fatorial e axial, respectivamente. O parâmetro ξ é um valor pré-determinado de rugosidade. Para o arranjo adotado neste trabalho, formado por 2 blocos, será adotado *XT X* ≤ 2,667, conforme sugere Montgomery (1997).

A otimização buscando a minimização do custo do processo de usinagem  $(k_p)$  foi processada através da utilização do aplicativo Solver**®** do Excel, sujeito a uma restrição de rugosidade  $(R_a)$ , e tem seus resultados expressos na

**Tabela 6.13**, que traz também os dados da **Tabela 6.2** para comparação dos resultados obtidos.

A **Tabela 6.13** traz uma comparação com os resultados obtidos por catálogo, conforme apresentados na **Tabela 6.2.** Conforme se observa, mesmo diante de condições restritivas de qualidade, as velocidades de corte (*Vc*) obtidas se encontram dentro do Intervalo de Máxi4ma Eficiência (IME). As vidas da ferramenta (*T*) atingem valores próximos aos da velocidade de máxima produção (*Vcmxp*), embora inferiores ao obtido na condição sugerida pelo fabricante, conforme catálogo. Avanço e profundidade têm comportamentos contrários onde, na medida em que são diminuídas as restrições de rugosidade, o avanço aumenta acompanhando o aumento da velocidade de corte enquanto que a profundidade de corte diminui, favorecendo um cenário de maior produtividade, expresso na taxa de remoção de cavaco  $(Q)$  crescente, com tempo de processo menor  $(t_t)$ .

| Otimização de K <sub>p</sub> através do aplicativo Solver® |                  |       |         |                           |      |      |                           |  |
|------------------------------------------------------------|------------------|-------|---------|---------------------------|------|------|---------------------------|--|
| $\mathbf{R}_{\rm a}$                                       | $\mathbf{V_{c}}$ | $f_n$ | $a_{p}$ | $\mathbf{t}_{\mathbf{t}}$ | Q    | T    | $\mathbf{K}_{\mathbf{p}}$ |  |
|                                                            | <b>162</b>       | 0,05  | 0,15    | 10,0                      | 1,22 | 49,0 | 15,80                     |  |
|                                                            | 200              | 0,05  | 0,15    | 8,6                       | 1,50 | 15,0 | 17,81                     |  |
| 0,30                                                       | 206              | 0,08  | 0,34    | 3,1                       | 5,29 | 7,3  | 7,95                      |  |
| 0,35                                                       | 209              | 0,08  | 0,34    | 2,9                       | 5,86 | 6,8  | 7,54                      |  |
| 0,40                                                       | 211              | 0,09  | 0,33    | 2,8                       | 6,29 | 6,6  | 7,25                      |  |
| 0,45                                                       | 213              | 0,09  | 0,33    | 2,7                       | 6,63 | 6,5  | 7,01                      |  |
| 0,50                                                       | 216              | 0,10  | 0,32    | 2,7                       | 6,89 | 6,6  | 6,81                      |  |
| 0,55                                                       | 219              | 0,10  | 0,32    | 2,6                       | 7,08 | 6,8  | 6,63                      |  |
| 0,60                                                       | 222              | 0,11  | 0,31    | 2,6                       | 7,16 | 7,0  | 6,47                      |  |
| 0,65                                                       | 224              | 0,11  | 0,29    | 2,6                       | 7,10 | 7,3  | 6,36                      |  |
|                                                            | 247              | 0,05  | 0,15    | 8,0                       | 1,85 | 4,6  | 27,35                     |  |

Tabela 6.13: Otimização do Custo K<sub>p</sub> através do aplicativo Solver<sup>®</sup>.

### **6.2.4.2** – Impacto nos Custos de Usinagem  $(K_p)$

A **Tabela 6.13** mostra que os custos do processo de usinagem  $(K_n)$  na faixa que corresponde aos valores fornecidos pela utilização conjunta entre a metodologia de Superfície de Resposta e sua minimização através do algoritmo GRG, se encontram em uma faixa inferior ao IME calculado através do catálogo do fabricante ( $V_0 = \text{RS}$  15,80 e  $V_{c m x p} = \text{RS}$ 27,35), variando entre R\$ 6,36 e R\$ 7,95; o que representa uma redução comparativa de quase 50%. Considerando-se a produtividade, medida através da taxa de remoção de cavaco *Q*, os ganhos são mais significativos e favorecem a adoção de parâmetros mais próximos à velocidade de máxima produção, favorecendo a diminuição do custo total do processo em detrimento da maximização da vida da ferramenta em *Vo*.

O comportamento de queda nos custos mostrou-se evidente à medida que a velocidade de corte (*Vc*) apresentou um aumento (**Figura 6.13**), devido a índices mais flexíveis de restrição de rugosidade da peça (*Ra*) (**Figura 6.10**). Nota-se, que o ponto de ótimo de custos nesta situação é naturalmente deslocado para valores maiores de avanço (*fn*) (**Figura 6.12**) e taxa de remoção de cavaco (*Q*) (**Figura 6.11**).

 A **Figura 6.10** apresenta uma relação entre o custo de usinagem *Kp* e a Rugosidade *Ra*. É possível verificar que à medida que se promove o relaxamento da restrição de rugosidade diminui-se o custo do processo, por peça. Um comportamento similar pode ser observado nos gráficos seguintes (**Figura 6.11**, **Figura 6.12** e **Figura 6.13**).

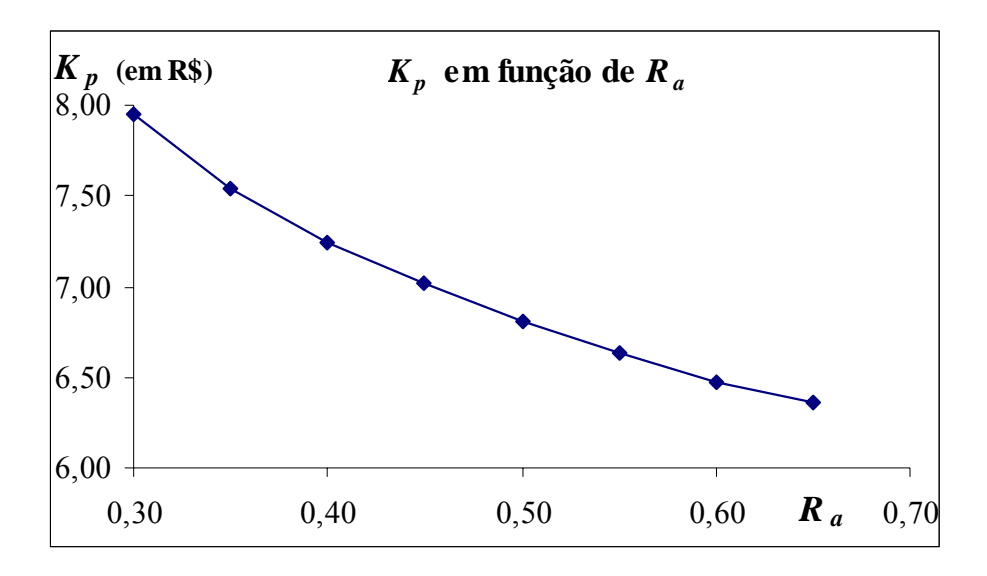

**Figura 6.10**: Variação de *Kp* em função de *Ra*.

De acordo com os resultados apresentados pela **Tabela 6.13**, ao se diminuir a influência da restrição sobre a função objetivo (*kp*), percebe-se o deslocamento do ponto de ótimo. Este deslocamento parece favorecer o aumento dos valores dos parâmetros de corte (*Vc*, *fn*, *ap*), o que se traduz em um aumento de produtividade, como se pode observar na **Figura 6.11**.

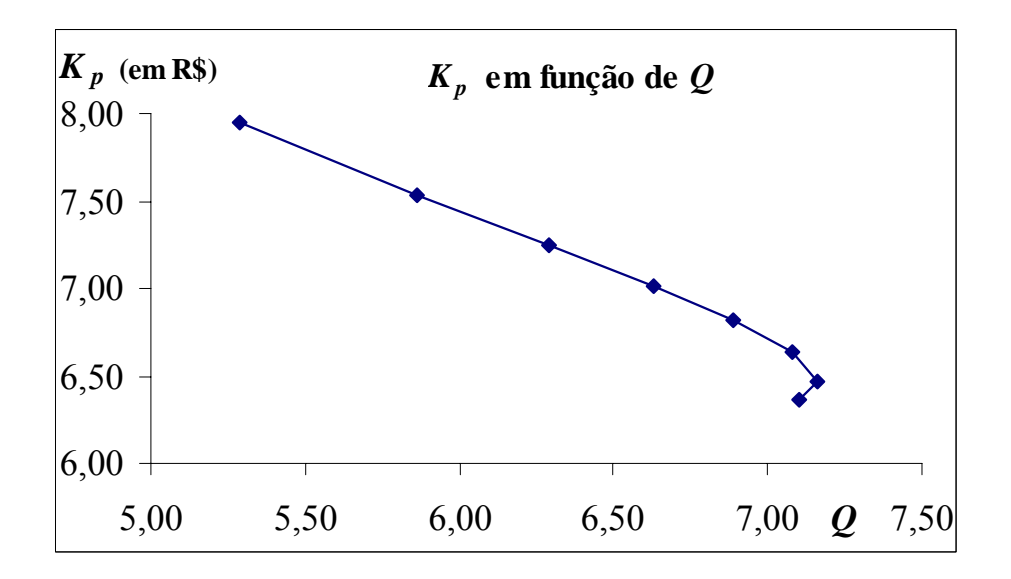

**Figura 6.11**: Variação de *Kp* em função de *Q*.

 Como a taxa de remoção de material é função de uma combinação dos parâmetros de corte em questão, a diminuição do custo está relacionada ao aumento desses parâmetros, tal como mostram os gráficos das **Figura 6.12** e **Figura 6.13**.

O gráfico da **Figura 6.12** demonstra a queda dos custos quando há um aumento do parâmetro avanço (*fn*).

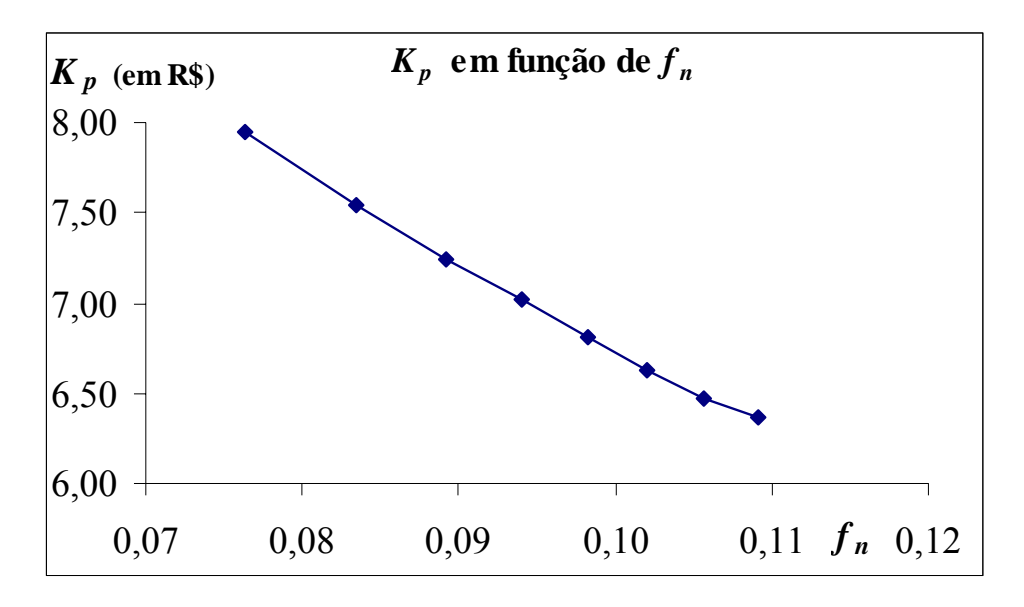

**Figura 6.12**: Variação de  $K_p$  em função de  $f_n$ .

 O gráfico da **Figura 6.13** demonstra a queda dos custos mediante um aumento do parâmetro velocidade de corte. Sua importância se dá quando em comparação com a metodologia clássica que, conforme **Tabela 6.2**, mostra um aumento dos custos do processo à medida do aumento da velocidade de corte.

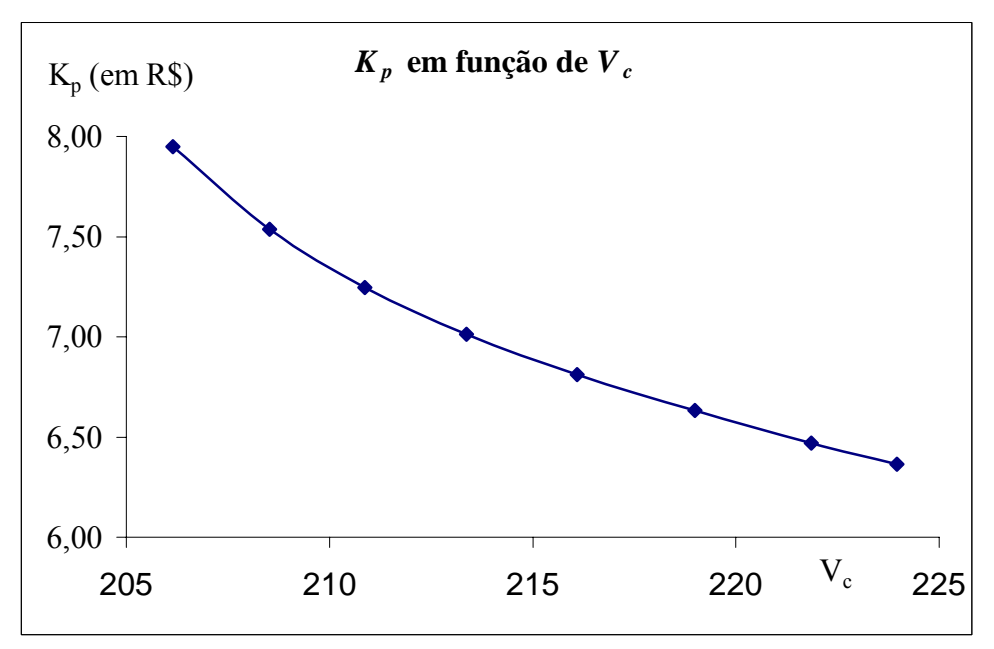

**Figura 6.13:** Variação de *Kp* em função de *Vc*.

#### **6.2.5 – Impacto dos Resultados do Estudo sobre os Modelos de Custo**

A modelagem do custo por peça (*Kp*) apresentada nesta pesquisa, combinada com a técnica de otimização baseada no algoritmo GRG, mostrou que os parâmetros de corte utilizados em um processo de usinagem, mesmo sujeitos às restrições de rugosidade, podem apresentar valores diferentes aos sugeridos pela metodologia clássica, baseada nos catálogos dos fabricantes de ferramentas.

Uma vez que os resultados da MSR no processo usinagem impactam diretamente sobre o tempo total de fabricação, é possível esperar um aumento na produtividade mediante menores tempos de processo e diminuição das filas de produtos em processo. Desta forma, haveria uma menor incidência do custo da mão-de-obra direta por produto, o que favoreceria uma diminuição dos custos variáveis.

Em conseqüência desse aumento de produtividade, com uma taxa de utilização de equipamento menor por peça, poderia ser esperado um maior volume de peças fabricadas por estação de trabalho. Isto, por sua vez, proporcionaria dois cenários distintos: uma racionalização do parque fabril ou, de um ponto de vista mais comercial, uma possibilidade de aumento das vendas para preencher um maior índice da taxa de ociosidade por máquina.

Embora esta pesquisa não tenha atuado na simulação de resultados, envolvendo cenários específicos em cada um dos modelos de custos geralmente utilizados nas empresas, é possível prever o impacto desta abordagem nos modelos mais tradicionais de custos, inclusive no modelo de custos ABC.

A redução do custo da peça tem um primeiro impacto positivo na redução do custo direto de fabricação, naqueles relacionados ao produto, tanto primários, quanto em transformação.

Caso haja um cenário de aumento da produção conforme proposto anteriormente, esses impactos também serão sentidos quando do rateio do custo indireto que ocorrerá sobre uma maior quantidade de produtos quando da sua departamentalização.

Diante de um cenário de racionalização e possível diminuição do parque fabril, é possível vislumbrar uma diminuição do custo fixo em virtude da necessidade de menos máquinas para um volume igual de peças usinadas.

# **7 – Conclusões**

## **7.1 – Considerações Finais**

Constatou-se que a Metodologia de Superfície de Resposta combinada com o algoritmo GRG, disponível no aplicativo de otimização Solver**®**, formam uma abordagem muito útil na modelagem estocástica dos custos do processo de torneamento para o caso estudado.

Diante de condições irrestritas de qualidade, a minimização da resposta custo de usinagem (*Kp*) em função dos parâmetros avanço, profundidade e velocidade de corte, é obtida quando esses três parâmetros atingem seus valores experimentais máximos, significando uma maior produtividade para o processo, mediante uma taxa de remoção de material maior.

Adotando-se restrições de acabamento, os custos crescem. Entretanto, à medida que se flexibilizou essa restrição, parâmetros envolvendo velocidades de corte crescentes em combinação com o aumento do avanço e a diminuição da profundidade de corte foram obtidos, sinalizando uma direção semelhante à do cenário irrestrito, favorecendo a adoção de parâmetros de corte que proporcionem maior produtividade. Conforme demonstrado, foi possível inclusive uma redução na variável de resposta custos (*Kp*) de quase 50%, em comparação com os valores obtidos através da metodologia clássica (condição do catálogo), com relação à velocidade de mínimo custo (*V0*).

Estas conclusões não devem ser extrapoladas para outros tipos de materiais e ferramentas, bem como só tem validade para amplitude de níveis adotados neste estudo. Porém, pode-se recomendar a adequação da metodologia para quaisquer outros processos de manufatura.

## **7.2 – Sugestões para Trabalhos Futuros**

Em continuidade a presente pesquisa, sugere-se trabalhos que possam abordar diferentes:

- Processos de usinagem, como furação ou fresamento, por exemplo;
- Materiais, como compósitos e ligas resistentes ao calor, etc.;
- Ferramentas de corte;
- Processos de manufatura, como soldagem, por exemplo;
- Métodos de otimização, como Programação Seqüencial Quadrática, Algoritmo Genético, Têmpera Simulada e Colônia de Formigas;
- Arranjos, como Box-Benhken, por exemplo;

A realização de uma pesquisa verificando os reais resultados obtidos no ambiente fabril, através de um acompanhamento na indústria, e comparando os resultados obtidos pela simulação com os coletados na manufatura, também poderia ser uma boa contribuição a ser buscada.

Finalmente, ainda dentro de um estudo mais profundo dentro dos custos, seria de grande importância uma análise comparativa simulando qual o impacto dessa metodologia nos diferentes modelos de custo.

# **8 – Referências Bibliográficas**

ACODEJI, E. C. *Projective properties of screening designs in economic construction of modelisation or optimization designs*. Chemometrics and Intellingent Laboratory Systems, 2003.

ALAUDDIN, M., EL-BARADIE, M. A. and HASHMI, M. S. J. *Prediction of tool life in end milling by response surface methodology*, Journal of Materials Processing Technology, vol. 71, pp.457-465. 1997.

ANDERSON, M. J., KRABER, S. L. *Keys to successful designed experiments*. Quality Digest Magazine, p.25, 1999.

BAPTISTA, E. A. Desenvolvimento de um sistema especialista para a otimização do processo de usinagem. Dissertação (Mestrado) – Faculdade de Engenharia Mecânica e de Produção da Universidade Metodista de Piracicaba, Santa Bárbara D´Oeste, 2000.

BOX, G. E. P. *Statistics as a Catalyst to Learning by Scientific Method Part II – A Discussion*. Journal of Quality Technology, v.31, n.1, p.16-17, 1999.

BOX, G. E. P. & DRAPER, N. R. *Empirical Model-Building and Response Surfaces*. New York: Wiley Series in Probability and Statistics, 1987.

BOX, G. E. P., HUNTER, W. G., HUNTER, J. S. *Statistics for Experimenters*. New York, John Wiley & Sons, 1978.

BOX, G. E. P. & WILSON, K. B. *On the Experimental Attainment of Optimum Conditions – With Discussion*. Journal of the Royal Statistical Society. B 13, p.1-45, 1951.

BREYFOGLE III, F. W. *Implementing Six Sigma – Smarter Solutions Using Statistical Methods*. Austin, Texas. John Wiley & Sons, 2000.

CARVALHO, R. R. da S. Características de Usinagem Vistas sob o Ponto de Vista Econômico. Tese (Doutorado) – Faculdade de Engenharia Mecânica da Universidade Estadual de Campinas. 189p. Campinas, 1991.

CHOUDHURY, I. A. & EL-BARADIE. *Tool-life prediction model by design of experiments for turning high strength steel* (290 BHN), Journal of Materials Processing Technology, vol. 77, pp.319-326. 1998.

CHOUDHURY, S.K. & BARTARYA,G. *Role of temperature and surface finish in prediction tool wear using neural network and design of experiments*, International Journal of Machine Tools & Manufacture, vol. 43, pp. 747-753. 2003.

COLDING, B., KÖNIG, W. *Vality of the Taylor Equation in Metal Cutting*. Annals of the CIRP, v.19, p.793-812, 1971.

COLMANETTI, M. S. Modelagem de Sistemas de Manufatura Orientada pelo Custeio das Atividades e Processos. Dissertação (Mestrado) – Escola de Engenharia de São Carlos da Universidade de São Paulo, São Carlos, 2001.

COOK, N. H. *Tool Wear and Tool Life*. Journal of Engineering for Industry, November, p.931-938, 1973.

COSTA Neto, Pedro L. O. Estatística. 2. ed. São Paulo: Edgard Blucher, 2002.

DEL CASTILLO, E., MONTGOMERY, D. C. *A Nonlinear Programming Solution to the Dual Response Problem*, Journal of Quality Technology, v 28, n 2, pp. 331-336. 1993.

DEL CASTILLO, E., FAN, S. K., SEMPLE, J. *Optimization for dual response systems: A comprehensive procedure for degenerate and nondegenerate problems*, European Journal of Operational Research*,* n 112, pp. 174-186. 1999.

DEVOR, R. E., CHANG, T., SUTHERLAND, J. W. *Statistical Quality Design and Control – Contemporary Concepts and methods*. New Jersey, Prentice Hall, Inc. Cap. 15-20, p.503-744. 1992.

DHAVLIKAR, M. N., KULKARNI, M. S. and MARIAPPAN, V. *Combined Taguchi and dual response method for optimization of a centerless grinding operation*, Journal of Materials Processing Technology, vol. 132, pp. 90-94. 2003.

DINIZ, A.E., MARCONCES, F.C., COPPINI, N.L. Tecnologia da usinagem dos materiais. 3ª ed. São Paulo: Artliber Editora, 2001.

DRAPER, N. R. *Ridge analysis of response surfaces.* Technometrics, n 5, pp. 315-324. 1963.

DUTRA, R. G. Custos: uma abordagem prática. 4ª Ed. 191p. São Paulo: Atlas, 1995.

FERRARESI, D. Fundamentos da usinagem dos metais. São Paulo: Edgard Blucher, 1977.

FERREIRA, J. R. Torneamento de materiais compósitos reforçados com fibras de carbono. Tese (Doutorado) – Faculdade de Engenharia Mecânica da Universidade Estadual de Campinas. Campinas, 1999.

GALDÁMEZ, E. V. C. Aplicação das Técnicas de Planejamento e Análise de Experimentos na Melhoria da Qualidade de um Processo de Fabricação de Produtos Plásticos. Dissertação (Mestrado) – Escola de Engenharia de São Carlos da Universidade de São Paulo, São Carlos, 2002.

GANGULI, R. *Optimum Design of a Helicopter Rotor for Low Vibration Using Aeroelastic Analysis and Response Surface Methodology*. Journal of Sound and Vibration, v.2, n.258, p.327-342, 2002.

GUNST, R. F. *Randomization Is the Key to Experimental Design Structure*. Quality Progress, p.72-75, February, 2000.

HOERL, R. W. *Six Sigma Black Belts: What Do They Need to Know?* Journal of Quality Technology, v.33, n.4, October, 2001.

HOERL, A. E. *Optimum Solution of Many Variables Equations*, *Chemical Engineering Progress*, v 55, n 11, pp.69-78. 1959.

ISO 3685. Internacional Organization for Standardization tool life testing with single point turning tools. Switzerland: 1993.

JONHSON, R. A. & WICHERN, D. W. *Applied Multivariate Statistical Analysis*, Prentice-Hall, Inc., Englewood Cliffs, New Jersey, 1982.

KHURI, A. I. *Advanced Calculus with application in Statistics*, John Wiley & Sons, 2 ed., New York, USA, 704p. 2003.

KIRITSIS, D., NEUENDORF, K. XIROUCHAKIS, P. *Petri Net Techniques for Process Planning Cost Estimation*. Advances in Engineering Software, v.30, p.375-387. June, 1999.

KRAJNIK P., KOPAC J., SLUGA A. *Design of Grinding Factors Based on Response Surface Methodology*. Journal of Materials Processing Technology, 162-163 (2005) 629-636.

LASDON, L. S., WAREN, A. D., JAIN, A., RATNER, M. *Design and testing of a Generalized Reduced Gradient code for Nonlinear Programming*, *ACM Transactions on Mathematical Software*, v 4, n 1, pp. 34-50. 1978.

LAWSON, J., GRIMSHAW, S., BURT, J. *A quantitative method for identifying active constrasts in unreplicated factorial designs based on the Half-Normal Plot*. Computational Statistics & Data Analysis, n.26, p.425-436, 1998.

LEWIS, R. J. *Power analysis and sample size determination: concepts and software tools*. Annual Meeting of the Society for Academic Emergency Medicine (SAEM). San Francisco, Califórnia, 2000.

LIMA, R. G. Informações de custos para decisões, In: SILVA JR, J. B. (Coordenador). *Custos: Ferramentas de Gestão*. 244 p., Cap.3. São Paulo: Atlas, 2000.

MARCONDES, Francisco C. Alternativas para a maximização da produtividade em usinagem sob a ótica da análise ou engenharia do valor*.* Dissertação (mestrado) – Universidade Estadual de Campinas, Faculdade de Engenharia Mecânica. Campinas, SP. 2002.

MARTINS, E. Contabilidade de custos. 8ª Ed. São Paulo: Atlas, 2001.

MIRANDA, Gilberto W. A. Uma contribuição ao processo de furação sem fluído de corte com broca de metal duro revestida com TiAlN. Tese (Doutorado) – Universidade Estadual de Campinas, Faculdade de Engenharia Mecânica. Campinas, 162p. 2003.

MONTGOMERY, D. C. *Design and Analysis of Experiments*. John Wiley & Sons, 1997.

MONTGOMERY, D. C., RUNGER, G. C. Estatística aplicada a probabilidades para engenheiros, 2. ed. Rio de Janeiro: LTC, 2003.

MYERS, R. H., MONTGOMERY, D. C. *Response Surface Methodology – Current Status and Future Direction (Including Discussion)*. Journal of Quality Technology, v.1, n.31, p.30- 74, 2002.

NASH, S. G., SOFER, A. *Linear and Nonlinear Programming*, 1. ed., McGraw-Hill Companies, Inc., 692p. 1996.

NN, Modern metal cutting – A practical handbook. Sandvik Coromant, 1994.

NOORDIN, M. Y., VENKATESH, V. C., SHARIF, S., ELTING, S. and ABDULLAH, A. *Application of response surface methodology in describing the performance of coated carbide tools when turning AISI 1045 steel*. Journal of Materials Processing Technology, vol. 145, pp.46-58. 2004.

NOVASKI, O. Custos de usinagem. Campinas: Editora da UNICAMP, 1991.

OLIVEIRA, A. J. de. Otimização das condições de usinagem visando o torneamento a seco do aço ABNT 1045 em operação de desbaste. Dissertação (Mestrado) – Faculdade de Engenharia Mecânica da Universidade Estadual de Campinas, Campinas, 2003.

PAIVA, A. P. Estudo da minimização de erro nas medições de concentração de emulsões por titração Karl-Fischer utilizando-se Projeto de Experimentos. Dissertação (Mestrado) – Universidade Federal de Itajubá. Itajubá-MG, 195p. 2004.

PAIVA, A. P., CESCOM, J. C., FERREIRA, J. R., BALESTRASSI, P. P. *Application of Design of Experiments (DOE) methodology in machining conditions of the SAE/ABNT 52100 hardened steel*. 18th International Congress of Mechanical Engineering, Ouro Preto-MG, Brasil, 2005.

PEREIRA, J. C. C. Determinação de modelos de vida de ferramenta e rugosidade no torneamento do aço ABNT 52100 endurecido utilizando a Metodologia de Superfície de Resposta. Dissertação (Mestrado) – Universidade Federal de Itajubá. Itajubá-MG, 139p. 2006.

PRVAN, T., STREET, D. J. *An annotated bibliography of application papers using certains classes of fractional factorial and related designs*. Journal of Statistical Planning and Inference, n.106, p.245-269, 2002.

ROSS, P. J. Aplicações das técnicas Tagushi na Engenharia da Qualidade. São Paulo: Makron Books, p.26-96, 1991.

SALES, G. T. Torneamento do aço ASTM 300M endurecido com ferramentas de cerâmica e PCBN com geometria "Wiper". Dissertação de Mestrado do Programa de Pós-Graduação em Engenharia Mecânica da Universidade Federal de Itajubá. 2004.

SANTOS, J. J. Análise de custos. 110p. São Paulo: Pioneira, 1974.

SHAW, M. C. *Metal cutting principles*. New York: Osford University Press, 594p. 1984.

SILVA, A.R.Y. da. Modelagem de custos em sistemas de manufatura utilizando redes de Petri. Dissertação de Mestrado da Escola de Engenharia de São Carlos – Universidade de São Paulo. São Carlos, 99p. 2002.

SOUZA, A. C. de; NOVASKI, O.; PAMPLONA, E e BATOCCHIO, A. Condições econômicas no processo de usinagem: uma abordagem para consideração dos custos. VII Congresso Internacional de Custos. Léon, Espanha. Julho de 2001

TOMMASI, M. Custeio gerencial: conceituação, considerações e perspectivas. In: SILVA JR, J. B. (Coordenador). Custos: Ferramentas de Gestão. 244 p., Cap.1. São Paulo: Atlas, 2000.

TRENT, E. M. *Metal cutting*. 2nd Edition, Butterworths, 245p. 1984.

TRIOLA, M. F. Introdução à estatística. 7.ed. Rio de Janeiro: LTC Livros Técnicos e Científicos Editora S.A., 1999.

VELOSO, A. L. Sistemas de custos da produção: a gestão de custos fabril para a competitividade. IV Congresso Internacional de Custos, Universidade Estadual de Campinas. Campinas-SP, 1995.

VIVEROS, U. de. Enfoque gerencial da contabilidade de custos. In: SILVA JR, J. B. (Coordenador). Custos: Ferramentas de Gestão. 244p., Cap.13. São Paulo: Atlas 2000.

YIH-FONG, T. (2005), *A hybrid approach to optimize multiple performance characteristics of high-speed computerized numerical control milling tool steels*. Materials and Design*.* Article in Press. Disponível *online* em 15 ago 2005.